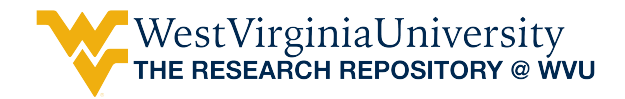

[Graduate Theses, Dissertations, and Problem Reports](https://researchrepository.wvu.edu/etd) 

2010

# Sensitivity of Semantic Signatures in Text Mining

Sri Ramya Peddada West Virginia University

Follow this and additional works at: [https://researchrepository.wvu.edu/etd](https://researchrepository.wvu.edu/etd?utm_source=researchrepository.wvu.edu%2Fetd%2F4641&utm_medium=PDF&utm_campaign=PDFCoverPages) 

#### Recommended Citation

Peddada, Sri Ramya, "Sensitivity of Semantic Signatures in Text Mining" (2010). Graduate Theses, Dissertations, and Problem Reports. 4641. [https://researchrepository.wvu.edu/etd/4641](https://researchrepository.wvu.edu/etd/4641?utm_source=researchrepository.wvu.edu%2Fetd%2F4641&utm_medium=PDF&utm_campaign=PDFCoverPages)

This Thesis is protected by copyright and/or related rights. It has been brought to you by the The Research Repository @ WVU with permission from the rights-holder(s). You are free to use this Thesis in any way that is permitted by the copyright and related rights legislation that applies to your use. For other uses you must obtain permission from the rights-holder(s) directly, unless additional rights are indicated by a Creative Commons license in the record and/ or on the work itself. This Thesis has been accepted for inclusion in WVU Graduate Theses, Dissertations, and Problem Reports collection by an authorized administrator of The Research Repository @ WVU. For more information, please contact [researchrepository@mail.wvu.edu](mailto:researchrepository@mail.wvu.edu).

# <span id="page-1-0"></span>**Sensitivity of Semantic Signatures in Text Mining**

Sri Ramya Peddada

Thesis submitted to the

College of Engineering and Mineral Resources

at West Virginia University

in partial fulfillment of the requirements for the degree of

Master of Science

In

Electrical Engineering

Dr.Elaine M. Eschen, Ph.D., Chair

Dr.Alan V. Barnes, Ph.D.

Dr. Arun A. Ross, Ph.D.

Department of LCSEE

Morgantown, West Virginia

#### 2010

Keywords: semantic signatures, text mining, information retrieval,

data clustering, document classification

# **Abstract**

# <span id="page-2-0"></span>**Sensitivity of Semantic Signatures in Text Mining**

# **Sri Ramya Peddada**

The rapid developm ent of the Internet and the ab ility to store data re latively inexpensively has contributed to an information ex plosion that did not exist a few years ago. Just a few keystrokes on search engines on any given su bject will provide m ore web pages than any time before. As the amount of data available to us is so overwhe lming, the ability to extract relevant information from it remains a challenge.

Since 80 % of the available d ata stored world wide is tex t, we ne ed advanced techniques to process this textual data and extract useful in formation. Text m ining is one such process to address the inform ation explosion problem that em ploys techniques such as natural language processing, information retrieval, machine lear ning algorithms and knowledge m anagement. In text mining, the subjected text undergoes a transfor mation where essential attributes of the text are der ived. The attrib utes tha t f orm intere sting patterns are chosen and m achine learning algorithms are used to find similar patterns in desired corpora. At the end, the resulting texts are evaluated and interpreted.

In this thesis we develop a new fram ework for the text mining process. An investigator chooses target content from training files, which is cap tured in *semantic signatures*. Semantic signatures characterize the target content derived from training files that we are lo oking for in testing f iles (whose content is unknown). The sem antic signatu res work as attributes to fetch and/or categorize the target content from a test corpus. A proof of concept software package, consisting of tools that aid an investigator in m ining text data, is developed using Visual studio, C# and .NET framework.

Choosing keywords plays a m ajor role in designi ng sem antic signatures; careful selection of keywords leads to a more accu rate analys is, es pecially in Eng lish, which is sensitive to semantics. It is in teresting to note that when words appear in different contex ts they carry a different meaning. We have incorporated stemming within the framework and its effectiveness is demonstrated using a large corpus. W e have conducted experiments to dem onstrate the sensitivity of sem antic signatur es to subtle content d ifferences be tween closely related documents. These exp eriments show that the newly developed fram ework can identify subtle semantic differences substantially.

#### **Acknowledgements**

<span id="page-3-0"></span>I would like to thank my advisors Dr. Elaine M Eschen & Dr. Alan V Barnes for their continu ed effort, guidance and inspiration durin g the course of this research. I also wish to thank Dr. Arun A. Ross for his valuable suggestions and support.

Special thanks to m y student colleagues, Uday Kiran Para and Ravali Kota who helped m e all through this journey. Finally, words alone cannot express the thanks I owe to m y parents and Kranthi, my husband, for their immense faith and blessings. All this wouldn't have been possible without their support.

I would also like to thank the Lane Departm ent of Computer Science and Electrical Engineering (LCSEE) at West Virginia University for giving me a chance to pursue my Masters Education.

# **Table of Contents**

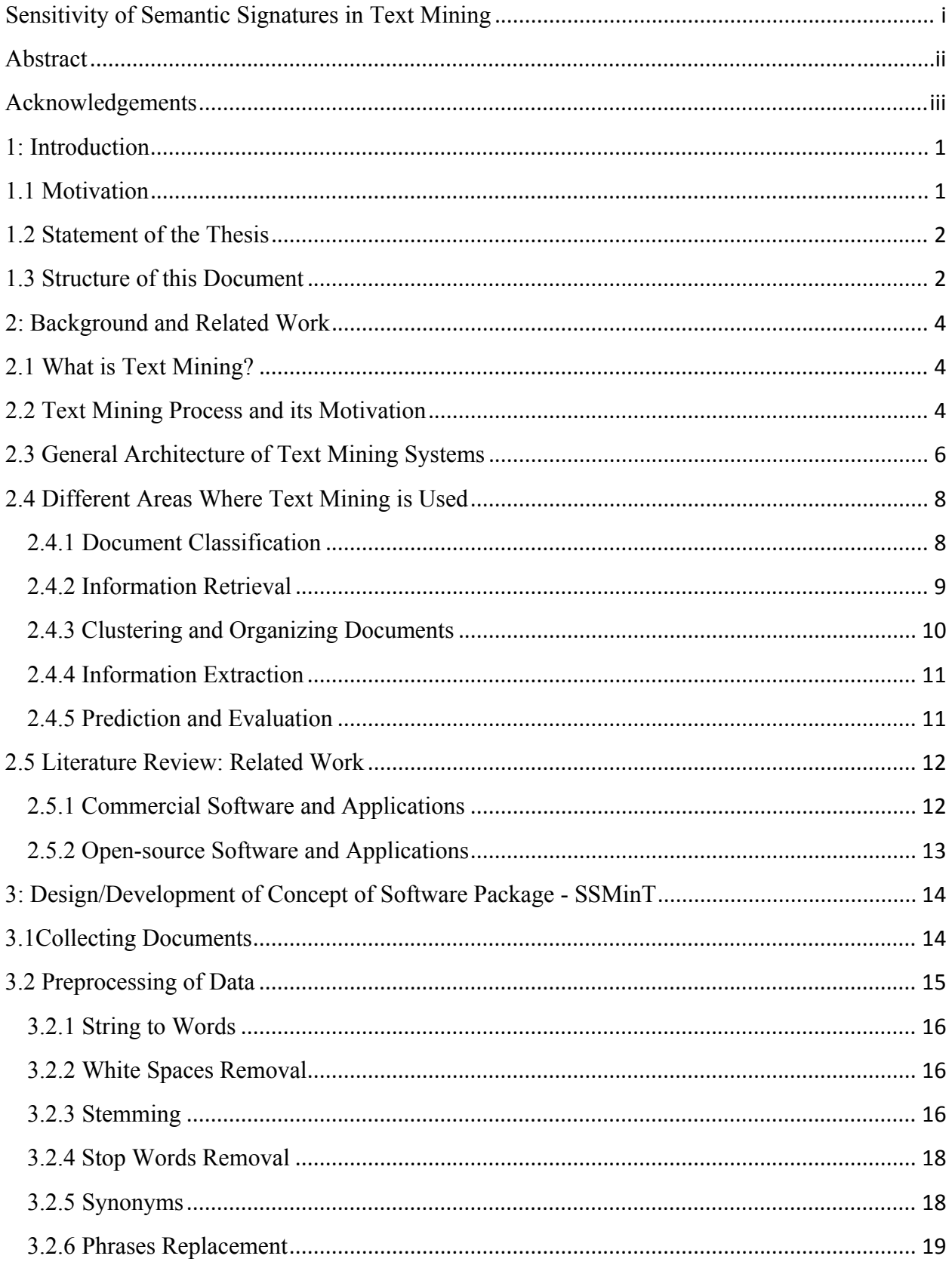

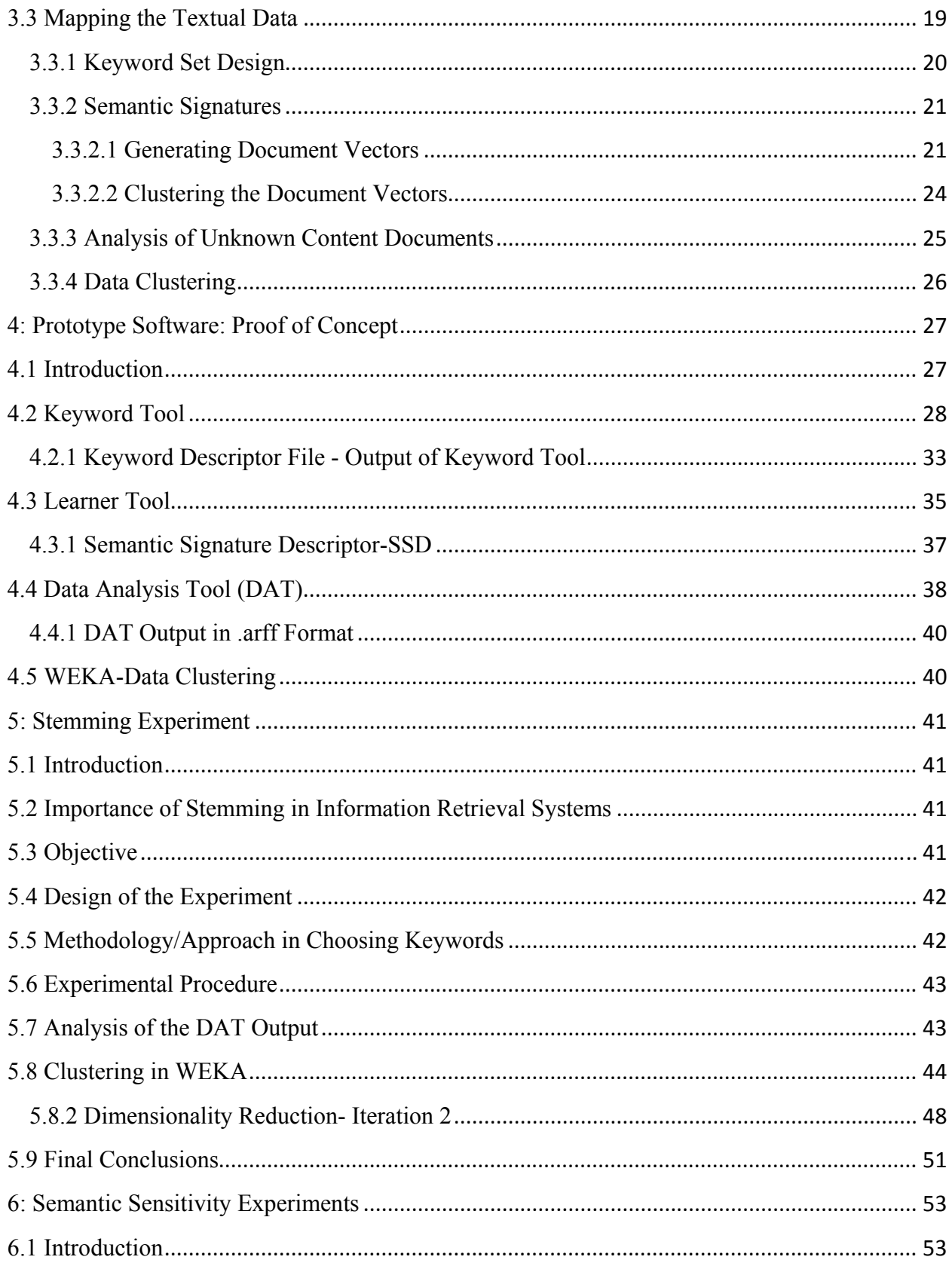

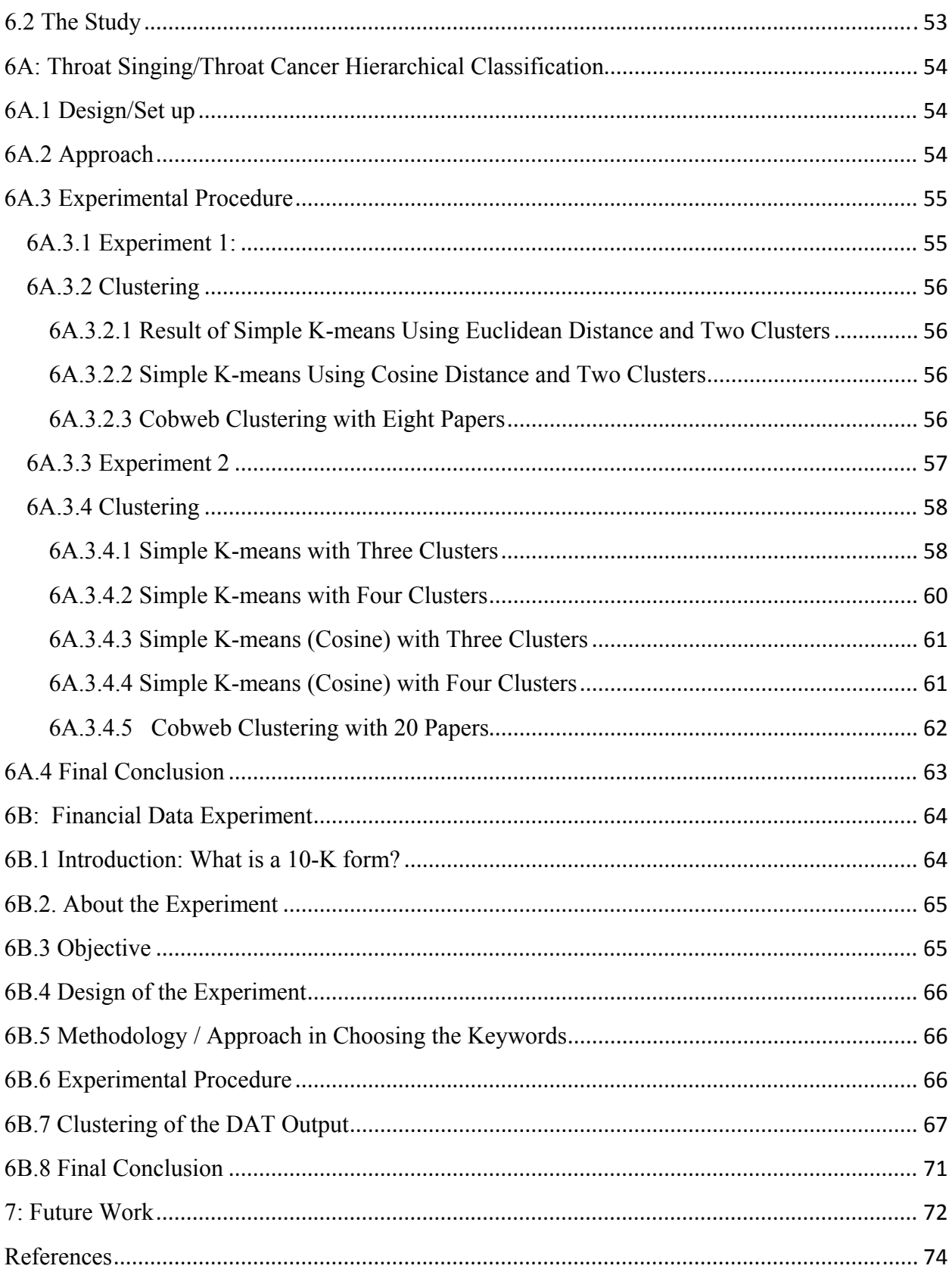

# **List of Figures**

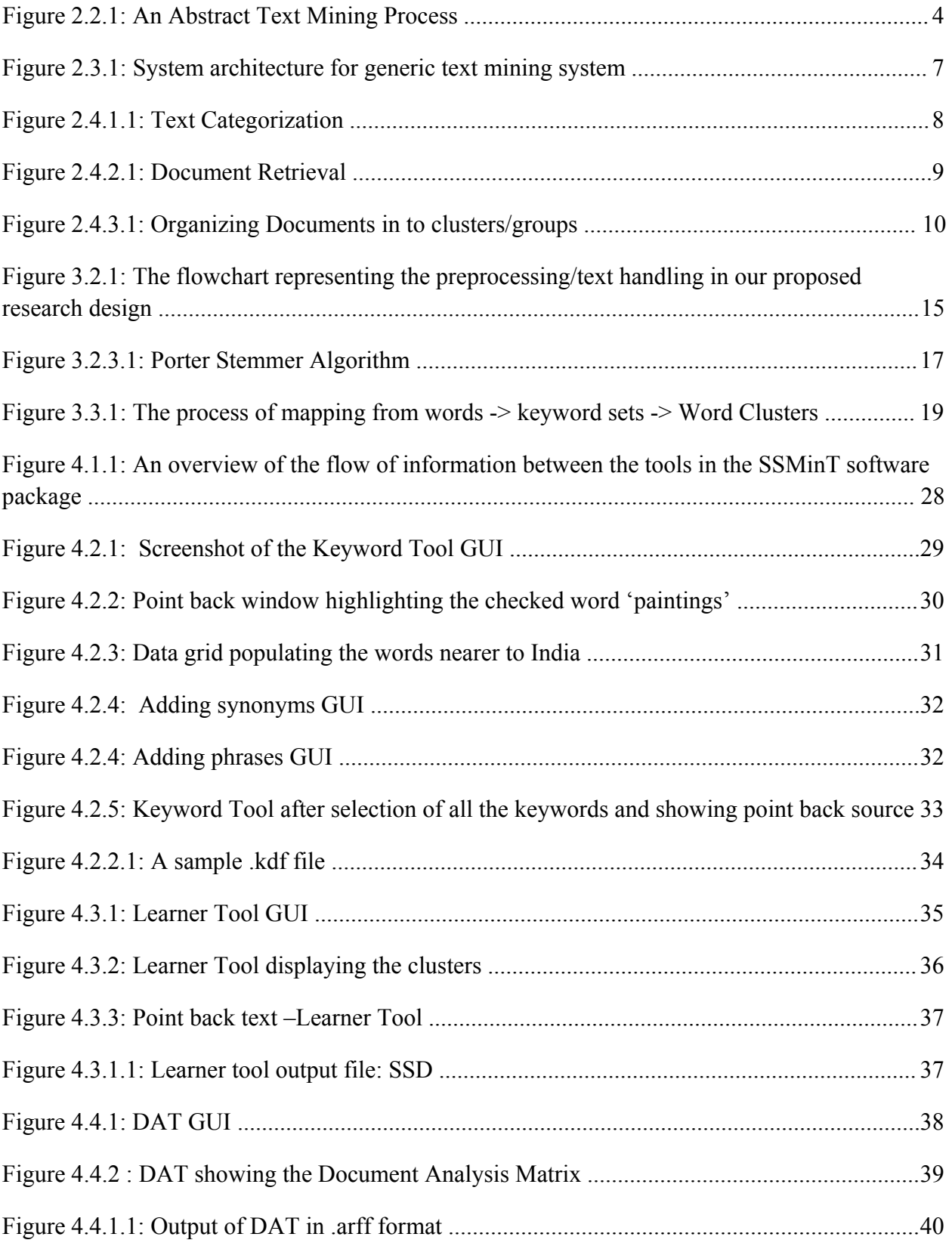

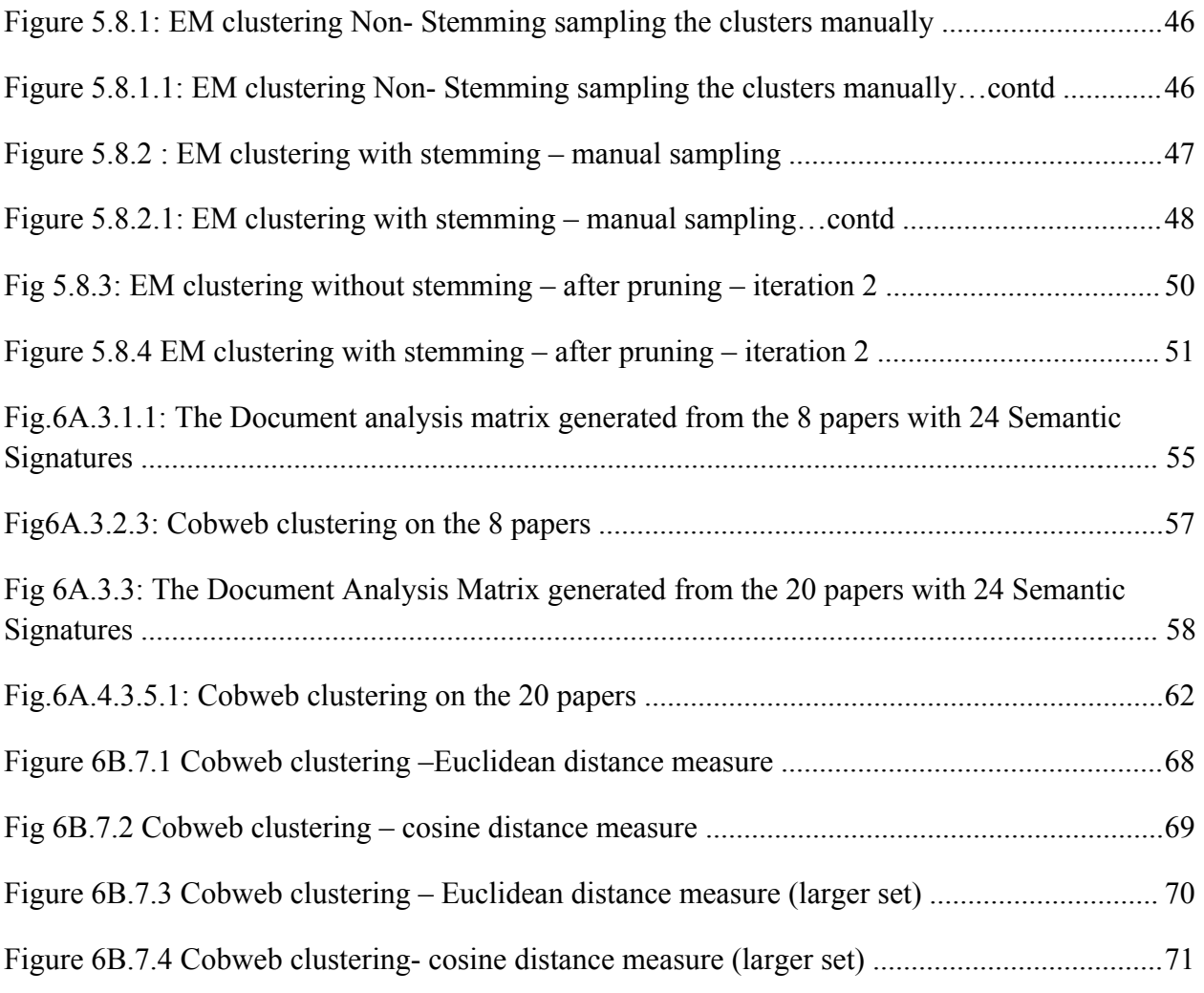

# **List of Tables**

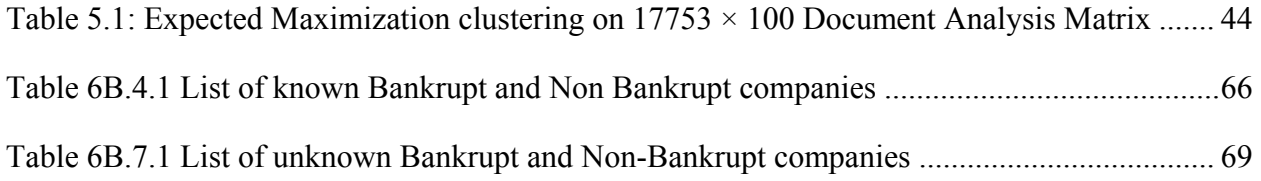

# <span id="page-10-0"></span>**1: Introduction**

The rapid technological advances in com puters and networking technologies have m ade it easy to manage large am ounts of data. T he world's larg est and fastest growing text database is the Internet. Large am ounts of structured and unstruc tured data on the internet (W orld Wide Web) are stored in the form of W ebPages, HTML/XML archives, E-mails and text f iles. Even in an organization, ins titution, com pany or on any lo cal com puter, the amount of inf ormation is overwhelming. The ability to access this information and transform it into knowledge, which can be useful in decision making in the corporate sect or, is very crucial in the present world. Since the m id 1990s m any researchers have been devisi ng tools, techniques  $\&$  m ethods that can be useful to organizations in identifying and extracting useful information

Do Prado et al. [1] has a opinion that in an environm ent where in formation is completely overloaded, concepts such as da ta, web and text m ining have come in handy. These techniques borrow from other techniques such as artificial intelligence, statistics, databases and information retrieval aim ing to scale them to the new probl ems. Text m ining, in particular, has shown a considerable evolution from si mple word pr ocessing to present day where the adequate processing of concepts or even the extraction of knowledge from linguistic structures has been made possible.

Indeed, there are num erous appli cations of text m ining, including extensive research in the analysis and classification of news reports, emails filtering and spam reduction, topic extractions from web pages, autom ated inf ormation ex traction and managem ent. All these applications demand a perfect text corpora and a set of robus t and highly scalable algorithm s for the text analysis. A system atic fram ework for incorp orating dom ain knowl edge is essential for a successful application. Thus, the proposed algorithm s shoul d be flexible enough to learn the appropriate patterns in the text corpora and should include prior knowledge of the domain.

# **1.1 Motivation**

Text mining has become extremely prevalent, giving rise to an age where vast amounts of textual information can be accessed, analyzed and processed in a fraction of second. The development of new technologies to tackle proble ms such as topic detection, tr acking and trend detection is bound to have wide applications in the future.

Digital text data such as IRC/AOL chat m essages, bulletin board postings, forum s, web pages, emails, text f iles on seiz ed disks can carry iden tifying patterns. These patte rns can be used to identify/analyze content and identify individuals. In this project we are developing methods for quantifying content, intent, and emotive shift in text data. On these groun ds, we were m otivated to develop a fra mework for text m ining with which the information extraction and retrieva l will be possible.

<span id="page-11-0"></span>Our basic approach to m ining text data aim s at capturing the sem antic structu res in the tex t. Semantic structure depends on the correlation s between keywords a nd locality of keyword groups. The traditional bag-of-words or keywor d frequency approaches fall short of modeling these attributes. Our approach models not only keyword frequency, but also the distance between keywords and their relative ordering in the text. To this end, we derive high-dimensional vectors that store quantified relationships between keywords in a text docum ent. In order to capture the locality of semantic structures, we g enerate many vectors per docum ent. The content of these vectors is s imilar to th e docum ent vector (on e per docum ent) used by W u et al. in [2, 3]. However, unlike W u et al., we do not use these v ectors directly to classify docum ents. Vectors generated from known content (lear ning) docum ents are used to develop Se mantic Signatures that model the semantic structure of the target content. Multiple Semantic Signature can be used to model various nuances of single target conten t. Semantic Signatures drawn from a library are then used to classify docum ents of unknown content. Our new approach ha s proven to be a remarkably sensitive tool for differentiating semantic content in text data.

#### **1.2 Statement of the Thesis**

This research includes the design and development of a framework for the text mining process. It includes the tools pack age called Sem antic Signatures Mining Tool (SSMinT) which was developed using this fram ework. There are three tools in this package – Keyword Tool, Learner Tool and Data Analysis Tool. The methodology incorporated in the SSMinT package of tools are the design of keyword sets and developm ent of semantic signatures (the fingerprints of the content in the docum ent), which in turn ac t as th e target content to capt ure the inf ormation of interest in a large corpu s of data. W e have al so for mulated three ex periments to test wheth er SSMinT can capture the sem antic subtle nature of the English language. W e have conducted experiments to d emonstrate the sen sitivity of s emantic sig natures to d etect th e su btle conten t differences in closely related documents.

#### **1.3 Structure of this Document**

Chapter 2 gives a broad view of what text mining is about and its process. The general architecture and applications of text m ining is discussed briefly. This chapter p roceeds to a literature review on text m ining and related work that can be quoted in the c ontent of this thesis. This chapter concludes with the comm ercial and noncommercial text m ining tools currently available in the market.

Chapter 3 brings an interesting approach on th e design and development of the concept of the software package. This chapter gives a com prehensive review of the m ethodologies used in our text mining process. It gives the backbone framework in developing the package.

Chapter 4 de scribes how t he pr ototype s oftware works. This is th e p roof of concept of the proposed framework in the previous chapter. T his chapter discusses a detailed overview about how each software tool functions.

Chapter 5 begins the experiments sections. Here the stemming concept is explored .we present an experiment to determ ine how effective stemm ing is when used with our sem antic signature approach, in terms of document retrieval. A com plete experiment is conducted with a la rge data corpus.

 Chapter 6 presents two experim ents on different types of corpora that investigate whether the tools identify the semantic subtlety of the language. The subtle differences in the content of two different domains are exposed to a set of training files, and we show that our tools can identify the difference in the concepts.

Chapter 7 extends to the conclusion and proposes future work in this area of research.

# <span id="page-13-0"></span>**2: Background and Related Work 2.1 What is Text Mining?**

According to Franke et al [4], Text Mining can be defined as a sp ecial case of data mining. Data mining deals with knowledge discovery in databases and is applied to num erical-structured data. Text Mining refers to the discovery of non-tr ivial, unknown useful infor mation from large volumes of unstructured text files. Since its origin , Text mining is con sidered to b e similar to data mining as the knowledge discovery in database s is applied to the text archives. T ext mining is gaining lot of focus as 80% of the inform ation (not considering other form s of m edia like audio, video etc) worldwide which is stored in computers consists of texts.

The rapid developm ent of the W orld Wide Web has been trem endous. It is the fastest growing text database. The am ount of data in an or ganization even on a local com puter can be so overwhelming. Every em ployee undergoes a drill of searching relevant inform ation in his organization at som e point of tim e. Sim ilarly, if a rese archer has to get f amiliarize with h is problem of i nterest, he n eed to read a vast num ber of academ ic papers. Text m ining for sim ilar reasons is gaining popularity as it can turn large databases of texts into new found information of interest which is valuable for a variety of purposes.

# **2.2 Text Mining Process and its Motivation**

The objective of Text m ining is the discovery of new unknown knowle dge within the text collection or the text databases. Stavrianou et al. [5] has briefl y explained the process of text mining.

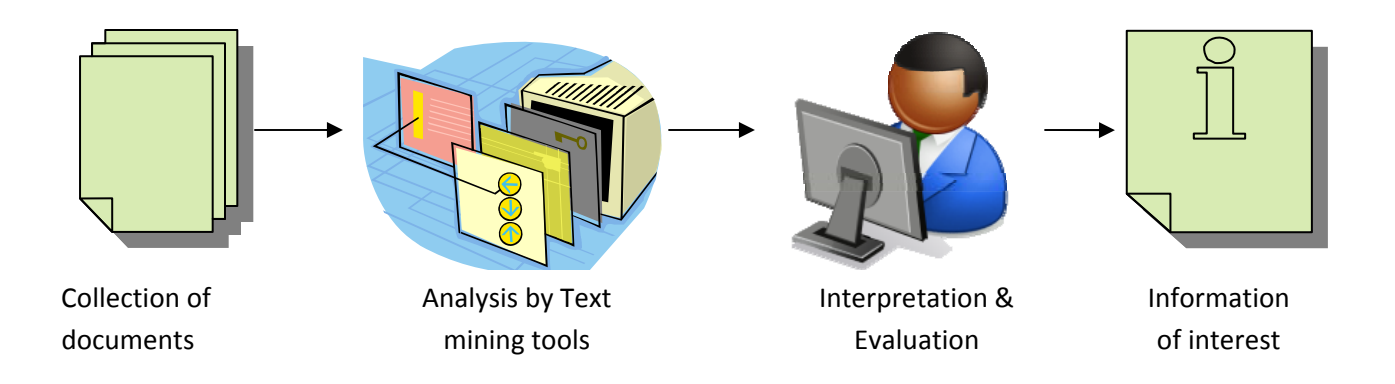

*Figure 2.2.1: An Abstract Text Mining Process* 

The text mining process consists of data analysis of corpus/corpora as shown in the Figure 2.2.1. A text mining tool will perform data analysis on a collection of documents. During this process many sub-processes would take place like parsi ng, stemming, semantic and structural analysis, pattern recognition, clustering and tokenization. Following the analysis part, the interpretation of the tools output is needed. The results are evaluated and new found knowledge might em erge, which is the information of interest.

 Data mining employs a num ber of m achine learning algorithms which can also be extended to text m ining. However, m any issues arise wi th the lim itations posed by natural language processing (NLP), which the aforem entioned techniques do not always take in to consideration. An analyst needs to have a thorou gh understandi ng of the existing difficulties in text m ining before he can work with them

The applications of text m ining can extend to any sector where text documents exist. Stavrianou et al. [5] discussed many instances where text mining tools come to rescue. For instance, history and sociology researchers can benefit from the discovery of interesting patterns and links between ev ents while crim e detec tion agenc ies can ben efit by the establishin g sim ilarities between one crime and another.

Text mining can definitely facilitate researchers. It can allow them to find related research issues related to the ones they are working on, retrieve references to past papers and articles which may have been forgotten and discover past m ethodologies that m ay augment recent research. Text mining has a capability to link tw o different research dom ains without putting an effort in understanding the texts within that domain.

Perhaps m ost notably, text m ining exploits te chniques and m ethodologies from the areas of information retrieval, information extraction and corpus-based computational linguistics.

Wikipedia has smartly listed several applications in each field [6].

**Security applications**: *ECHELON* surveillance system is one the leading and largest text mining applications available in the m arket. Many similar software packages like *AeroText, Attensity, SPSS and Expert System* have marketed towards security app lications especially processing text sources such as text available in the internet.

**Biomedical applications:** A wide scope of text m ining applications can be seen in biom edical literature. One such software to rep ort is *PubGene* that combines biomedical text m ining with network visualization and is available as an internet service.

**Software and applications:** IBM and Microsoft are som e of the leading com panies which ar e investing a lot of tim e and effort on text m ining. They implement text mining techniques in the area of search and indexing in general as a way to improve their results.

**Academic applications:** The concept of text m ining is of importance to publishers who hold large da tabases of inform ation requiring ind exing f or retr ieval. Th is is par ticularly true in scientific disciplines, in which highly specific information is often contained within written text. Therefore, initiatives have been taken such as *Nature's* ( a popular scientific magazine) proposal <span id="page-15-0"></span>for an *Open Text Mining Interface (OTMI)* and NIH's *common Journal Publishing Document Type Definition (DTD)* that would provide semantic cues to machines to answer specific queries contained within text without removing publisher barriers to public access.

# **2.3 General Architecture of Text Mining Systems**

This section is reproduced in a brief m anner from the book  $1$  "The Text Mining Handbook" by Feldman et al. [7] and is reprinted with the permission of Cambridge University Press.

At an abstract lev el, a text m ining system accepts input (raw docum ents) and gen erates various types of output (e.g.: patterns, clusters, maps of concentrations, trends).On a functional level, text mining systems follow the general model provided by some classic data mining applications and are thus roughly divisible into four m ain areas **(a) preprocessing tasks (b) core mining operations (c) presentation layer components and browsing functionality and (d) refinement techniques.** 

Preprocessing tasks include all those routines, processes and methods required to prepare data for a text m ining system 's core knowledge discov ery operations. Preproce ssing tasks generally convert the inform ation from each origin al data source into a canonical for mat before applyin g various types of feature extraction methods.

Core Minin g Operation s are the heart of a te xt m ining system and include pattern discovery, trend analysis and increm ental knowledge disc overy algorithm s. Am ong the commonly used patterns for knowledge discovery in textual data are distributions (and proportions), frequent and near frequent concept sets, and associations.

Presentation Layer Components include GUI and pattern browsing functionality as well as access to th e query lan guage. Visualization tools and us er-facing query edito rs and optimizers also fall under this architectural category.

Refinement Techniques at their simplest include the m ethods that filter redundant infor mation and cluster closely related data .These involve com prehensive suite of suppre ssion, ordering, pruning, generalization, and clus tering approaches aim ed at discovery optim ization. These techniques have also been describes as post processing.

<span id="page-15-1"></span> 1 © Ronen Feldman and James Sanger 2007

This Publication is in copyright. Subject to Statutory exception and to the provisions of relevant collective licensing agreements, no reproduction of any part may take place without the written permission of Cambridge University Press.

<span id="page-16-0"></span>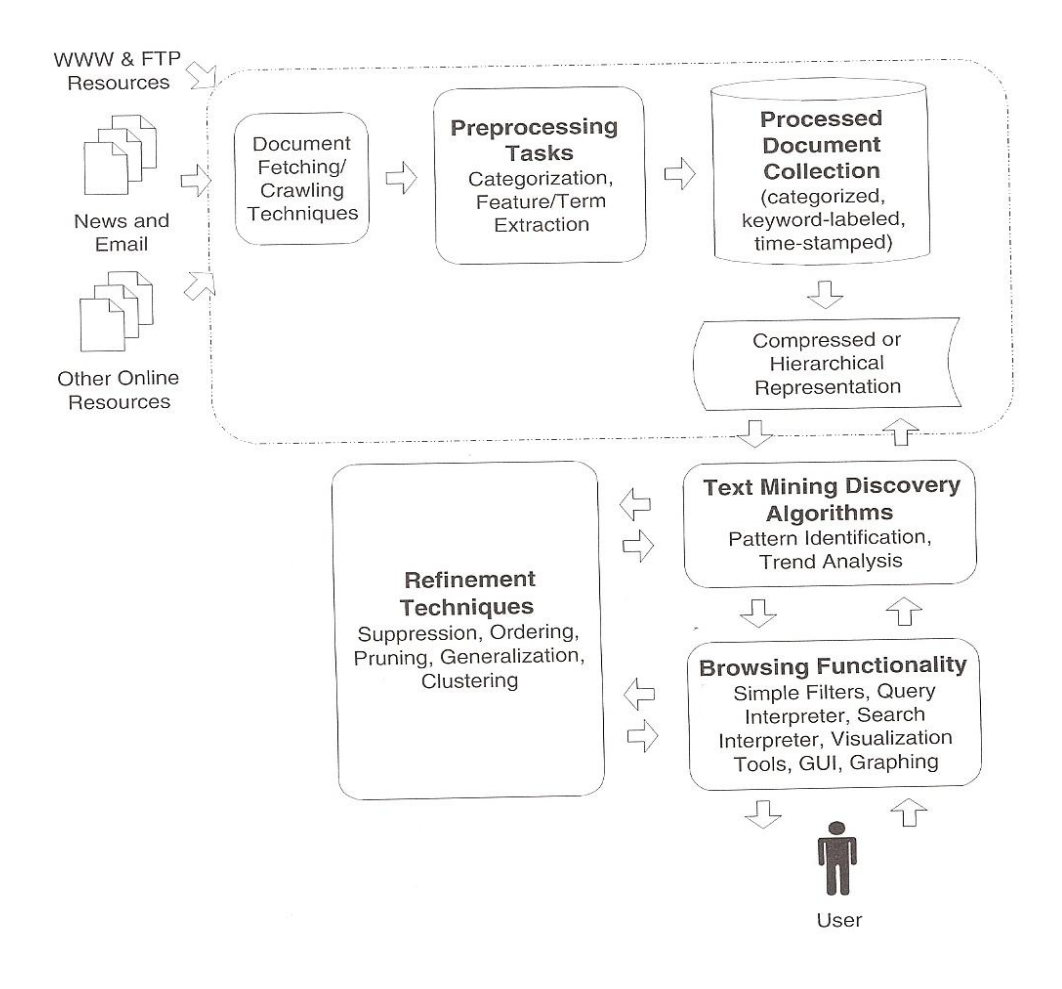

*[2](#page-16-1) Figure 2.3.1: System architecture for generic text mining system*

At a slightly more granular level of detail, one will often find that processed document collection is, itself frequently intermediated with r espect to core m ining operations by som e form of flat, compressed or hierarchical repres entation, or both, of its data to better support various core mining operations such as hierarchical tree browsing. This is s hown in the System Arch itecture fo r generic Text mining systems.

<span id="page-16-1"></span> 2 © Ronen Feldman and James Sanger 2007

This Publication is in copyright. Subject to Statutory exception and to the provisions of relevant collective licensing agreements, no reproduction of any part may take place without the written permission of Cambridge University Press.

### <span id="page-17-0"></span>**2.4 Different Areas Where Text Mining is Used**

Weiss et al. [8] has clearly listed several areas where text mining techniques are used. They are:

- Document Classification
- Information Retrieval
- Clustering and Organizing Documents
- Information Extraction
- Prediction and Evaluation

#### **2.4.1 Document Classification**

 Text categorization or document classification means the same. It is the purest representation of the spreadsheet model with labeled destination results.

The below figure illustrates the document classification.

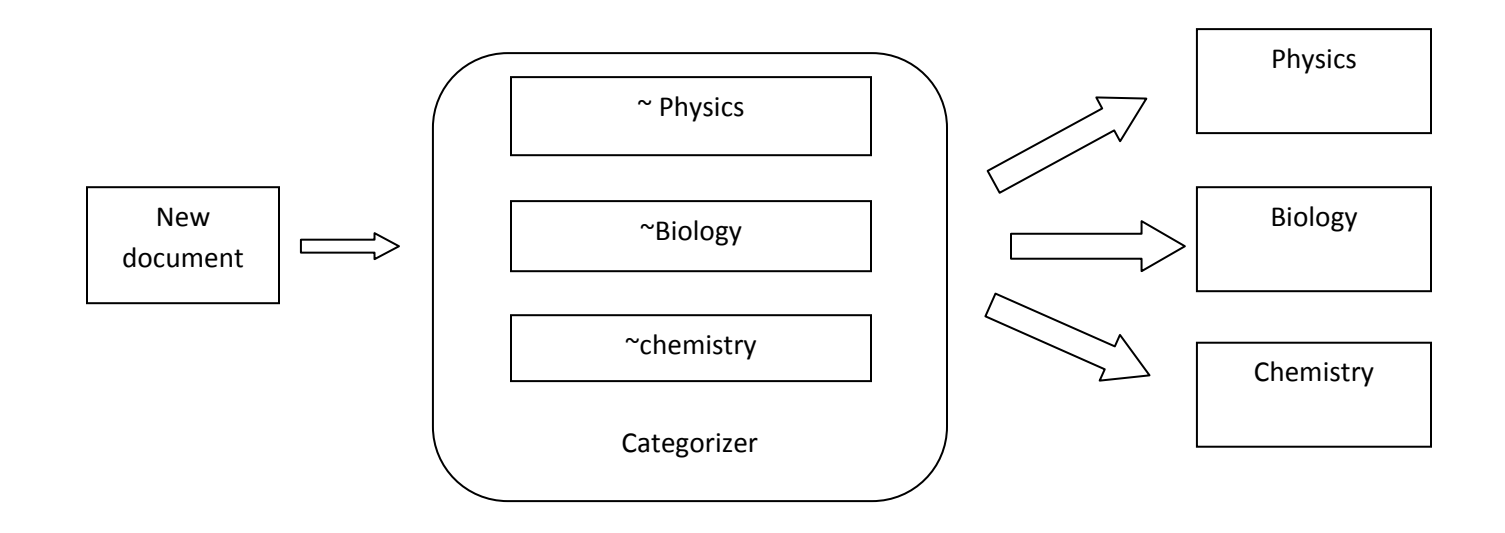

*Figure 2.4.1.1: Text Categorization* 

Documents are organized into folders that re present each topic. When a new docum ent i s presented to the categorizer, its ob jective is to set that doc ument to th e appropriate folder. For example, we have a folder for physics, biology and chemistry research papers and we want to add new docum ent to the correct folder. This class ification is to tally binary as the given

<span id="page-18-0"></span>document cannot be av ailable in multiple folders. This type of categorization is called indexing, much like the index of a book. The adaptation of this task has broadened as m ore data has become available. For exam ple, automatic email forwarding to the appropr iate department is a type of text catego rizer as it ind exes to the em ail addresses ava ilable in tha t particula r department.

## **2.4.2 Information Retrieval**

Manning et al. [9] in their book has defined Information Retrieval as follows:

*"Information Retrieval (IR) is finding material (usually documents) of an unstructured nature (usually text) that satisfies an information need from large collection (usually stored on computers)"* 

Abiding to its d efinition, inf ormation retriev al used to be an ac tivity that only a few people engaged in: reference librarians, paralegals and similar professional searchers. Now according to the changes in the computing world and increase in information available on Internet, people are interested in inf ormation retr ieval when they us e a web search eng ine or search their em ail. Information retrieval has found wide range of applications and has overtaken traditional database style searching.

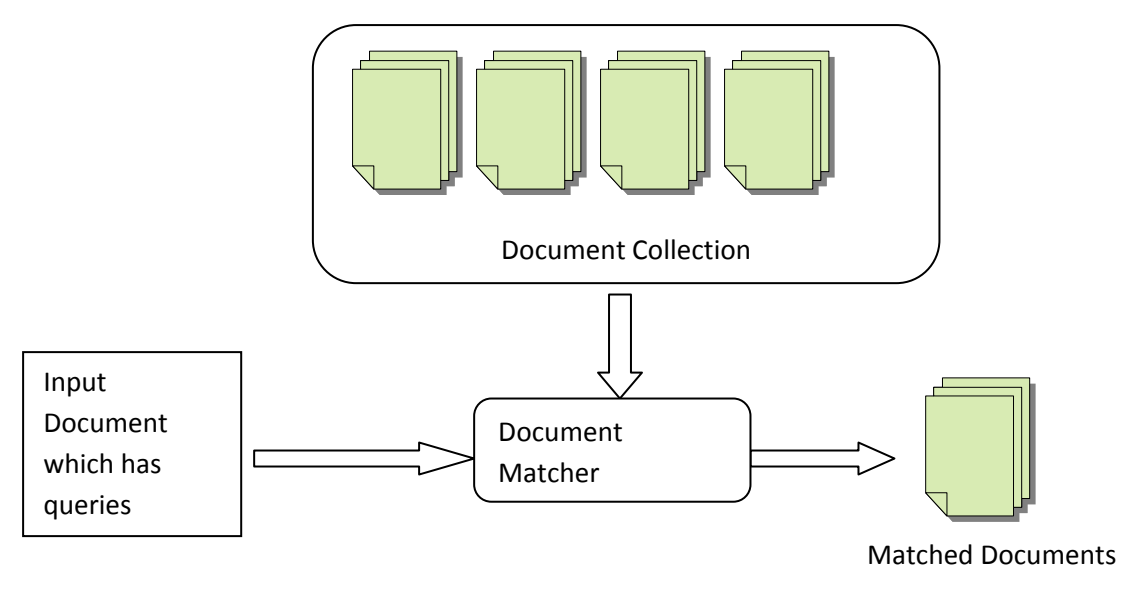

*Figure 2.4.2.1: Document Retrieval* 

Basically, inf ormation retr ieval is a search f or sim ilarity between two docum ents. In this technique even a sm all set of words to form a query and can help in retrieving the docum ents from a collection. From one perspective, measuring similarity is related to predictive methods for learning and classification that are called nearest-neighbor methods. In another perspective, IR is

<span id="page-19-0"></span>used to browse and filter the c ontents in a collection. The basi c method of document retrieval is shown in Figure 2.4.2.1.

### **2.4.3 Clustering and Organizing Documents**

Clustering is an unsuper vised process through whic h objects are classified into groups called clusters. It groups similar objects into "more similar" fashion and dissimilar objects into a "more dissimilar" fashion. In categorization problems, as described in previous section, we are provided with a colle ction of preclassified training examples and the task of the system is to learn the descriptions of classes in order to be able to classify a new unlabeled object. In the case of clustering, the problem is to group the given unlabeled collec tion into m eaningful clus ters without any prior inform ation. The labels associat ed with the clusters are again obtained by the input data.

Clustering is useful in a wide range of data analysis fields, including data m ining, docum ent retrieval, image segmentation, pattern recognition and text mining. In many such problems, little prior inf ormation is availab le ab out the da ta and the decision maker m ust m ake a fe w assumptions about the data if possible. It is for those cases the clustering m ethodology is especially appropriate.

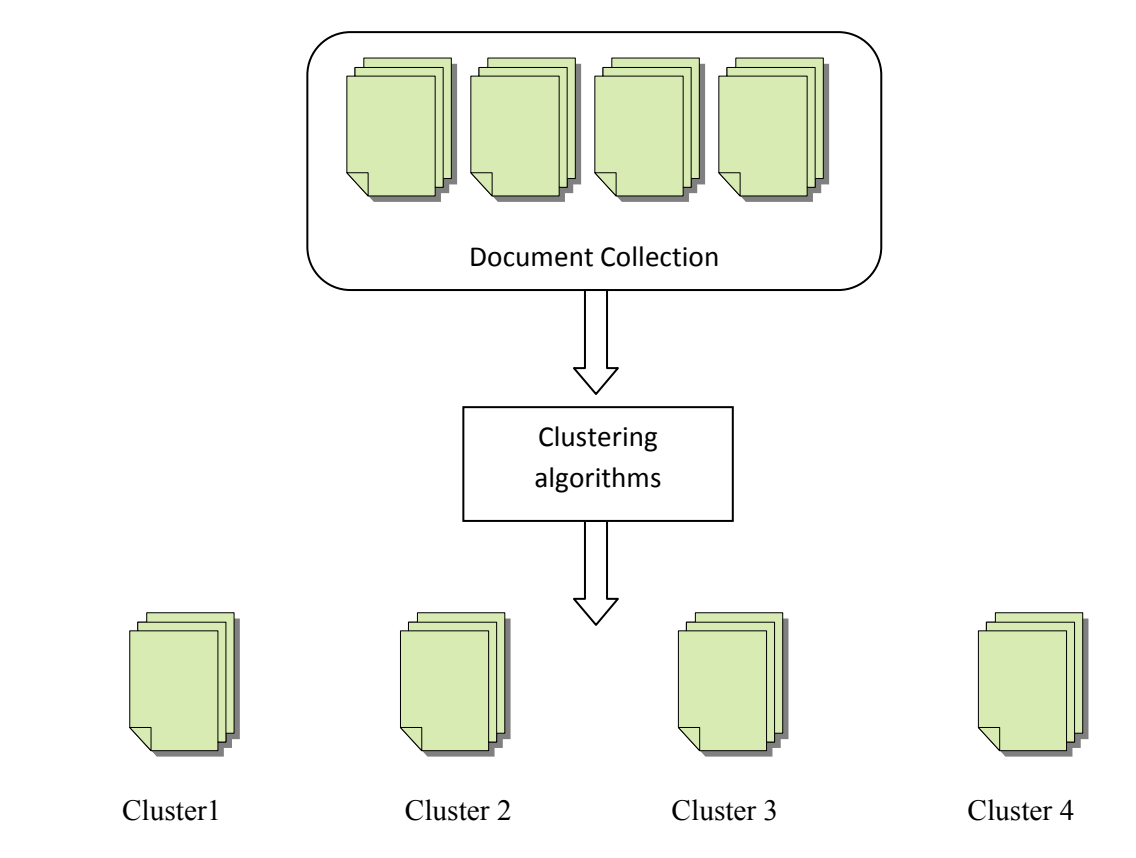

*Figure 2.4.3.1: Organizing Documents in to clusters/groups* 

<span id="page-20-0"></span>A clustering task may include the following components

- Define & represent the problem including feature extraction, selection or both
- Definition of proximity measure suitable to the domain
- Clustering the objects using algorithms
- Data augmentation, and
- Evaluation & interpretation.

### **2.4.4 Information Extraction**

Information Extrac tion ref ers to the autom atic extrac tion of structured inf ormation f rom unstructured sources. Structured inform ation in cludes numbers, entities, relationship between entities, attributes describing the entities etc... This technique demands much richer queries when compared to keyword sets alon e. When stru ctured and unstructured data co-exist, infor mation extraction makes it poss ible to link b oth the data and queries can be posed including both data. For over two decades , it has alw ays been a chal lenging task for th e research ers to ex tract information from a noisy unstructured source. Having its roots in the Natural Language Processing (NLP) field, the topic of struct ure extraction now engages m any different communities including m achine & st atistical learning, inform ation retrieval, database, web, and document analysis. Previously the extraction task s include retrieving different entities from the text d ata lik e people, d ate and f inding re lationship betwe en those en tities. Now, I nformation extraction has also paved its way further and the scope of this research is so tremendous.

#### **2.4.5 Prediction and Evaluation**

Our ultim ate goal is prediction, learn from the prior examples and p roject it to the unseen examples. The prediction algorithms learn by a l earning program that studies the docum ents and finds som e base to generalize a set of rules th at will anticipate the correct resu lts for new samples. But, how can we know whether the learning program was successful in predicting the new samples? The answer is to "hold out" som e examples with known answers and not allowing the learning program to train on them. These ne w examples are used solely for evaluation. For many text-mining cases, the hold- out evaluation will be e ffective (e.g.: assigning labels to ne w brands, evaluating the scores). The challenge is, new sa mples change over tim e and we m ust keep track of its changes so that learning program is aware of them.

Measurement of error is one of the basic evalua tions of the prediction te chnique. For evaluating scores, we can readily determ ine if the learning program has a "right" or a "wrong" prediction. The class ical m easures of accurac y will be a pplicable, b ut not all e rrors will b e evalua ted equally. Measurements of accuracy such as precis ion and recall are suitab le for ap plication in this domain.

## <span id="page-21-0"></span>**2.5 Literature Review: Related Work**

Text m ining process includes text preprocessi ng, feature generation and selection, pattern extraction to analy ze results. Many have con tributed to the world of text m ining and there ar e successful mining tools for both commercial and non-commercial purposes.

Amir et al. [10] describe a new tool called m aximal associations that allows the discovering of interesting a ssociations of ten los t b y regu lar association rules. Hersh [ 11] evaluates different text-mining system s for inform ation retrieval. Yang et al. [12] ca me up with a m ethod of identifying the catego ry them e autom atically a nd hi erarchical t ext ca tegorization of Chines e language. Turmo et al. [13] introduce and com pare different approaches to adaptive information extraction from textual docum ents and different m achine language techniques. Saravanan et al. [14] discuss how to autom atically clean data by disc overing classes of sim ilar items that can be grouped into prescribed dom ains. Srinivasan [15] develops an algorithm to generate in teresting hypotheses from a set of text collections using Me dline database. This is a fruitful path to ranking new term s representing novel relationships and making scientific discoveries by text mining. Va n Heiist et al. [16] use data m ining and boosting algorithm s to create a support system for predicting end prices on eBay. Segall et al. [17] expe rimented with web text m ining for hotel customer feedback using SAS® Text Miner and Megaputer Polyanalyst®

According to W ikipedia sources [6], there ar e approx 71 text m ining tools available in the internet today. Many significant companies are investing their time and money to such new arena of research. Research and developm ent depart ments of major com panies, including IBM and Microsoft, are researching text m ining techniques and developing program s to further autom ate the mining and analysis processes. Text m ining software is also being researched by different companies working in the area of search and indexing in genera l as a way to improve their results

Text m ining com puter program s are availab le from a larg e num ber of comm ercial and open source companies. Below is the accepted list of applications listed in [6].

#### **2.5.1 Commercial Software and Applications**

- [AeroText](http://en.wikipedia.org/wiki/AeroText)  provides a suite of text mining applications for content analysis. Content used can be in multiple languages.
- [Attensity](http://en.wikipedia.org/wiki/Attensity)  hosted, integrated and stand-alone text mining (analytics) software that uses natural language processing tec hnology to address collective in telligence in social m edia and forum s; the voice of the custom er in surveys and em ails; custo mer relation ship management; e-services; research and e-discovery; risk and compliance; and intelligence analysis.
- <span id="page-22-0"></span>• Autonomy - suite of text m ining, clustering an d categorization solutions for a variety of industries.
- Basis Technology provides a suite of text an alysis modules to identify language, enable search in more than 20 languages, extract entities, and effici ently search for and translate entities.
- Endeca Technologies provides software to analyze and cluster unstructured text.
- Expert System S.p.A. suite of sem antic technologies and products for developers and knowledge managers.
- Fair Is aac leading p rovider of decision m anagement solutions powere d by advanced analytics (includes text analytics).
- [Inxight](http://en.wikipedia.org/wiki/Inxight)  provider of text analytics, search, an d unstructured visualization technologies. (Inxight was bought by Business Objects that was bought by SAP AG in 2008).
- [LanguageWare](http://en.wikipedia.org/wiki/LanguageWare) text analysis libraries and customization tooling from IBM.
- LexisNexis provider of business intelligen ce solutions based on extensive news and company information content set. Through the recent acquisition of Datops LexisNexis is leveraging its search and retrieval expertise to becom e a player in th e text and data mining field.
- [Mathematica](http://en.wikipedia.org/wiki/Mathematica) provides built in tools for text alig nment, pattern m atching, clustering and semantic analysis.
- Nstein Technologies text m ining solution that creates rich metadata to allow publishers to increase page views, increase site stickiness, optimize SEO, automate tagging, improve search experience, increase editorial productivity, decrease operational publishing costs, increase online revenues. In combination with search engines it is used to create semantic search applications.
- SAS solutions including SAS Te xt Miner and Teragram commercial text analytics, natural language processing, and taxonom y software leveraged for Inform ation Management.
- [Silobreaker](http://en.wikipedia.org/wiki/Silobreaker) provides text analytics, clustering, search and visualization technologies.
- SPSS provider of SPSS Text Analysis for Surveys, Text Mining for Clem entine, LexiQuest Mine and LexiQuest Categorize, co mmercial text analytics software that can be used in conjunction with SPSS Predictiv e Analytics Solutions. SPSS is now an IBM company.
- [StatSoft](http://en.wikipedia.org/wiki/StatSoft)  provides STATISTICA Text Miner as an optional extension to STATISTICA Data Miner, for Predictive Analytics Solutions.
- [Thomson Data Analyzer](http://en.wikipedia.org/wiki/Thomson_Data_Analyzer) enables com plex analysis on patent inform ation, scientific publications and news.

#### **2.5.2 Open-source Software and Applications**

- GATE natural language processing and language engineering tool.
- UIMA UIMA (Unstructured Inform ation Ma nagement Architecture) is a com ponent framework for analysing unstructured content such as text, audio and video, originally developed by IBM.
- [RapidMiner](http://en.wikipedia.org/wiki/RapidMiner) with its Text Processing Extension data and text mining software.
- Carrot<sub>2</sub> text and search results clustering framework.

# <span id="page-23-0"></span>**3: Design/Development of Concept of Software Package - SSMinT**

The remarkable rate of progress in computing and networking technologies has made it very easy to collect and store large amounts of structured/ unstructured text data such as web pages, HTML archives, E-mails & other tex t files readily available for any end user. The users request m aybe varied. He/she m ay not be interested in sim ply searching and retrieving a document, but rather want an overview of the docum ent collection such as: what to pics are covered, what kind of documents exist, are the documents somehow related and so on.

Given these requirem ents the user would not know what he/she is looking for. Therefore a data/text m ining approach would be appropria te becaus e, by definition, it is d iscovering interesting regularities or exceptions from the data, possibly without a precise focus.

To mine text, we need to first process it into a form that data-m ining procedures can use. Out research goal is to come up with tools which analyze such processed data.

Thus the steps for handling the data, in our proposed approach can be recognized as:

- 1. Collecting Documents
- 2. Preprocessing the data in the documents standardizing the text in the documents
- 3. Mapping the text data from words to clusters

## **3.1Collecting Documents**

According to W eiss et a l. [8], the f irst step in te xt mining is to collec t the data that is re levant. Relevant docum ents m ay already be given or m ay be a part of the problem definition. For example, a webpage retrieval application m ay implicitly specify that the relevant documents are web pages. The next stage is to clean or st andardize the data. Som etimes, the docum ents are collected from data warehousing w hich m akes the ta sk of cleaning the data easy, as they are already standardized.

In some applications, a data collection process like the web crawlers can be em ployed , which goes in to the World Wide Web and collects the documents of a given criteria.

Sometimes, the docum ent se ts are e xtremely la rge tha t we need som e sam pling te chniques to manage the m. For instance, a data stam p or a t ime stamp on the docum ents can be used as a criterion to sam ple for m ore relevant data. For research and developm ent of text-m ining techniques, more generic data is necessary. Th is is usually called a corpus. There are m any corpora available today that are app ropriate for some studies. As the importance of large text corpora becam e evident, a num ber of organizati ons took initiatives to coordinate activity and provide the distribution mechanism for corpora.

### <span id="page-24-0"></span>**3.2 Preprocessing of Data**

Data preprocessing is the nam e given to any type of processing that is perform ed on raw data in order to prepare it for another processing procedure. Data preprocessing is commonly used in the beginning in any data mining practice. Data preprocessing morphs the data into a format that will be more easily and effectively processed for the purpose of the user.

Why do we perform data prepro cessing? O nce several docum ents are collected, it is very common to find variety of docum ents in several different formats. Some documents may have been generated by a word processor with its ow n proprietary for mat. Others might have been generated by a sim ple text editor and saved as a norm al text. Some may have been scanned and stored in th e for m of i mages. In order to read the textua l data within the im age; we need an image to text analyzer. Therefore, we see the need to standardize the text which is retrieved from the documents collected. Below is the flow of the levels in pr eprocessing which come handy in the type of textual data we have used for developing the tools.

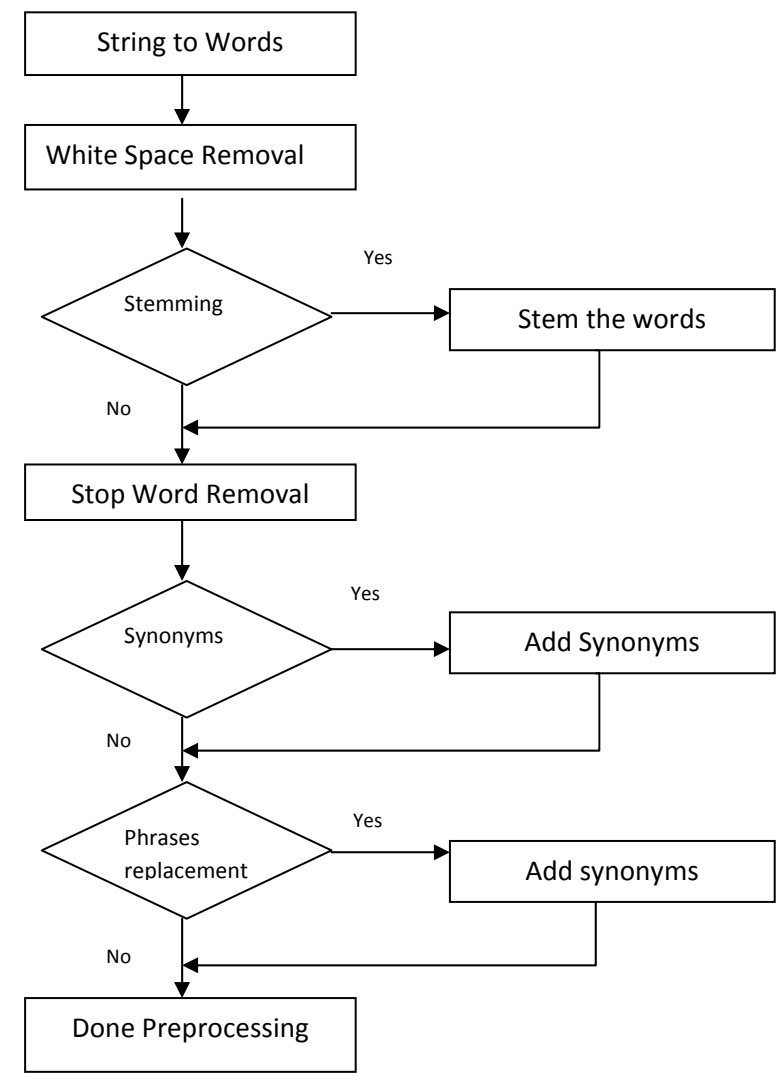

*Figure 3.2.1: The flowchart representing the preprocessing/text handling in our proposed research design* 

# <span id="page-25-0"></span>**3.2.1 String to Words**

 Preprocessing in our system starts with breaking the sentences in to words. Our m ethodology is keyword centric. To break the se ntences in to words, we use string splitting, where the input file is read in to a string.

## **3.2.2 White Spaces Removal**

According to computer science context, a single character or multiple character which represents horizontal or vertical space in typography is called whitespace character. A whitespace character does occupy the area in the page but doesn't leave a visu al m ark. For exam ple, the comm on whitespace [symbol](http://en.wikipedia.org/wiki/Symbol) " " (the [Unicode](http://en.wikipedia.org/wiki/Unicode) character at the 32nd code point) represents a blank space, as used between words and sentences in Western scripts.

The term "whitespace" has originated from the idea that the background color to write any text is white. The most common whitespace ch aracters may be typed via the [space bar](http://en.wikipedia.org/wiki/Space_bar) or the Tab key. Depending on context, a line -break generated by the Return key (Enter key) m ay be considered whitespace as well.

With respect to our text m ining fram ework, once the words are converted in to string s, we removed all white spaces.

## **3.2.3 Stemming**

Stemming is the process for reducing de rived or inflected words to their [stem,](http://en.wikipedia.org/wiki/Word_stem) base or [root](http://en.wikipedia.org/wiki/Root_(linguistics)) form – generally a written word for m. The stemm ed word need not be identical to its root; it is sufficient that related words point to the same stem, even though the stem is not a valid root. The process of stemm ing is useful in web search e ngines for queries or infor mation retrieval and other extraction problem s. Ste mming program s are comm only r eferred to as stemm ing algorithms or stemmers.

A stemmer for [English,](http://en.wikipedia.org/wiki/English_language) for example, should identify the string "stemm er", "stemm ing", "stemmed" as based on "stem ". A stemm ing algorithm reduces the words "fishing", "fished", "fish", and "fisher" to the root word, "fish".

Based on Wikipedia sources [18], the first published stemmer was written by Julie Beth Lovins in 1968. This paper was outstanding and was a breakthrough of its age.

A later stem mer was written by [Martin Porter](http://en.wikipedia.org/wiki/Martin_Porter) and was published in the July 1980 issue of the journal Program. This stemmer gained its popularity and was wide ly used for English stemming. Dr. Porter received the *Tony Kent Strix* award in 2000 for his work on stemming and information retrieval.

<span id="page-26-0"></span>Many im plementations of the Porter stemm ing algorithm were written and freely distributed; however, many execu tions contained noticeable errors and as a result, these stemmers did no t match their potential. T o eliminate these different versions of errors, Martin Porter released an official free-software implementation of the algorithm around the year 2000. Over the years, he built a f ramework f or render ing stemm ing algorithm s called Snow ball and im plemented an improved English stemmer together with stemmers for several other languages.

The algorithm of porter stemmer is briefly explained in [19]. The Porter Stemmer is based on the idea tha t suf fixes in English langu age are built with com bining two or m ore suf fixes. This stemmer is a linear s tep stemming algorithm. It has five steps applying rules with in each step. Within each step, if a suffix matches the co nditions within the step, the stemm able word undergoes suffix removal according to the rule defined within the condition and after rem oval, it moves to the another condition within the step. For example, if the number of vowels following a consonant is greater than one, then the vowel suffixes will be removed.

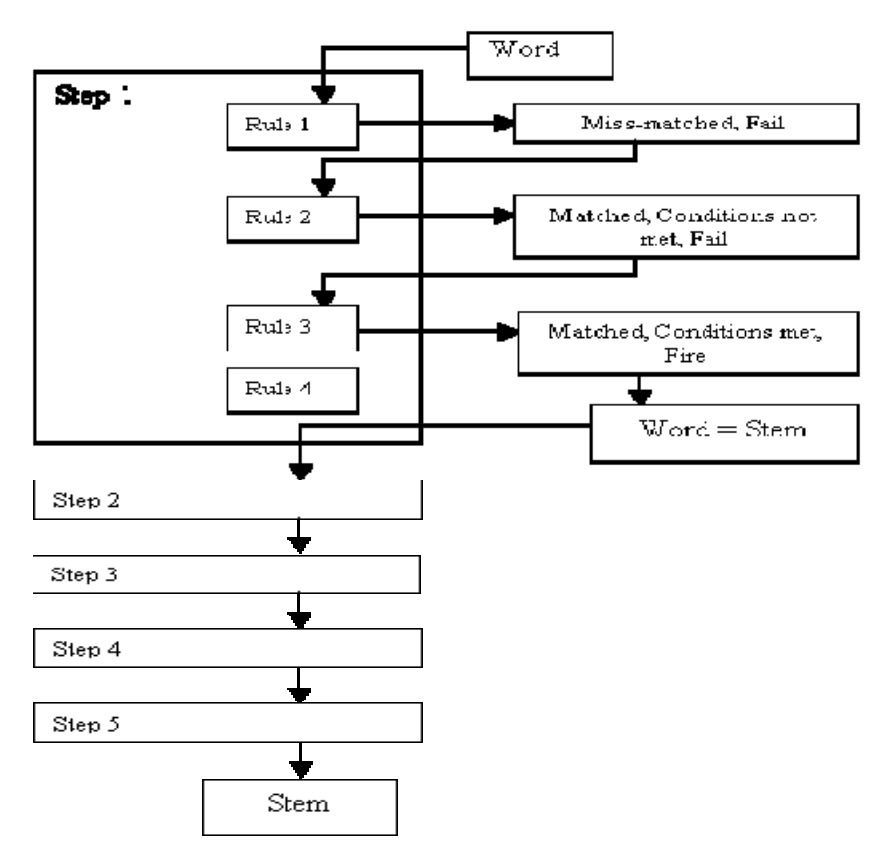

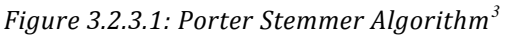

If the ru le is not ac cepted then the next ru le in the step is a pplied and tested un til either a ru le from that step fires and control passes to the next condition or there are no more rules in that step when control m oves to the next step. This process goes thro ugh all the five steps u ntil every applicable rule is applie d. The resultant stem being retu rned by the Stemmer af ter control has

<span id="page-26-1"></span>**EXECUTE:**<br><sup>3</sup> Courtesy of the figure is from Lancaster stemming algorithm website [14]

<span id="page-27-0"></span>been passed from step five. See F igure 3.2.3.1. Due to its availability, Port er stemmer is widely used in m any applications. Im plementations of this stemmer are available at a [website](http://www.tartarus.org/%7Emartin/PorterStemmer/) (*http://tartarus.org/~martin/PorterStemmer/*) estab lished by Porter him self, with implementations in Java, C and PERL; the website also includes a copy of the paper defining the algorithm. Other im plementations of this a lgorithm are a vailable from the W orld W ide W eb. Porter's algorithm is probably the stemmer most widely used in IR research.

We have integrated the Porter Stemmer in to our program. In the framework, Stemming is a part of preprocessor and is an option given to the analys t. It's the analyst choice if he wants to proceed to generation of keywor ds with or without stemming. Thi s is an add-on feature in SSMinT package.

# **3.2.4 Stop Words Removal**

Stop words is the name given to words which are filtered out prior to, or after, processing of text. As described in [20], [Hans Peter Luhn,](http://en.wikipedia.org/wiki/Hans_Peter_Luhn) one of the originators in [information retrieval,](http://en.wikipedia.org/wiki/Information_retrieval) is credited with coining the phrase.

Stop words are less priority words which carry no meaning in the text. When it comes to queries in search engines, the stop wo rds are rem oved from the query phase since they create m ore traffic. High stop word density can make any content look less significant.

Here, in our fram ework, we surely are going to face certain stop words which seem less important to our selection of keywords. Mostly we will end up with wor ds that ha ve hi gh frequency to be 'a' or 'the' which are not of our interest. Thus, we adopted a stop words list (*<http://armandbrahaj.blog.al/2009/04/14/list-of-english-stop-words/>)* which we included in the keyword tool program to ignore the stop words. This list is referenced and if there is a stop word which appears to be in the high frequent words list, we remove such word.

## **3.2.5 Synonyms**

Identical or similar meaning words are called synonyms. The words "dev elop" and "evolve" are synonyms. Sim ilarly, if we talk about a long time or an extended tim  $e$ , long a nd extended become synonyms. In the figurative sense, two words are often said to be synonymous if the y have the same connotation.

In our program, we created synonym s add-on feat ure in the generation of keywords . Synonyms can be stated in the program , and the Synonyms list ed for a particular root word will be treated as the root word itself in the entire input file.

# <span id="page-28-0"></span>**3.2.6 Phrases Replacement**

Sometimes, depending u pon the typ e of input files, there is a necessity to not break the whole input file in to individual words. That is, two or more words together form a phrase that is m ore meaningful than splitting the phrase.

For example, consider the phrase "black market". Black market is not a physical place, but rather an economic activity in which m erchandise and/or services are bought and sold illegally. So, if an input file contains infor mation talking about black m arket, we would not want the tool to break it in to black and market as two separate words. W e would want the system consider this black market as a phrase. Phrase rep lacement methodology is included in the system as an addon. We can give phrases which w e want the sy stem to consider as a phrase. The system recalculates all the metrics according to the new input phrase.

# **3.3 Mapping the Textual Data**

Suppose we have a corpus from which we want to extract text files with target content. W e want to pick certain keywords that are linked to the target content. Keywords com e in ha ndy as they represent the essential content of a document in condensed form. Keyword sets, which we define as a sequence of one or m ore words, provide a com pact rep resentation of targ et content. Keywords are widely used to define queries within text mining as they are easy to define, revise, remember, and share.

Arimura et al. [21] in his pa per, describes a fra mework which can discover the im portant keywords in the cyberspace. We have an in tension to develop a framework for multiple uses of text mining like information retrieval, information extraction and prediction as well.

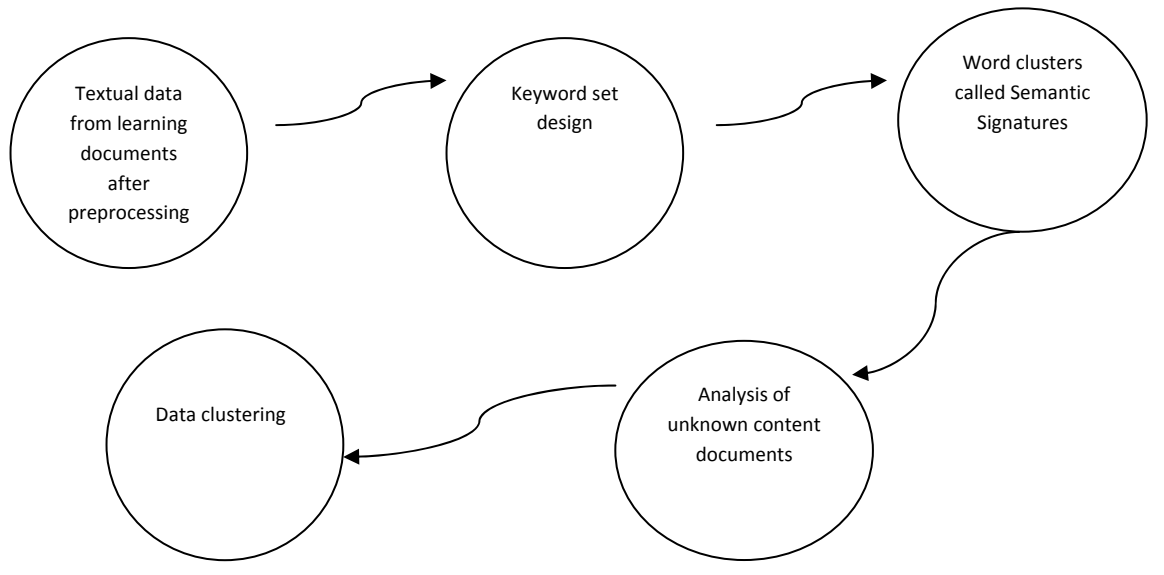

Figure 3.3.1 is a schematic overview of the design of our text mining framework.

*Figure 3.3.1: The process of mapping from words -> keyword sets -> Word Clusters* 

#### <span id="page-29-0"></span>**3.3.1 Keyword Set Design**

Once the preprocessing is done, the words that were extracted from the file need to be processed to construct a successful keyword sets. Keywords here define the critical words that represent the content we would want to look for in future documents. Picking the keywords plays an important role in the design of an experim ent and is where the expertise of an analyst becom es valuable. If the keywords are correctly chosen, these can furthe r form a well-defined cluster of interest. This cluster of interest can be exposed to unknown documents to extract the necessary content.

After preprocessing, the learning document(s) are a sequ ence of words. The following are steps that are required to extract the keyword sets.

- 1. Words, which f orm the conten t of the f ile, are first ordered by fr equency. That is, high frequency words come first. During this pr ocess we m ay ignore the stop words if they appear in the file (refer to stop words removal-preprocessing).
- 2. Once we have the word frequency list, the anal yst chooses a word that captures the target content, say KW0.
- 3. Window length confinem ent: The variable window length holds a certain num ber of words, for exam ple 20 or 50. Once the wi ndow length is fixed, the program accepts words in a window length for further processing.
- 4. Now, the program stores the first keyword KW0 and com putes a we ighted function that is a distance m etric within a window. This distance-m etric weighted function is defined as,  $w(x)$

$$
w(x) = \sqrt[2]{\frac{a^2}{x^2 + a^2}}
$$

Where, 'a' is a constant defined by the user.

'x' is the keyword distance ; i.e., the distance measured by a word count between the keyword KW0 and the test word.

For e.g.: In the sentence, "*India is a country rich in her heritage. Our rich and colorful heritage, the soul of this great country, bestows on us our, own special identity, anywhere in the world.*"

- 5. Let's choose the KW 0 to be "country" and the test word to be "great". Now the word count between the two keywords is the keyword distance and is 6.
- 6. Keyword distance(in keyword selection only) always excludes the stop words like 'in', 'the', 'and' ,'her' ,'our', 'of', 'th is'. Thus, the weighted f unction between these two words is w  $(6) = 0.409$

<span id="page-30-0"></span>"*India is a country rich in her heritage. Our rich and colorful heritage, the soul of this great country, bestows on us our own special identity, anywhere in the world.*"

- 7. These keyword distances are calculated forw ard and backward from KW0. For e ach of the words in the window, its weighted func tion is calculated fr om KW0, forward and backwards. This is maintained in a s orted list with largest weights first. That is, if a test word has more weight than another, it m eans that it is closer to KW 0. Thus, the program gives this list of words to the analyst and asks the analyst to c hoose the next keyword KW1.
- 8. Once the KW1 is selected (th e analyst should keep in mind the capturing of content and should pick keywords wisely) the program loops to the step 4 where now the a ctive keyword is KW1 and this repea ts until the analyst concludes the keyword set. Thus, two or m ore words form a set and th e analyst can choose a su ccessful k eyword set with domain knowledge of the input content.

We now have a valid keyword set that is designed to capture the target content and we can begin further processing.

#### **3.3.2 Semantic Signatures**

To define a semantic signature, initially weighted vectors are identified in a given known content (learning) input text and these vectors are clustered with different clustering techniques. Selected clusters define Sem antic Signatures. They are re presented by the cluster centroid and radius of the cluster which holds the semantic vectors.

The three step process to define a semantic signature is

- $\triangleright$  Generating document vectors
- $\triangleright$  Clustering the document vectors
- $\triangleright$  Selecting a cluster (= semantic signature)

#### **3.3.2.1 Generating Document Vectors**

Semantic signatures are derived from a text file as clusters of docum ent vectors extracted from that text file using keyword sets.

The explanation of the procedure of extracting semantic signatures is detailed with an example.

Consider the input text file contents to be:

*"India is a country rich in her heritage. Our rich and colorful heritage, the soul of this great country, bestows on us our, own special identity, anywhere in the world. Arts & crafts are one very important aspect of our heritage. Each era has produced an art form unique to itself in expressing its beliefs and hopes. Thanjavur paintings of the Maratha period are a part of this rich art milieu. Today, this art is kept alive by a few hundred dedicated artists mostly based in Tamil Nadu - India.* 

*Traditional yet Contemporary. Colorful to lift your spirits yet sublime to enhance spirituality. Divine in a prayer room, classy & elegant in other places. As gifts, unique and just beyond compare.* 

*Welcome to the unique and colorful world of Thanjavur paintings. This school of paintings originated in Thanjavur during the reign of the Marathas in the 16th century. It existed from 17th to 19th Century, and had a limited output. Today, this tradition is kept alive by a few hundred dedicated artists mostly based in Tamil Nadu, India.* 

*Thanjavur paintings basically signify paintings created using a style and technique, which originated in Thanjavur during the Maratha period in the 16th century. A typical Thanjavur painting would consist of one main figure, a deity, with a well-rounded body & almond shaped eyes. This figure would be housed in an enclosure created by means of an arch, curtains etc. The painting would be made by the gilded and gem-set technique - a technique where gold leaves & sparkling stones are used to highlight certain aspects of the painting like ornaments, dresses etc.* 

*Traditional Thanjavur paintings are possessed as heirlooms. The painting would be bright & colorful and breathtakingly beautiful. The impact in a darkened room is that of a glowing presence. While most of the paintings would depict the Child Krishna and his various pranks, paintings of other deities were also created"* 

- Eet's choose a set of three keywords in the file: Ind ia, T hanjavur, p aintings. Let the window size be 20.
- $\triangleright$  The next step is to identify the active windows and the keywords.

*"India is a country rich in her heritage. Our rich and colorful heritage, the soul of this great country, bestows on us our own special identity, anywhere in the world. Arts & crafts are one very important aspect of our heritage. Each era has produced an art form unique to itself in expressing its beliefs and hopes. Thanjavur paintings of the Maratha period are a part of this rich art milieu. Today, this art is kept alive by a few hundred dedicated artists mostly based in Tamil Nadu - India.* 

*Traditional yet Contemporary. Colorful to lift your spirits yet sublime to enhance spirituality. Divine in a prayer room, classy & elegant in other places. As gifts, unique and just beyond compare.* 

*Welcome to the unique and colorful world of Thanjavur paintings. This school of paintings originated in Thanjavur during the reign of the Marathas in the 16th century. It existed from 17th to 19th Century, and had a limited output. Today, this tradition is kept alive by a few hundred dedicated artists mostly based in Tamil Nadu, India.* 

*Thanjavur paintings basically signify paintings created using a style and technique, which originated in Thanjavur during the Maratha period in the 16th century. A typical Thanjavur painting would consist of one main figure, a deity, with a well-rounded body & almond shaped eyes. This figure would be housed in an enclosure created by means of an arch, curtains etc. The painting would be made by the gilded and gem-set technique - a technique where gold leaves & sparkling stones are used to highlight certain aspects of the painting like ornaments, dresses etc.* 

*Traditional Thanjavur paintings are possessed as heirlooms. The painting would be bright & colorful and breathtakingly beautiful. The impact in a darkened room is that of a glowing presence. While most of the paintings would depict the Child Krishna and his various pranks, paintings of other deities were also created"* 

- $\triangleright$  Windows are identified starting with a keyw ord. Only when there is another keyword appearance within the window length (here it is 20), it is said to be an active window.
- $\triangleright$  For the abo ve example, active wind ows have b een highlighted in grey and keywords in yellow, blue or green.
- $\triangleright$  In each window, the weighted functions be tween two keywords are calculated. For example, consider the active window

"……*India. Thanjavur paintings basically signify paintings created using a style and technique, which originated in Thanjavur during the Maratha period in"…..*

In this window, for each of the combination, India- Thanjavur-paintings, the weighted function is calculated.

Such combinations are India-Thanjavur – 2 times India-paintings – 2 times Thanjavur –paintings – 1 time Paintings- Thanjavur- 2 times Thanjavur-thanjavur-1 time Paintings-paintings-1 time

For the India and Thanjavur com bination, the word 'Thanjavur' appears imm ediately after India for the first tim e and after 15 words (including stop words) for the second tim e. Thus, the aggregate weighing function will be normalized between the two instances.

Weighing function for India-Thanjavur combination is

<span id="page-33-0"></span> $w(1)+w(15)$  $\frac{1.67}{2}$  = 1.07901

Similarly, for other keyword combinations the weighted function is calculated as below:

'India-paintings' 1.3620 'Thanjavur-paintings' 0.9615 'Paintings-Thanjavur' 0.3288 'Thanjavur-Thanjavur' 0.113122 'Paintings-paintings' 0.7352

The above weighted function represented in a matrix form is:

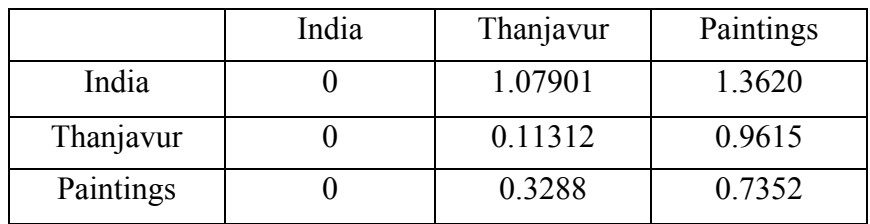

The 3 X 3 matrix is represented in a vector form as:

#### **[0, 1.07901, 1.3620, 0, 0.11312, 0.9615, 0, 0.3288, 0.7352]**

Once all the weighted functions ar e calculated in an ac tive window and a vector is generated for the window, we move to the next active window. For a given input text file, a set of such vectors are generated.

#### **3.3.2.2 Clustering the Document Vectors**

Clustering the docum ent vectors is essential to identify the vectors with sim ilar orienta tion. Select vec tor clusters th at capture the subject o f interest, f urthering our ability to identif y the target content.

Clustering is a method that partitions a set of samp les or observations (in th is case, vectors) into subsets (or clusters) such that the members of a cluster are closely related in some sense. In other words, a cluster is a collection of objects that are "similar" to each o ther and are "d issimilar" to the objects belonging to other clusters.

We have initially chosen K-means clustering for the implementation as it is a very abstract level clustering, and is easy to implement.

#### <span id="page-34-0"></span>**K-means Algorithm**

K-means algorithm described in Weiss et al. [8] is used to cluster the docum ent vectors. Kmeans is one of the simplest unsupervised le arning algorithm s in clustering. The procedure follows a simple and easy way to classify a given document vectors in to K number of clusters or groups. The algorithm s involves in defining K centroids, one for ea ch cluster. These centroids happen to be random vectors in the given set. These centroids must be placed far from each other such that overlapping of the formed clusters is avoided. The next step is to take each remaining vector and group it to the nearest centroid. W hen no point is pending, the first step is com pleted and an early group age is done. At this point we need to re-calculate k new centroids. After we have these k new centroids, a new binding has to be done between the same set of vectors and the nearest new centroid. A loop has been generate d and the process is re peated. As the process loops over we notice that the K centroid m ove their location for every tim e the new centroid is calculated until no m ore changes in the c lusters happen. In other words centroids do not m ove any more.

The algorithm is composed of the following steps:

- 1. Place K points that represent the initial centroids into the space where the vectors to be clustered are defined.
- 2. Assign each vector to the group that has the nearest centroid.
- 3. Recalculate K new centroids when all the remaining vectors have been grouped.
- 4. Repeat Steps 2 and 3 until the centroids no longer move.

After a point, the proce dure will always term inate, the k-m eans algorithm does not necessarily find the m ost optimal configuration. The algorithm is highly sensitive to the initial K centroid s we choose. Solution to this randomization is to run K-means multiple times.

The clusters generated from the K-means algorithm are defined by the centroid and the radius of the cluster. We can choose clusters of vectors that capture the target content to be the Se mantic Signatures.

#### **3.3.3 Analysis of Unknown Content Documents**

The objective behind this phase is to analyze a corpus of documents with unknown content along with the known content docum ent(s) used as ma rkers. The group of sem antic signatures which were extracted in the previous phas e embodies the target content and in this phase we will loo k for the same content in the corpus of unknown content documents.

<span id="page-35-0"></span>The basic function of this phase is se mantic feature detection; it detects the semantic features in the unknown content documents using the semantic signatures.

This detection is represented by a *semantic feature vector*. A matrix is corporate which has rows corresponding to semantic signatures. A row of th e matrix forms a semantic feature vector for a corpus docu ment. The m atrix elements sto re the num ber of "hits" of a particular sem antic signature by document vectors generated from a given corpus document.

For an unknown content docum ent, the document vectors are generated .If the distance between these document vectors and the test sem antic signature centroid is less than the radius of the test semantic signature, it is considered to be a "hit".

As a result this phase is tota lly automated. All it needs is the set of semantic signatures and a set of known and unknown content documents.

### **3.3.4 Data Clustering**

The Document analysis matrix has row elements called s*emantic feature vectors.* These vectors whose elements indicate hits of the respective semantic signatures when subjected to clustering, helps us identify similar groups of unknown content documents sent in to the document analysis stage. We have known content documents in addition to the unknown content documents, known content documents acts as file markers to identify the genre of the cluster outcome.

Thus the Docum ent Analysis Matrix which is the outcom e of the docum ent analy sis stage is exposed to various clustering techniques. The se techniques categorize the input unknown (+ known, if needed) content in to several clusters.

We rely on the third party tool called *Weka*, open source data mining software. Weka has several types of clustering techniques which will aid in interpreting document analysis matrix output.
# **4: Prototype Software: Proof of Concept 4.1 Introduction**

The key objective of designi ng the tools is to find traces of certain target content in a pool of unknown data intelligently.

In the previous chapter we have studied the design and ideas behind the developm ent of the software package. The SSMinT package was devel oped as a team in conjunction with Para [22] for his Master's Thesis dissertation.

We can clearly see that a se t of three tools are required to get a complete solution. *Tool 1:* select the keyword set(s), *Tool 2:* develop semantic signature(s) *Tool 3:* search through the unknown content documents to find documents that have similar semantic content.

The tools in SSMinT w ork independently. The output of e ach too l is s elf-defined and can be used as an input to the next le vel of the tool. The outputs are repr esented in a uniform format so that it is easy for all the tools to be integrated. XML was chosen as the format to write the output from each tool. There are two reaso ns to do so. Firstly, XML offers a lot of functionality at a small cost. Secondly, XML can be well-understood and the output can be read by other programs with minimal effort.

In this chapter, we describe the tools in SSMinT. The tools in the package are:

### **Tool 1: Keyword Tool**

The main motive behind this tool is to select keyword sets that m ake sense semantically. These keyword sets are the backbone of the whole fl ow of the experim ents. Once chosen wisely, keyword sets can make the tools efficient and robust in meeting the objective.

### **Tool 2: Learner Tool**

The objec tive of this tool is to se lect the se mantic sign ature, which are b asically the c luster definitions that can capture the content revolving around the keyword sets chosen in the previous tool. Therefore, Learner Tool uses the output of the previous tool (keyword tool).

### **Tool 3: Data Analysis Tool**

The Data Analysis Tool is designed keeping in m ind the generalized search techn ique. This tool searches for som e chosen content (em bodied in the sem antic signatures) in the unknown domain/content docum ents. Output is presented in a m atrix/grid f orm which highlights th e number of hits each semantic signature gets in each document of unknown content.

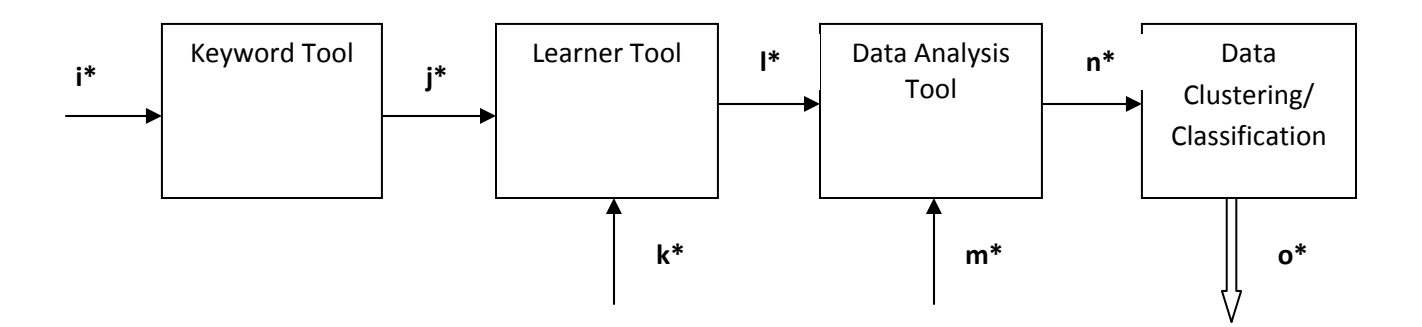

- **i\*** The known content files (training files) from which the keyword sets are chosen.
- **j\*** The output of the Keyword Tool called K*eyword Descriptor Files (KDFs)*  they define the keyword sets chosen in the keyword tool.
- **k\*** The training files (known content files used to generate the keyword sets).
- **l\*** The output of Learner Tool called, *Semantic Signature Descriptors (SSDs)*  they define the clusters that capture the target content.
- **m\*** The corpus of data with unknown content documents and known content documents included as markers.
- **n\*** *Document Analysis Matrix* generated from the Data Analysis Tool.
- **o\*** Final clustered/classified output.

*Figure 4.1.1: An overview of the flow of information between the tools in the SSMinT software package*

## **4.2 Keyword Tool**

The motive behind developing this tool is to pr ovide a user-friendly interface for choosing the right keywords that play a ke y ro le in id entifying the d esired con tent. Keywor d Tool is developed such that it has diffe rent prep rocessing techniques available to aid the selection of appropriate keywords. Different preprocessing techniques, which were discussed in the previous chapter, are employed in Keyword Tool to make it more robust. Also, an important feature is the point back feature that proves to be very useful in choosing the right keywords for a given content.

Below is the screenshot of Keyword Tool:

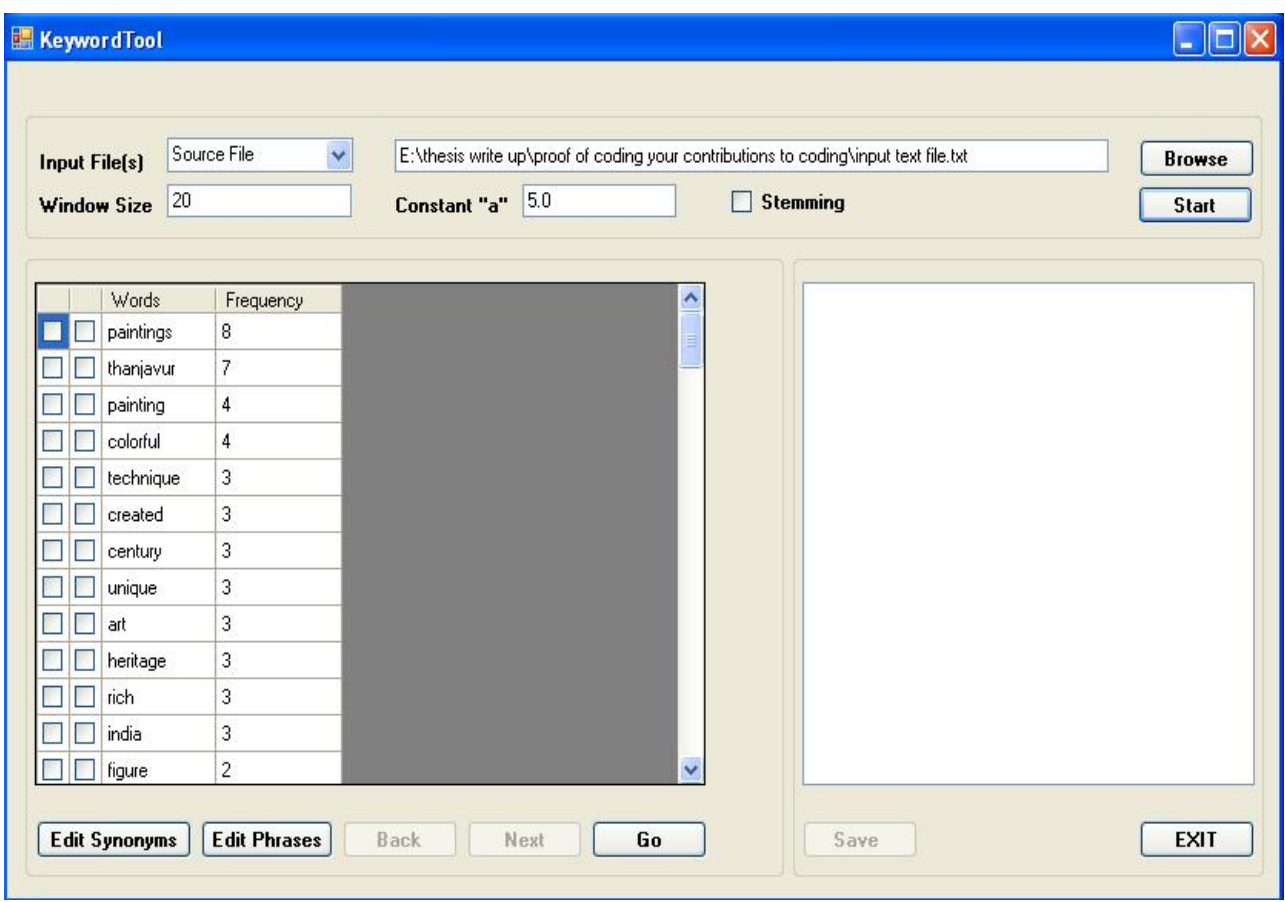

*Figure 4.2.1: Screenshot of the Keyword Tool GUI* 

The user in terface of Keyword Tool is show n in Figure 4.2.1. The process of choosing the keywords starts with loading a kno wn content f ile into the tool. In the top righ t corner of the Tool's GUI there is a **Browse** button that when clicked opens a dialog box where the desired file location can be browsed and loaded to the tool. Once the file is loaded the **Window size** (as defined in the previous chapter, it is the m aximum number of words in a window) is selected. Its default value is 20; i.e., 20 words are treated as a window in the program. The **constant** in th e equation of the weighted function  $w(x)$  takes a user defined numeric value which defaults to 5.

$$
w(x) = \sqrt[2]{\frac{a^2}{x^2 + a^2}}
$$

As mentioned in the previous section, the robust ness of the keyword tool is strengthened by the preprocessing techniques that are in corporated in the tool. Techniques like **stemming, phrase replacement (mega-words), synonym substitution and point back to text sources** aid in choosing the right keyword sets.

**Stemming** is an option in the GUI (located in the top portion of the GUI). If checked, all the words in the input file are stemm ed to their ro ot stem word. For exam ple: the words "fishing", "fished", "fish", and "fisher" are stemmed to the root word, "fish". Here, we have integrated the **Porter stemming algorithm** as a plug-in to the keyword tool . The algorithm is very concise (having just about 60 rules) and re adable for a programm er. It is also very efficient in term s of computational com plexity. The main flaws a nd errors (for exam ple; over-stemming for "police/policy") are well known and can be corrected to an extent with a dictionary.

After choos ing the inpu t file a nd setting the in put param eters li ke win dow size, constant and stemming, the **Start** button is initiated. Initially, the tool scans the whole file and displays the top 100 high frequency words in the data grid available in the left lower part of the GUI. As, you can see in Figure 4.2.1, the top 100 freque nt words have been listed wi th their respective frequency measure.

In the data grid view, the first co lumn of checked boxes is used for **point back to text sources.** This is also a plug-in to Keywor d Tool. We can "point back " to the sou rce file to s ee the whole source file in which the checked word is highlighted.

| <b>KeywordTool</b>   |                     |                                                                                                    | $\Box$        |
|----------------------|---------------------|----------------------------------------------------------------------------------------------------|---------------|
| Input File(s)        | Source File         | E:\thesis write up\proof of coding your contributions to coding\input text file.txt                                                                                                    | <b>Browse</b> |
| Window Size          | 20                  | Constant "a" 5.0<br>Stemming                                                                                                    | <b>Start</b>  |
|                      |                     |                                                                                                    |               |
| Words                | Frequency           | pointBack<br>$ \  \square \  \times$                                                                                                    |               |
| paintings<br>M       | å                   | <b>inclia</b> is a country rich in her heritage, our rich and colorful heritage, the soul of                                                                                                    |               |
| thanjavur            | 7                   | this great country, bestows on us our, own special identity, anywhere in the world.                                                                                                    |               |
| painting             | 4                   | arts & crafts are one very important aspect of our heritage, each era has produced                                                                                                    |               |
| colorful             | 4                   | an art form unique to itself in expressing its beliefs and hopes, than javur paintings of                                                                                                    |               |
| technique            | 3                   | the maratha period are a part of this rich art milieu, today, this art is kept alive by a                                                                                                    |               |
| created              | 3                   | few hundred dedicated artists mostly based in tamil nadu - india.                                                                                                    |               |
| century              | 3                   | traditional yet contemporary, colorful to lift your spirits yet sublime to enhance                                                                                                    |               |
| unique               | 3                   | spirituality, divine in a prayer room, classy & elegant in other places, as gifts,<br>unique and just beyond compare.                                                                                                    |               |
| art                  | 3                   | welcome to the unique and colorful world of thanjavur paintings, this school of                                                                                                    |               |
| heritage             | 3                   | paintings originated in thanjavur during the reign of the marathas in the 16th                                                                                                    |               |
| rich                 | 3                   | century, it existed from 17th to 19th century, and had a limited output, today, this                                                                                                    |               |
| india                | 3                   | tradition is kept alive by a few hundred dedicated artists mostly based in tamil                                                                                                    |               |
| figure               | $\overline{c}$      | nadu, india.                                                                                                    |               |
| <b>Edit Synonyms</b> | <b>Edit Phrases</b> | thanjavur paintings basically signify paintings created using a style and technique,<br>which originated in thanjayur during the maratha period in the 16th century. a<br>typical thanjavur painting would consist of one main figure, a deity, with a well-<br>rounded body & almond shaped eyes, this figure would be housed in an enclosure                                                                                                    | <b>EXIT</b>   |
|                      |                     | created by means of an arch, curtains etc. the painting would be made by the<br>gilded and gem-set technique - a technique where gold leaves & sparkling stones<br>are used to highlight certain aspects of the painting like ornaments, dresses etc.<br>traditional thanjavur paintings are possessed as heirlooms, the painting would be<br>bright & colorful and breathtakingly beautiful, the impact in a darkened room is<br>that of a glowing presence, while most of the paintings would depict the child<br>krishna and his various pranks, paintings of other deities were also created |               |

*Figure 4.2.2: Point back window highlighting the checked word 'paintings'* 

Let us choose the fi rst keyword to be *India*. For this to happen, we have to use the second column of the check boxes in the da ta grid. Choose the check box against *India* and click on the button **Go** (which is located at the bottom right corner of the data grid). The right side lower part of the GUI has a list that stores selected keywords. The data grid refreshes and populates with the words that are close with respect to the weight function w(x) to the first keyword **India.**

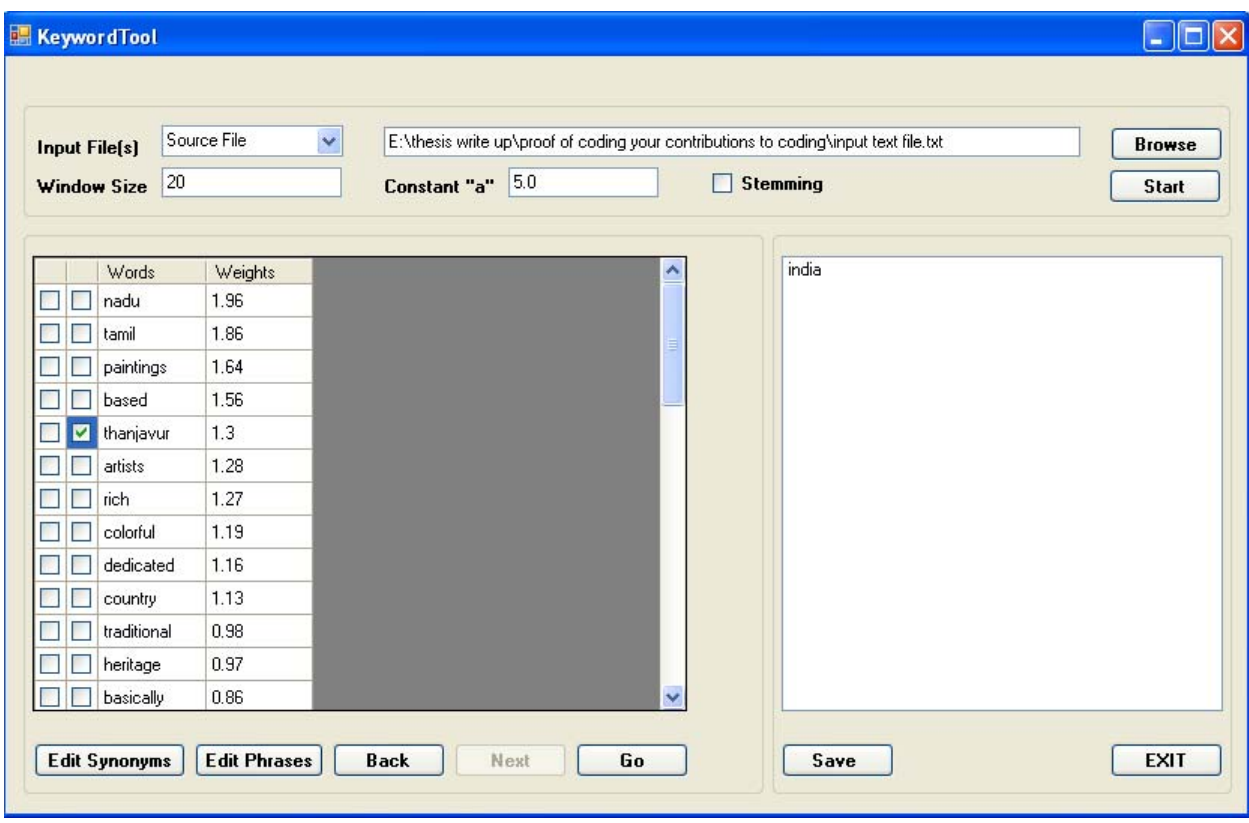

*Figure 4.2.3: Data grid populating the words nearer to India* 

Let the second keyword be *Thanjavur.* Selecting *Thanjavu***r** and proceeding further, the data grid displays a list of words that are close to *Thanjavur*.

Observe the **Back** button which is user-friendly. It lets the tool undo the last keyword selection and refreshes the data g rid with the list of words that are nearer to the last keyword in the righ thand side list.

**Edit Synonyms** is another preprocessing plug-in in the tools, which lets the tool add synonym s for the words of interest.

The synonyms that are listed will be treated the sa me as the keyword/root word. In the program , the synonyms will be substituted by the root word. Synonyms are separated by commas (,). Also, the synonym 's GUI is user-friendly in adding/d eleting the root word  $&$  synonym pair at any point in the process.

Synonym's GUI has an **Add** button click, which accepts th e text entered in the keywords and synonyms textboxes. After adding the synonym s we can click the **Finish** button. This again refreshes the data grid view with the changes after incorporating the synonyms change.

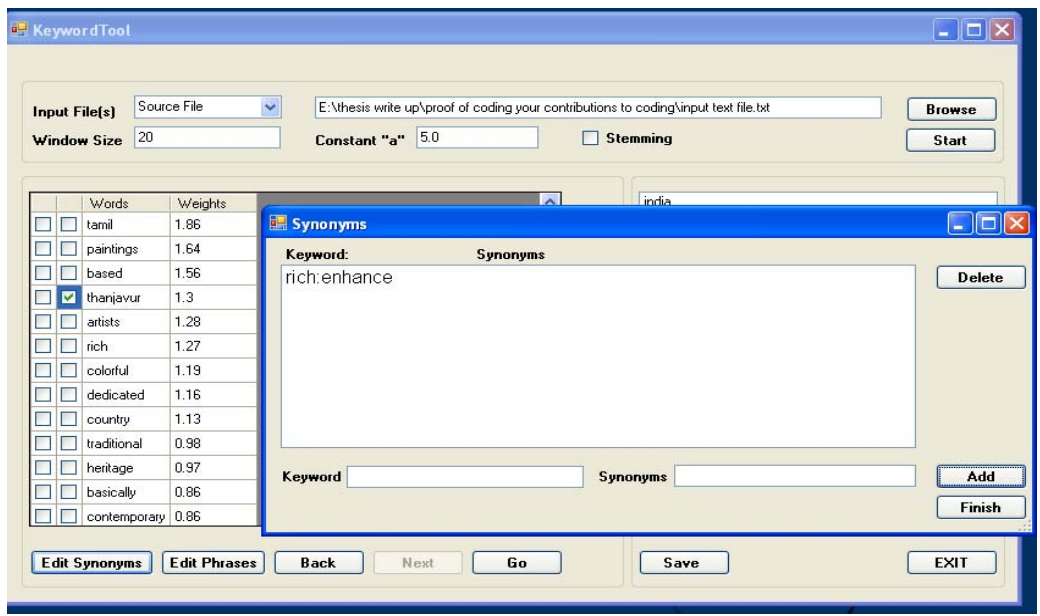

*Figure 4.2.4: Adding synonyms GUI* 

Similarly, **Edit Phrases** is another plug-in which is a pr eprocessing technique. Adding a phrase to the input file is sim ply le tting a phrase (group of words) is treated as a whole word entry. Similar to **Edit Synonyms** plug-in, the **Add, Finish, Delete** buttons work for the same purpose.

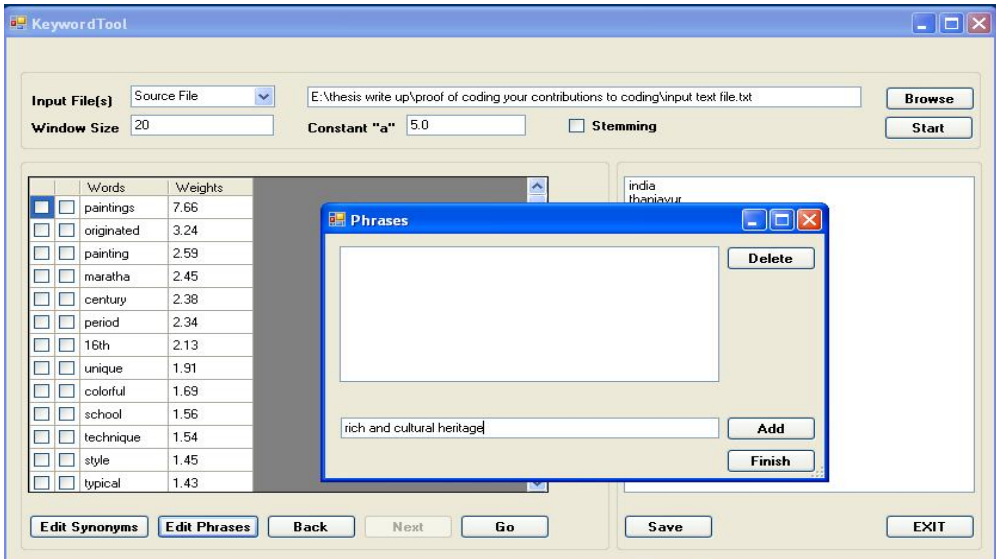

*Figure 4.2.4: Adding phrases GUI* 

Phrases also can be added at any point of time in Keyword Tool.

Moving forward with the example and finishing the keyword selections with choosing keyword *paintings***.** Below is the screen shot of the final keyword selection and the **point back source.** 

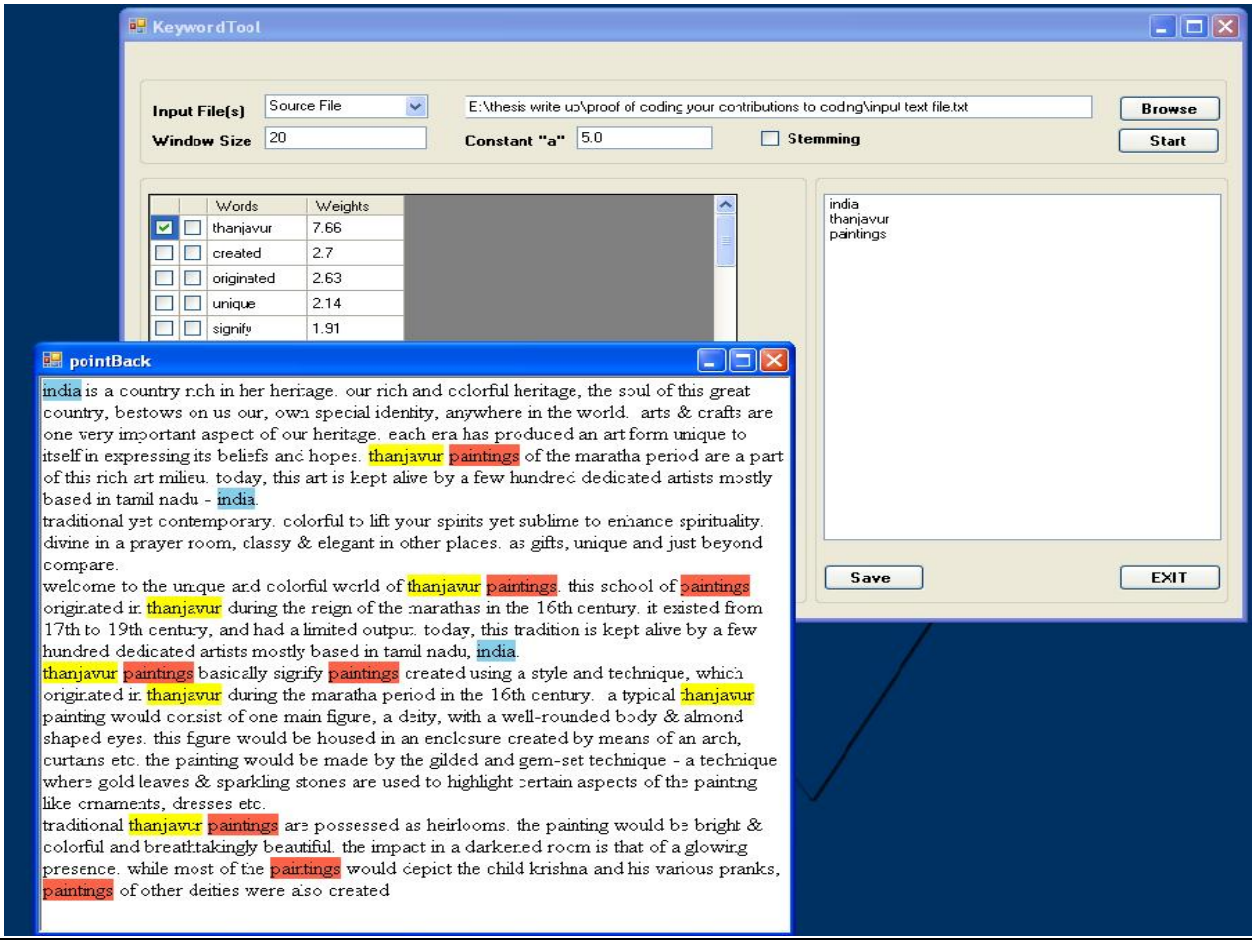

*Figure 4.2.5: Keyword Tool after selection of all the keywords and showing point back source* 

### **4.2.1 Keyword Descriptor File - Output of Keyword Tool**

The lower right hand side of the Keyword Tool GUI has a **Save** button. This le ts us save th e selected keywords in XML format. As quoted in the introduction section, this data format can be extended and applied broadly in several dom ains. The output of Keyword Tool is called the **Keyword Descriptor File (KDF).** The output of Keyword Tool is written out using a strea m writer to a .kdf format file.

A KDF file looks like this:

**<keywordTool version="1.1">**

```
<stemming used="no" stemmer="porter"></stemming>
<source folder="no" url="no" file="yes">E:\thesis write up\proof of coding your
contributions to coding\input text file.txt</source>
<windowLength length="20"></windowLength>
<keywords>india,thanjavur,paintings
</keywords><synonyms></synonyms>
<phrases></phrases>
</keywordTool>
```
*Figure 4.2.2.1: A sample .kdf file* 

The .kdf file starts with a *keyword version*: this is intend ed for the f uture, if the format of the KDF file changes, the version number can track the changes.

*Stemming:* indicates whether stemming is used or not and also lists the type of stemmer.

*Source:* indexes the file/folder location and indicates if a file or folder of files is used.

*Window length:* stores the window length used in the tool.

*Keywords:* lists the keywords selected in the tool.

*Synonyms & phrases:* lists synonyms and phrases, if used.

The .kdf file is the input to the l earner tool, as the learner tool employs an xml reader to read the .kdf file and extract the necessary information.

## **4.3 Learner Tool**

Learner tool generates semantic signatures. It opera tes on (a) th e known file content whi ch is used to generate the KDF and (b) the KDF itself. Let us take a closer look at developing semantic signatures with the help of the Learner tool

Below is the screen shot of the learner tool.

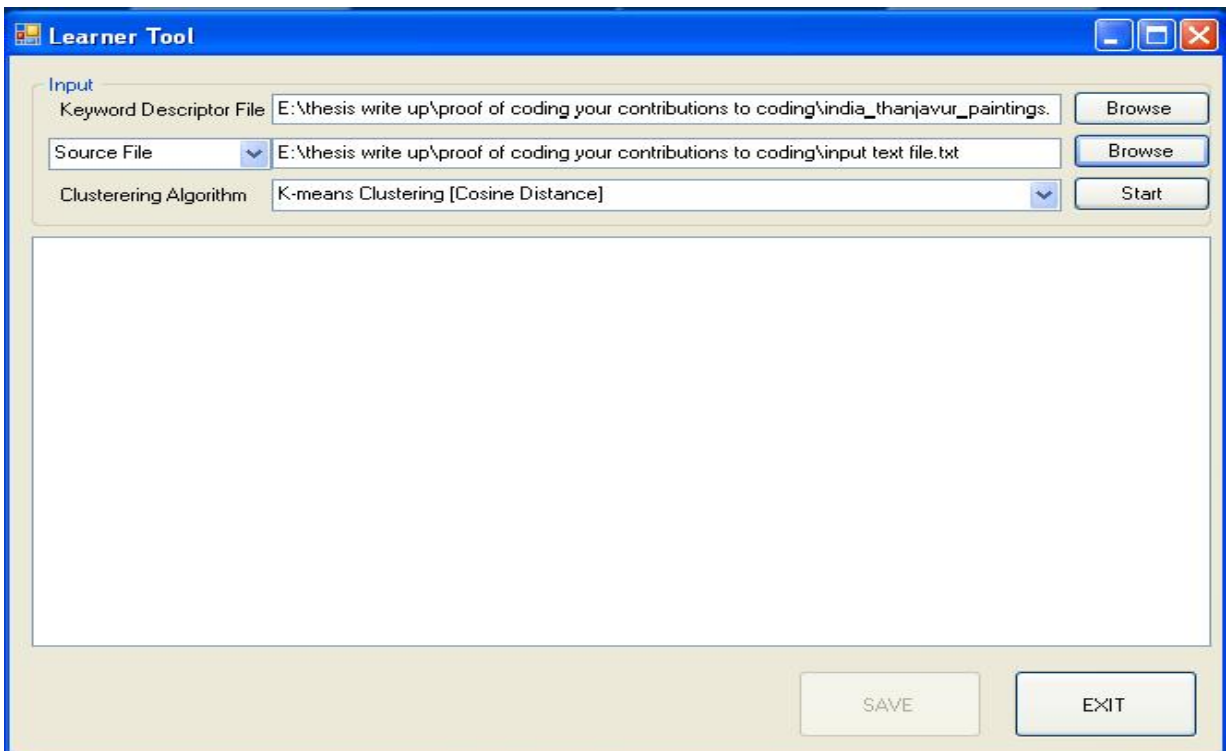

*Figure 4.3.1: Learner Tool GUI* 

As you can see in the screenshot, the KDF file and the source file is indexed to its location by using a browse button (open file dialog box).

In the previous chapter we have stated that there are two steps in generating a semantic signature:

- Generating the document vectors
- Clustering the document vectors

For the clustering, we can select in the GUI the type of clustering from the drop down box in the GUI.

Once the clustering type is selected (before hitting start) the GUI asks for the number of clusters, if appropriate, in another dialog box. Once the number of clusters is entered, the program computes the document vectors.

Once, the **Start** butto n is click ed, the progra m f irst extr acts the K DF inf ormation such a s keywords and window length.

Throughout the source file, the docum ent vect ors are calculated. The docum ent vectors are clustered using the clustering t echnique selected from the GUI. For now, we have introduced a simple clustering algorithm , K-means algorithm implemented to us e either Euclidean or cosine distance measures.

The clustering is done on the vectors and is displayed in a tree view which provides point back to the original text so that the analyst can iden tify classes/clusters of vectors that embody the targeted semantic content.

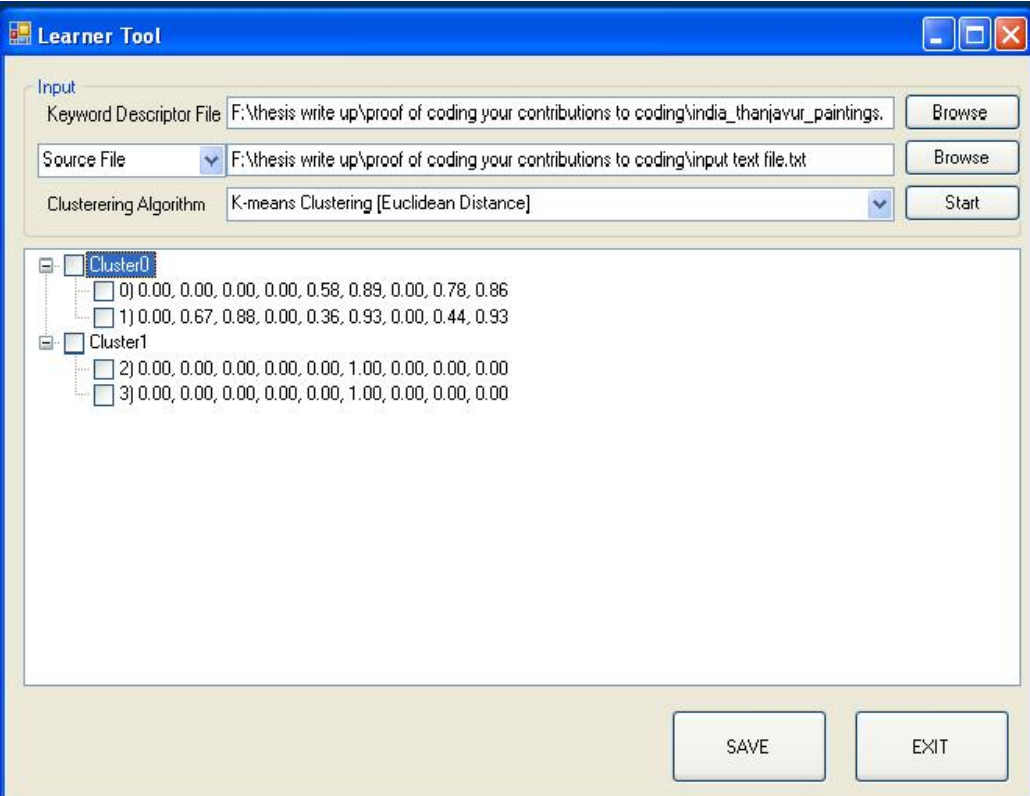

*Figure 4.3.2: Learner Tool displaying the clusters* 

The clusters are displayed in the tree view wh ere against each docum ent vector there is a check box. When checked, it points back to the window of the s ource file text from whi ch the vector was derived.

When a cluster is selected, this contains the document vectors of the target content. This clus ter can be defined as a **Semantic Signature. Semantic Signature Descriptors (SSDs)** are th e output of L earner Tool. The **Save** button saves the SSD in an XML f ormat in a .ss d extension file.

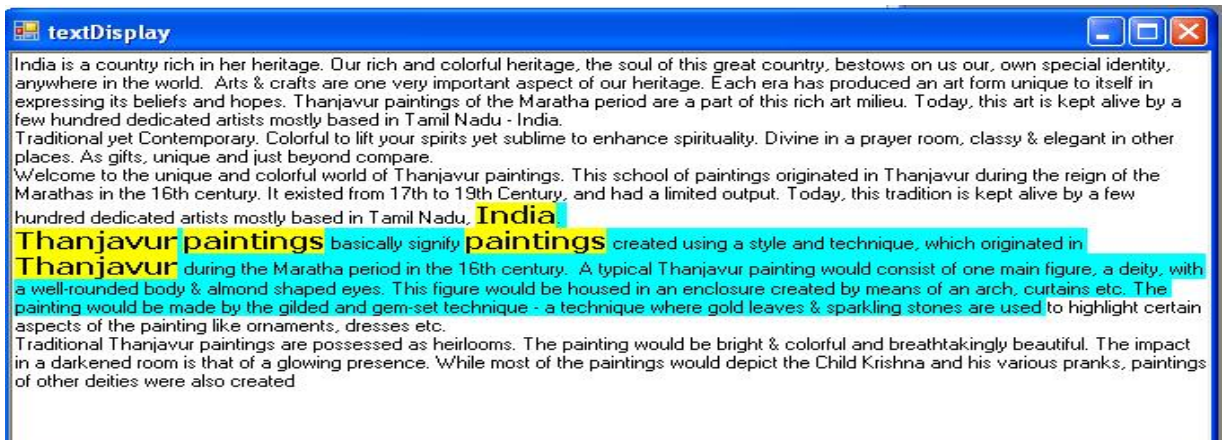

*Figure 4.3.3: Point back text –Learner Tool*

### **4.3.1 Semantic Signature D escriptor-SSD**

Here is a sample SSD file

<ClassificationTool version="1.1">

<kdfSource>F:\thesis write up\proof of coding your contributions to coding\india\_thanjavur\_paintings.KDF</kdfSource>

<source folder="no" file="yes">F:\thesis write up\proof of coding your contributions to coding\input text file.txt</source>

<clusterer name="kmeans">2</clusterer>

<centroid r="0.591602071762943" distanceMeasure="ED">0, 0.3341, 0.4404, 0, 0.4701, 0.9096, 0, 0.6097, 0.893</centroid>

<vectors>0,0,0,0,0.5812,0.8904,0,0.7843,0.8575;0,0.6682,0.8807,0,0.359,0.9287,0,0.4351,0.9285;</vectors>

<keywordTool version="1.1">

<stemming used="False" stemmer="porter"></stemming>

<source folder="no" url="no" file="yes">E:\thesis write up\proof of coding your contributions to coding\input text file.txt</source>

<windowLength length="20"></windowLength>

<keywords>india,thanjavur,paintings

</keywords>

synonyms> <synonyms></

<phrases></phrases>

</keywordTool>

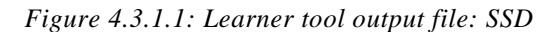

Similar to the KDF f ormat, the SSD f ormat is also in XML f ormat. The KDF inf ormation is concatenated to the SSD. The centroid and radius of the SSD are defined. The type of clustering, distance measure and source files are also listed. Along with the centroi d and radius, the vectors in the clusters are also stored in the SSD.

## **4.4 Data Analysis Tool (DAT)**

Data Analysis Tool is the only tool in the SSMinT package that needs minimum analyst input, as this tool is f ully autom ated. DAT operates on a corpus o f data (p lain text, htm l, etc. ) with unknown content (known content f iles m ay be included as m arkers) along with a group of Semantic Signatures. Th e Semantic Signature capture different contents a nd different attributes of the sam e content. Sem antic Signatures are exposed to each i nput file to com pute the "vector hit". DAT detects semantic features by generating docum ent vectors for each input data file and computing vector hit (within the Sem antic Signature classes/clusters) frequencies for each file. DAT generates a *document analysis matrix* as the output, which consists of a *semantic feature vector* for each input file.

Below is the screen shot of the DAT

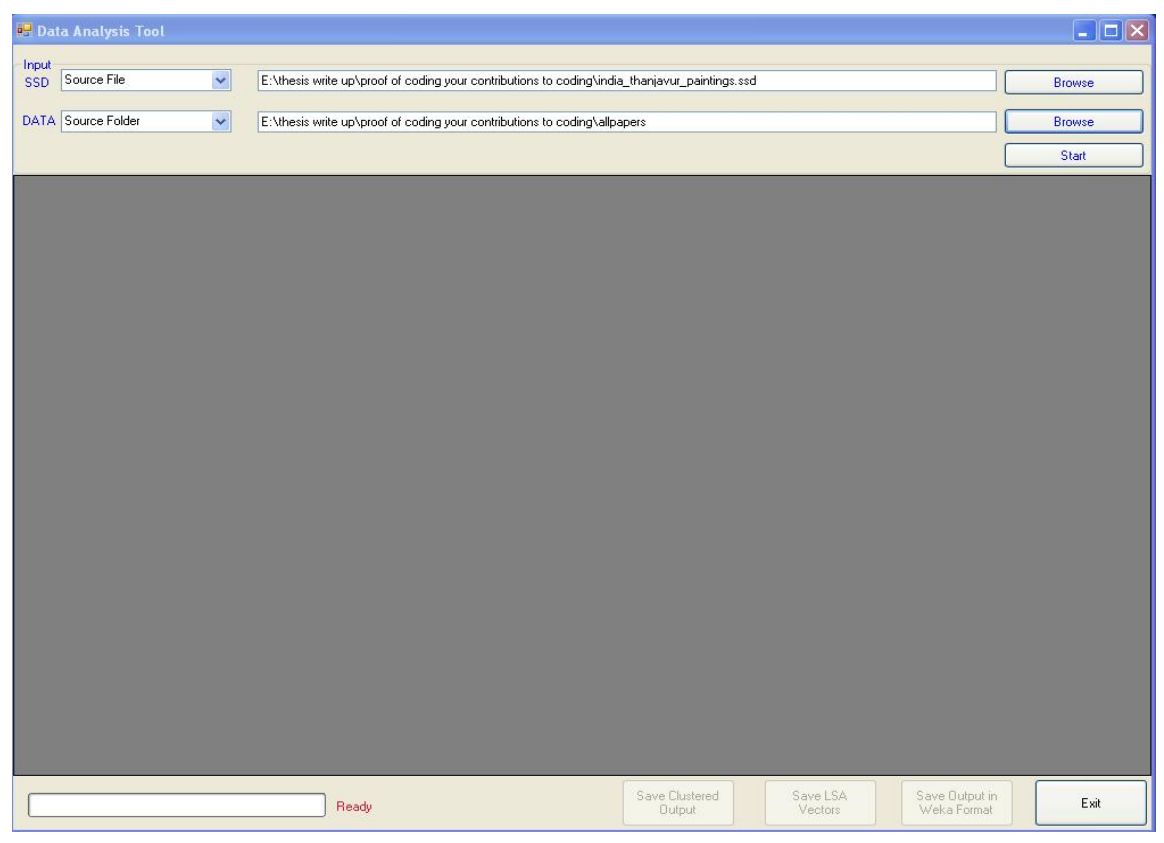

### *Figure 4.4.1: DAT GUI*

There are two input browse buttons w ith an open file dialog box to choose a file or folder. One and known content files. Browse click is f or the Sem antic Signatures. It is analyst's choice as to how many Sem antic Signatures are required for the program . Another browse button is for the corpus with unknown

Once we define the inputs for DAT, the analyst can just click on th e **Start** button. For a fixed Semantic Signature and a fixed file, the program com putes the document vectors for the file using the keyword set associated with the Se mantic Signature and then com putes the number of vectors that fall within the Semantic Signature's cluster. This is done for all Semantic Signature and file pairs.

| Data Analysis Tool        |                                       |                                                                                               |                          |                     |                               | $\Box$ ek     |
|---------------------------|---------------------------------------|-----------------------------------------------------------------------------------------------|--------------------------|---------------------|-------------------------------|---------------|
| Input                     |                                       |                                                                                               |                          |                     |                               |               |
| Source File<br><b>SSD</b> | $\checkmark$                          | E:\thesis write up\proof of coding your contributions to coding\india_thanjavur_paintings.ssd |                          |                     |                               | <b>Browse</b> |
|                           |                                       |                                                                                               |                          |                     |                               |               |
| DATA Source Folder        | $\checkmark$                          | E:\thesis write up\proof of coding your contributions to coding\allpapers                     |                          |                     |                               | <b>Browse</b> |
|                           |                                       |                                                                                               |                          |                     |                               | Start         |
| File                      | india_thanjavur_paintings<br>$\Delta$ |                                                                                               |                          |                     |                               |               |
| $\blacktriangleright$     | input text file 0.5311                |                                                                                               |                          |                     |                               |               |
| test file 1               | 0.349                                 |                                                                                               |                          |                     |                               |               |
| test file 2               | $\mathbf 0$                           |                                                                                               |                          |                     |                               |               |
|                           |                                       |                                                                                               |                          |                     |                               |               |
|                           |                                       |                                                                                               |                          |                     |                               |               |
|                           |                                       |                                                                                               |                          |                     |                               |               |
|                           |                                       |                                                                                               |                          |                     |                               |               |
|                           |                                       |                                                                                               |                          |                     |                               |               |
|                           |                                       |                                                                                               |                          |                     |                               |               |
|                           |                                       |                                                                                               |                          |                     |                               |               |
|                           |                                       |                                                                                               |                          |                     |                               |               |
|                           |                                       |                                                                                               |                          |                     |                               |               |
|                           |                                       |                                                                                               |                          |                     |                               |               |
|                           |                                       |                                                                                               |                          |                     |                               |               |
|                           |                                       |                                                                                               |                          |                     |                               |               |
|                           |                                       |                                                                                               |                          |                     |                               |               |
|                           |                                       |                                                                                               |                          |                     |                               |               |
|                           |                                       |                                                                                               |                          |                     |                               |               |
|                           |                                       |                                                                                               |                          |                     |                               |               |
|                           |                                       |                                                                                               |                          |                     |                               |               |
|                           |                                       |                                                                                               |                          |                     |                               |               |
|                           |                                       |                                                                                               |                          |                     |                               |               |
|                           |                                       |                                                                                               |                          |                     |                               |               |
|                           |                                       | Ready                                                                                         | Save Clustered<br>Output | Save LSA<br>Vectors | Save Output in<br>Weka Format | Exit          |
|                           |                                       |                                                                                               |                          |                     |                               |               |

*Figure 4.4.2 : DAT showing the Document Analysis Matrix* 

For the above example, there are two test files, which are the unknown content files and a known content file, included as a marker. Since there is one Semantic Signature, the Document Analysis Matrix, which has Semantic Signatures as columns, has one column. The rows are the input files, making it 3 rows in this example. The Document Analysis Matrix has dimension  $3 \times 1$ .

The elem ents in the m atrix ind icate the no rmalized vec tor hit; th e total num ber of hits is normalized by the length of the file.

If you observe, the numbers as such are relative. For e.g.: The known content file has a hit count document on Indian Thanjavur pain tings and their sign ificance; whereas, test file 2 was a of 0.531, relatively high when compared to the te st file 1, since the know n content file is the source for the Se mantic Signature. Also, the test file 1 ha s a nonzero hit value, as this is a document on an artist who shares his experiences doing such paintings. There was n't a con tent which describes India, Thanjavur and paintings together.

## **4.4.1 DAT Output in .arff Format**

The Document Analysis Matrix is saved in the .arff format. This is the format for the input file of WEKA, a data mining open source machine learning software package, used for data clustering.

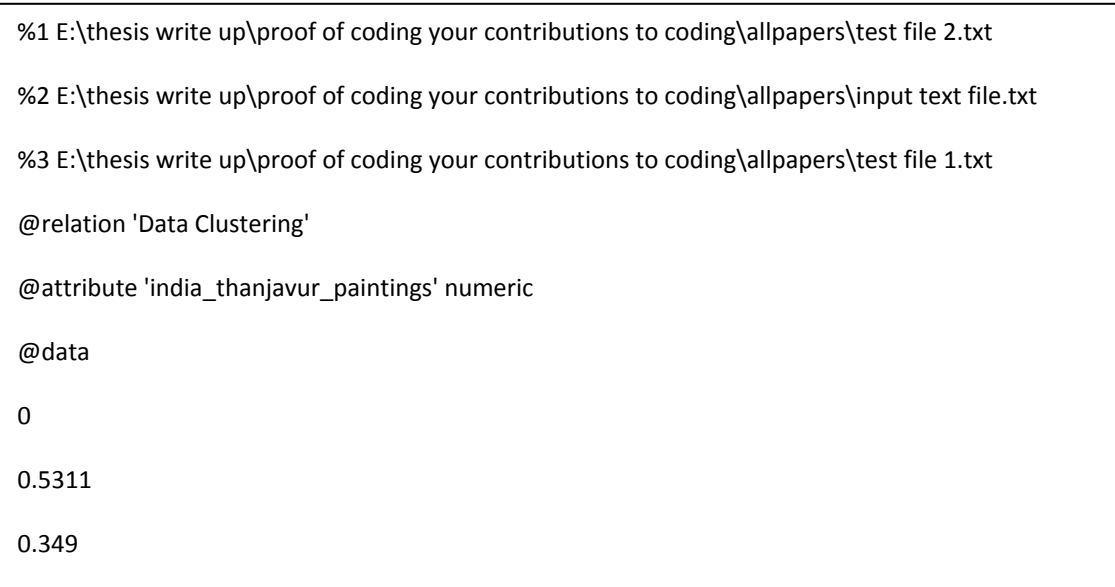

*Figure 4.4.1.1: Output of DAT in .arff format* 

This format makes the whole SSMinT package com patible with the WEKA software. Now the Data Analysis Matrix can be further analyzed to cluster or classify the documents.

## **4.5 WEKA-Data Clustering**

WEKA [23] is chosen to be the data clustering tool as it is a open source data mining tool. Weka is a collection of machine learning algorithms for data mining tasks. The algorithms can either be applied directly to a dataset or called from your own Java code. Weka contains tools for data preprocessing, classification, regressio n, clustering, association rules and visualization. It is also well-suited for developing new machine learning schemes.

on the semantic feature vectors of the Document Analysis Matrix. WEKA operates on the Docum ent Analysis Matrix. It classifies the corpus of unknown content data files based on sem antic content embodied in sem antic signatures. C lustering is perform ed

corpus of data to fall in to well-defined cluste rs (subsets) on the basis of the Document Analysis Matrix. Clustering the Document Analysis Matrix using various clustering algorithms already defined in WEKA can give a better understanding of the co rpus of data. The clustering will allow the

# **5: Stemming Experiment**

## **5.1 Introduction**

The definition of stemm ing was discussed in the preprocessing section of Chapter 2. Stemm ing is the process of reducing each word to its stem. There are m any algorithms which have certain rules in stemming a word to its roo t. We have chosen the Porter Stemmer algorithm because it's very well known for its simple, unified approach and simplicity.

## **5.2 Importance of Stemming in Information Retrieval Systems**

According to Goldsm ith et al. [24], Information Retrieval (IR) is a process involving decision making to identify docum ents that can satisfy user's need for infor mation. The user's information request is com prised of queries or a search profile plus perhaps som e additional information such as weights, etc. The decision making is done by comparing the query term with the index terms (import words or phrases in the document). This decision can be in the form of binary, that is pass/fail or reje ct/accept, or it can involve a degr ee of relevance of that docum ent with the qu ery. In m ost of the cases, structu ral variations of words have sim ilar sem antic interpretations and c an be consid ered as equ ally relevant when it com es to IR app lications. For this reason, numerous stemming algorithms (or stemmers) are employed which attempt to reduce a word to its stem . Stemmers are comm on elements in web queries an alysis and search engines since a user who wants to run a query on "roses", for exa mple, would probably be interested in documents that contain " rose" without the 's' as well. For the purpose of information retrieval, it is not neces sary to determ ine whether the stem s generated b y the stemming algorith m are valid or not provided that (a) different words with the sam e 'base meaning' are conf lated to the sam e form, and (b) words with distinct meanings are kept separate.

According to Porte r [25], the Porter stemm ing algorithm (or 'Porter s temmer') is defined as a process for rem oving the m ore common m orphological and inflexional endings from words in English. Its main use is as part of a term normalization process that is usually done when setting up Information Retrieval systems.

## **5.3 Objective**

as perform ed by the SS MinT pac kage. Our study starts with stemm ing as a va riable. That is experiments on a large data set are conducted with and without stemming the docum ents in the data set. We test our tools' performance in docu ment retrieval where the target content is fixed The objective of this experiment is to see the ef fectiveness of stemming in information retrieval

around a topic and the large data se t is processed using the SSMinT programs to see if stemming aids in this retrieval.

## **5.4 Design of the Experiment**

We worked with the new version of Reuters corpus (Reuters 2000). According to the press release of Reuters co rpus [26], this corpus is made up of 984 Mbytes of newspaper articles in compressed format from issues of Reuters between the  $20<sup>th</sup>$  Aug., 1996 and 19<sup>th</sup> Aug., 1997. The sentences and about 2 hundred million word occurrences. number of total news articles is 806,791, which contain 9,822,391 paragraphs, 11,522,874

ed words as keywords. If the stemm ing is incorporated, the XML form at of SSD and KDF files has an XML node that says stemming has The idea is to see ho w effective stemm ing is with the SSMinT package. W e incorpor ated stemming as a plug-in to Keyword Tool using the Porter stemming algorithm. Once stemming is chosen in Keyword Tool, stemm ing is also used in Learner Tool and D ata Analysis Tool. The Semantic S ignatures can contain the stemm the value "yes", which when read by Learner T ool and Data Anal ysis Tool, input text files are also stemmed accordingly.

exposed these Semantic Signatures to a set of unknown content Reuters articles to see how many articles with the target content were extracted with stemming versus without stemming. Reuters corpus has topic codes in each of the articles. We chose a topic and random ly picked articles with that topic code. We extracted keyword sets from the random ly picked articles and developed Se mantic Signatures with stemm ing and without stemm ing. W e then collectively

## **5.5 Methodology/Approach in Choosing Keywords**

Each article in the corp us has one or more topic codes attac hed to it. These topics represent the subject areas of the article. W e chose "International Relations" as our topic from which to pick the known content articles. The topic code for "International Relations" is GDIP.

Keyword sets for the stemmed experim ent were derived from stemmed data files, and keyword stemmed data and the other m ember was derived from the stemmed data. At least one keyword was comm on to each p air of stem med and non-stemmed keyword sets; by doing this, we sets for the non-stemmed experiment were drawn from non-stemmed data files. For each article, a pair of keyword sets was chosen carefully: on e member of the pair was derived from the nonconstrained the keyword pairs to target the same semantic content while allowing differences due to stemming/non-stemming.

Also, we chose, for both the stemming and non-ste mming case, keywords th at did not occur in tight g roups, but instead occurred with som e space between them in the article. This was necessary because most Reuters articles are short. If the words in a keyword set only appear in a group within a single window , most of the docum ent vectors generated have very few nonzero elements. The resulting set of document vectors does not contain rich enough structure to support analysis.

## **5.6 Experimental Procedure**

- We randomly picked 50 articles with the topic code GDIP from the GDIP topic corpus. We used Keyword Tool to choose keyword sets with and w ithout stemming. From each were chose n, one with stemming and another without stemming. article, two keyword sets
- Semantic Signatures were chosen using Lear ner Tool with the 50 known content articles and the KDF pairs derived from these articles as input.
- We picked the testing articles from the Reuters corpus at la rge, keeping in m ind not to choose the training articles we used to genera te the Semantic Signatures. Twenty folders of the Reut ers data were sele cted to be the pool of tes ting data. This included 36974 articles.
- The testing articles and the SSD files  $(50 \text{ stemming} + 50 \text{ non-stemming})$  were the inputs to Data Analysis Tool (DAT).
- Data Analysis Tool generate d the Docum ent Analysis M atrix. The m atrix igno res the rows that ha ve zero h its (all ze ro semantic feature vectors). That is, the articles that did not have an y docum ent vector within a Sem antic Signatu re's clus ter w ere igno red, as these articles did contain any of the target content.
- The remaining matrix dimension was  $17753 \times 100$ .

## **5.7 Analysis of the DAT Output**

The Document Analysis Matrix is saved by DAT in .arff format so that we can cluster the matrix data in W EKA. Be fore clustering, to identify th e row vector in the matrix, we appended the category co de from Reuters of the at row 's test article. By doing this, thes e test article s were identified with the topic code, which can aid in identifying the strongest topic in a given cluster. That is, suppose the test article h ad code GDIP, the code GDIP was appended to that row vector of the m atrix. If a test articl e was a non-GDIP article, then since each article has o ne or m ore topic codes assigned to it, th e first code tha t appears in its code list was appended to the row vector of that particular test article in the Document Analysis Matrix.

## **5.8 Clustering in WEKA**

The updated .arff file with the t opic codes is fed to WEKA t o cluster the matrix data, which is a set of sem antic feature vectors. Expected M aximization (EM) was cho sen to be th e clustering algorithm (in W eka version 3.6), as it is consider ed to be bette r than k-m eans for one m ain reason – we don't have to gues s/provide the number of clusters. EM determ ines the num ber of clusters using cross-validation; that is, it inte rnally runs multiple times and picks the number of clusters that resulted in the highest expectation.

vectors in two passes: 1) usin g non-stemmed Semantic Signatures only and 2) using stemm ed Since the Docum ent Analysis Matrix contai ns 50 stemm ed and 50 non-stem med Se mantic Signatures as colum ns, we wanted to see how th e sem antic feature vect ors clus tered with the effect of stemm ing and non stemm ing Se mantic Si gnatures individuall y. The goal being to demonstrate the efficiency of stemmed Se mantic Signatures versus non-stemmed Se mantic Signatures in retrieving article s with the target content. So EM was run on the sem antic feature Semantic Signatures only.

| <b>EM</b> | <b>Clusters</b>  | <b>Without</b>  | With            |
|-----------|------------------|-----------------|-----------------|
|           |                  | <b>Stemming</b> | <b>Stemming</b> |
|           | <b>Cluster 0</b> | $139(1\%)$      | 14555(82%)      |
|           | <b>Cluster 1</b> | $81(0\%)$       | 522(3%)         |
|           | <b>Cluster 2</b> | $249(1\%)$      | 946(2%)         |
|           | <b>Cluster 3</b> | 582(3%)         | 773(4%)         |
|           | <b>Cluster 4</b> | 704(4%)         | 386(2%)         |
|           | <b>Cluster 5</b> | 897(5%)         | 572(3%)         |
|           | <b>Cluster 6</b> | 14579(82%)      |                 |
|           | <b>Cluster 7</b> | 339(2%)         |                 |
|           | <b>Cluster 8</b> | 184(1%)         |                 |

Table 5.1: Expected Maximization clustering on  $17753 \times 100$  Document Analysis Matrix

With the clustering o utput, we needed to know the contents of the clusters. The technique use d was to rand omly sample e ach cluster. We randomly picked 10 articles from each cluster and manually collected specific information from each article. The information gathered is:

- R euters classifications of the article.
- Manual reading class ification  $-$  Is the articl e classified as GDIP by the ana lyst who designed the Se mantic Signatures for capturing "International Relations" content? This is an important distinction, since there is no basis to assume that the Reuters classification matches the classification goals of the analyst.
- Headline of the article.
- Counts of nonzero element values in the semantic feature vector of the article.

### **For Pass 1:**

### **EM clustering with non- stemmed Semantic Signatures only**

 $53 \times 100$  Docum ent Analysis Matrix, ignoring the stemm ed Semantic Signatures and letting the EM cluste ring algorithm consider only the 50 non-stemmed Semantic Signatures as attributes. T here were 17753 row vectors. W eka gave an output of 9 clusters with unequal distribution of articles.  $T$  he table above describes the cluster distribution. Most of the cluste rs are relevant to the tar get content that wa s captured in the n on-stemmed Semantic Signatures, but som e clusters stand ou t as containing a significant num ber of articles Here we considered the 177 with the target content.

Going forward with the manual sampling, we collected 10 sample articles from each cluster and analyzed manually the collected information for the sampled articles to determine if the cluster is a GDIP cluster (as defined by the analyst). Here is the snapshot of the analysis:

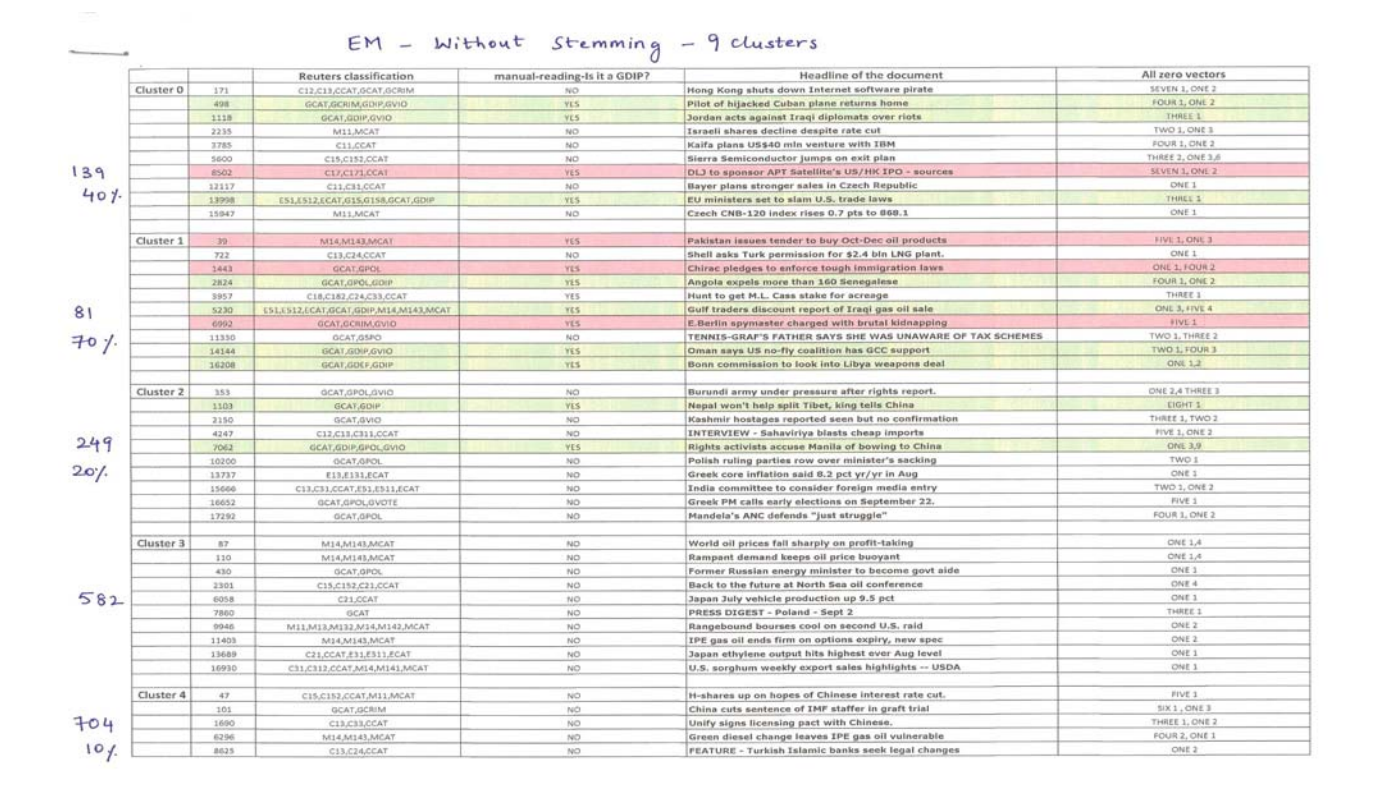

*Figure 5.8.1: EM clustering Non Stemming sampling the clusters manually*

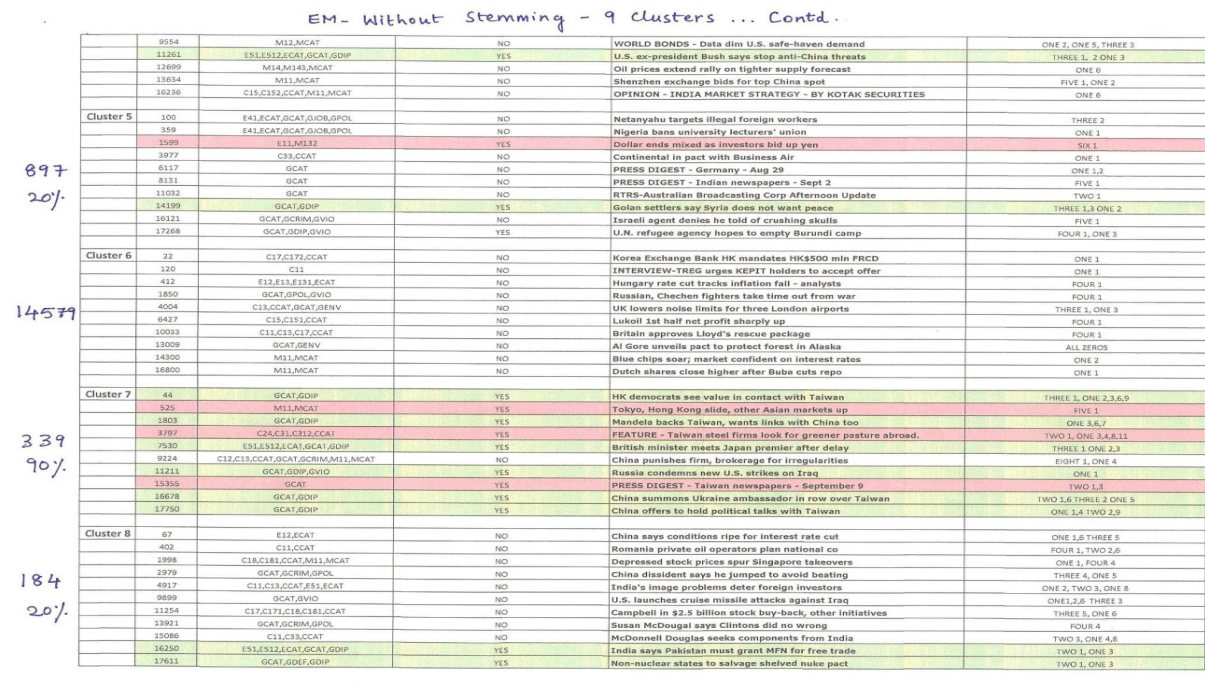

2

*Figure 5.8.1.1: EM clustering Non Stemming sampling the clusters manually…contd*

**Interpretation:** Green highlights are the articles that Reuters classified as GDIP. Red highlights are the articles the at R euters d id not clas sify as GDIP, but they have the ta rget conten t of "International Relations" as classified by the analyst.

There are a few clusters with richer GDIP content when com pared to the oth er clusters. For example, consider clusters Cluster 1 and Cluster 7, they have 50% or more such articles that talk about international relations. Ob serve Cluster 6, which is a highly populated cluster with 14579 articles where the sample had no articles with "International Rela tions" content under the Reuters or the analyst's classifi cation. W ith this sam pling, we l earned that som e clusters are "pure", and there are clusters with mixed content and for these we cannot for sure state that these clusters represent "International Relations" or not.

We now look at EM clustering with stemming for comparison.

#### **For Pass2:**

#### **EM clustering – with stemmed Semantic Signatures only**

Here is the snapshot of the EM clustering –with stemmed Semantic Signatures after sampling.

|       |                      |       | <b>Reuters classification</b>    | manual-reading-Is it a GDIP? | Headline of the document                                | vectors               |  |  |  |  |
|-------|----------------------|-------|----------------------------------|------------------------------|---------------------------------------------------------|-----------------------|--|--|--|--|
|       | Cluster <sub>0</sub> | 10    | C15.C152.CCAT                    | MO                           | First Pac to join Hang Seng London index                | all zeros             |  |  |  |  |
|       |                      | 110   | M14, M143, MCAT                  | N <sub>O</sub>               | Rampant demand keeps oil price buoyant                  | ONE <sub>3</sub>      |  |  |  |  |
|       |                      | 770   | GCAT, GCRIM, GVIO                | NO.                          | T-Shirts could have financed Trade Center bombing       | ONE <sub>1</sub>      |  |  |  |  |
|       |                      | 3399  | C15.C152.C18.C181.CCAT           | N <sub>O</sub>               | Essilor rises on option deal                            | ONE <sub>1</sub>      |  |  |  |  |
|       |                      | 5007  | M14, MCAT                        | NO <sub></sub>               | Clean tanker fixtures and enquiries - 1634 GMT          | ONE <sub>1</sub>      |  |  |  |  |
|       |                      | 10331 | C15, C152, CCAT                  | NO                           | Telebras 1996 net seen over 2.2 bln reais               | ONE <sub>1</sub>      |  |  |  |  |
| 14555 |                      | 12243 | C31, C312, CCAT, E51, E512, ECAT | NO.                          | Calif exports surge 13.5 pct in first half of 1996      | ONE <sub>1</sub>      |  |  |  |  |
|       |                      | 13277 | C31,CCAT                         | NO <sub></sub>               | Comet Software in talks to sell rights                  | ONE <sub>1</sub>      |  |  |  |  |
|       |                      | 15395 | <b>GCAT.GHEA</b>                 | NO <sub>1</sub>              | More than 400 million Chinese suffer low iodine         | all zeros             |  |  |  |  |
|       |                      | 17307 | GCAT                             | NO                           | PRESS DIGEST - Bulgaria - Aug 22                        | ONE <sub>1</sub>      |  |  |  |  |
|       |                      |       |                                  |                              |                                                         |                       |  |  |  |  |
|       | Cluster 1            | 54    | C21.C24.CCAT.GCAT.GDIS           | <b>YES</b>                   | One-fifth N.Korean farmland damaged - Japan academic    | TWO <sub>2</sub>      |  |  |  |  |
|       |                      | 455   | C11, CCAT                        | YES                          | Gruma, ADM link forges N. American grains powerhouse    | FIVE 1                |  |  |  |  |
|       |                      | 1008  | GCAT, GDIP, GVIO                 | YES                          | Hunger strikers vow to maintain Paris protest           | ONE <sub>1</sub>      |  |  |  |  |
|       |                      | 3555  | E12,ECAT                         | <b>YES</b>                   | BOJ says assessment of Japan economy unchanged          | ONE 1, TWO 2          |  |  |  |  |
| 522   |                      | 7310  | GCAT, GCRIM, GPOL, GVIO          | <b>YES</b>                   | <b>Palestinian Authority frees Islamic activists</b>    | THREE 1               |  |  |  |  |
|       |                      | 11010 | C21, CCAT                        | <b>YES</b>                   | Alitalia ups Italy-Korea freight capacity               | ONE <sub>1</sub>      |  |  |  |  |
| 901   |                      | 14435 | E51,E512,ECAT,GCAT,GDIP,GHEA     | <b>YES</b>                   | Oil deal delay harms Iraqis' health - minister          | THREE 1, ONE 2        |  |  |  |  |
|       |                      | 16018 | E21, E212, E51, ECAT             | <b>YES</b>                   | Mexico, Japan sign credit accords for \$960 mln         | ONE 1,3,4             |  |  |  |  |
|       |                      | 17533 | C <sub>21</sub> , CCAT           | NO.                          | Few incidents reported of Hare computer virus           | FOUR 1                |  |  |  |  |
|       |                      | 17727 | C31, C312, CCAT                  | <b>YES</b>                   | RTRS-Australia energy exports to Korea seen rising      | TWO 1                 |  |  |  |  |
|       | Cluster <sub>2</sub> | 175   | C21.E12                          | NO <sub>1</sub>              | FEATURE - Is central planning still right for Singapore | THREE 1               |  |  |  |  |
|       |                      | 774   | C18,C182,CCAT                    | <b>NO</b>                    | <b>Imperial Petroleum to acquire Phonon</b>             | ONE <sub>1</sub>      |  |  |  |  |
|       |                      | 1487  | C11.C12.CCAT                     | N <sub>O</sub>               | Bratsk Aluminium sees output rising by 1999.            | TWO 1, ONE 2          |  |  |  |  |
| 946   |                      | 2009  | C17, C174, CCAT                  | NO.                          | S&P affirms IBJ, LTCB ratings after tax reassessed.     | THREE 1               |  |  |  |  |
| 30.7  |                      | 5060  | GCAT, GCRIM, GDEF                | <b>NO</b>                    | French soldiers await trial over sex assault            | TWO 1                 |  |  |  |  |
|       |                      | 8401  | E51,E512,ECAT,GCAT,GDIP          | <b>YES</b>                   | Iranian president starts Africa tour                    | THREE 1               |  |  |  |  |
|       |                      | 12162 | GCAT, GDIP, GVIO                 | YES                          | Pakistan boosts security after U.S. mission stoned      | THREE 1, ONE 3        |  |  |  |  |
|       |                      | 15069 | <b>GCAT</b>                      | <b>YES</b>                   | PRESS DIGEST - Bangladesh Newspapers - September 9      | THREE 1               |  |  |  |  |
|       |                      | 16404 | C41, C411, CCAT                  | <b>NO</b>                    | Oak Tree Medical names Kedersha CEO                     | TWO 1                 |  |  |  |  |
|       |                      | 17300 | GCAT,GPOL,GVIO                   | NO.                          | Yeltsin sees Chechnya as bleeding wound for Russia      | TWO 1                 |  |  |  |  |
|       |                      |       |                                  |                              |                                                         |                       |  |  |  |  |
|       | Cluster 3            | 47    | C15,C152,CCAT,M11,MCAT           | NO.                          | H-shares up on hopes of Chinese interest rate cut       | ONE <sub>1</sub>      |  |  |  |  |
|       |                      | 179   | C18, C181, CCAT                  | NO                           | Unilever looks to buy Israel's Sunfrost -paper          | ONE 1, ONE 2          |  |  |  |  |
| 773   |                      | 724   | C33.CCAT                         | N <sub>O</sub>               | GE, Tandem in pact for electronic data system in China  | ONE <sub>1</sub>      |  |  |  |  |
|       |                      | 1187  | M14, M141, MCAT                  | NO                           | Pakistan vegetable oil prices seen holding firm         | ONE 1, ONE 4          |  |  |  |  |
| 50.1  |                      | 3333  | M11, MCAT                        | <b>YES</b>                   | Africa Israel boosts slow Israeli share market          | ONE <sub>2</sub>      |  |  |  |  |
|       |                      | 7427  | M13, M131, MCAT                  | N <sub>O</sub>               | INDIA - Primary dealers quotes on securities Aug 31     | TWO 1                 |  |  |  |  |
|       |                      | 9973  | M14.M143.MCAT                    | <b>YES</b>                   | Global oil prices retrace some Iraq-inspired gains      | ONE 2, ONE 4          |  |  |  |  |
|       |                      | 10914 | C21, C24, CCAT                   | <b>YES</b>                   | Syria expects to double oil, gas reserves               | <b>TWO 2, ONE 3</b>   |  |  |  |  |
|       |                      | 12772 | GCAT, GDIP                       | <b>YES</b>                   | Slovenia to bid for UN Security Council seat            | ONE <sub>1</sub>      |  |  |  |  |
|       |                      | 16342 | GCAT.GDIP                        | YFS.                         | Syria worries Israeli intelligence - legislator         | <b>TWO 1, ONE 2.5</b> |  |  |  |  |

*Figure 5.8.2 : EM clustering with stemming – manual sampling* 

| Cluster &  | 1,121        | <b>GEAR GINE GROUNDERS</b>      | <b>WATER</b> | North Konsa warns U.S. It may dilute nuclear pack    | THREE II. (DAH) X.T.        |
|------------|--------------|---------------------------------|--------------|------------------------------------------------------|-----------------------------|
|            | <b>Video</b> | GONTHAMIL                       | <b>BO</b>    | State Department official leaves for private vector. | CHREST.                     |
|            | 1,098        | ITR'LIFESOT, BASKIN ISSUE       | <b>SEC</b>   | Nation of Islams Parrakhan reported in Libya.        | WAS IL YAIS E.              |
|            | <b>SIGER</b> | <b>GENT GOES GOV</b>            | <b>TES</b>   | lindia to raily opposition to medias treaty at UN.   | THREE IS CONCULAUX          |
|            | 7000         | <b>REALTHEORICA COAR CLEARS</b> | <b>Back</b>  | Chillean salmon raisons may be seed in U.S. - report | CRAS L. CHAS. IL            |
|            | 10030        | <b>DOUGH ATMOSPHERE</b>         | <b>HOL</b>   | U.S. Saumches cruise scientie attacks against line;  | FIRELL DWE LT               |
| 386        | <b>ELWID</b> | ERR.CHO.COM/JOCAT.com           | TITE.        | Egypt to segment anti-atmosft resettes.              | TWO LIBBER                  |
|            | DATE RT      | <b>GENT</b> ALBUM KIMID:        | <b>VEST</b>  | U.S. does not see Eraq role in Kundish Righting      | CINE N                      |
| 窗板炉        | <b>ETHAL</b> | <b>GENERLOOM</b>                | <b>FIGS</b>  | UUE, sees promising machear market in China.         | OWNER ALL ASSESSMENT        |
|            | L7080        | <b>GOOD GOOD LIGHT</b>          | <b>WEND</b>  | Muntear text loan tubu and in fullure.               | <b>Familie III</b>          |
| Closter S. | 2,22         | <b>CERCELLINE-VAR</b>           | HO.          | S-Norma to raise HEF's capital by 50 pct in Oct.     | OHE LE                      |
|            | <b>SHALL</b> | <b>BOAT ARM</b>                 | <b>WEST</b>  | Negati's king leaves on week-long visit to China.    | <b>TWO:1</b>                |
| 長中央        | 1723         | <b>SEAR ASH</b>                 | PR/S         | Asparsess horsign minister arrives in Jordan         | <b>DWELL</b>                |
|            | <b>SIMS</b>  | <b>BOAT GOESH</b>               | <b>BICE</b>  | Berlukan child axis scanclal takes rone babit        | <b>STANCE LE</b>            |
| 301        | SITE         | <b>GALLAS</b>                   | <b>FACT</b>  | Ohlea urged to curb harelge bloyche firms            | Great E. French II          |
|            | ADMIR        | EVA CATUTER DUATABLE ANCA?      | <b>Back</b>  | Hong Kong EPOs set to accelerate before year-and     | (288) 1.1.5                 |
|            | <b>Looms</b> | 1512                            | tecs.        | Waher issue to deminate India minister's Ohela visit | ONE LE                      |
|            | 1117101      | <b>GELERI GUSININ</b>           | tary.        | GOLF-LEADENG SCORIES AT CANADIAN OPEN                | <b>CALL</b>                 |
|            | <b>SHITT</b> | GCAT GPGLAWORK                  | <b>BECK</b>  | Elections test Bosnian peace, international will     | GHI 1, TWO 2                |
|            | TACKR!       | <b>BEAT, EDIT</b>               | VES.         | Failurent Seamchure Judeut dirius: Rol U.W. swaff.   | VAID L'IVANCE E DINE A.X.F. |
|            | Litteri-     | NAVAR                           | <b>MOL</b>   | EX: gush > assolitated naturalized WH 7230101018     | FOUR E. ONE LA:             |

*Figure 5.8.2.1: EM clustering with stemming – manual sampling…contd* 

**Interpretation:** Here in EM clustering considering onl y stemmed Se mantic Signatures, there are fewer ambiguous clusters when compared to EM clustering without stemming.

In th ese 5 clusters, a few clusters are rich in "International Re lations" content, for exam ple, consider clusters 1 and 4 and there is one cluster where th e sam ple had no artic les with "International Relations" content under the Reuters or the analyst's classification. Yet, here also, we couldn't determine for some mixed clusters whether they represent "International Relations" or not.

Learning from this experiment, we decided to pr une Semantic Signatures that were not involved in defining an "International Rela tions" cluster. By doi ng so, we reduced the dim ensionality of the clu stering. These unnecessary Sem antic Si gnatures cause ex tra d imensions in th e mathematical space and they tend to give rise to am biguous clusters. This m otivated us to perform a second iteration by usin g only specific Sem antic Signatu res that contributed to the "International Relations" rich clusters.

#### **5.8.2 Dimensionality Reduction- Iteration 2**

We considered only those clusters that have 50% or m ore "International Relations" content articles in the sam ple. We exam ined the s emantic feature vectors of the articles sampled from these clusters and retained only the Sem antic Signatures that had at least one hit by a docum ent vector from an article in the cluster. The num ber of Se mantic Signatures was brought down to 33 from 100 (18 non-stemmed + 15 stemmed). DAT processed the corpus on these 33 Se mantic Signature and gave a new Document Analys is Matrix with dim ensions  $16834 \times 33$ . 16834 articles were retriev ed by these 33 Semantic Signatures, which was a lot les s than the or iginal

17753 from Iteration 1. We then analyzed the clusters individually to see if there is a variation in the distribution.

### **EM clustering without stemming – pruning the Semantic Signatures – Iteration 2**

Here we have only 18 non-stem med Se mantic Signatures to consider and E M clustering algorithm in Weka was run on the 16,834 files to ge nerate 8 clusters. After manual sampling the clusters, we had better, purer clusters when com pared to Iteration 1. Here is the snapshot of the analysis:

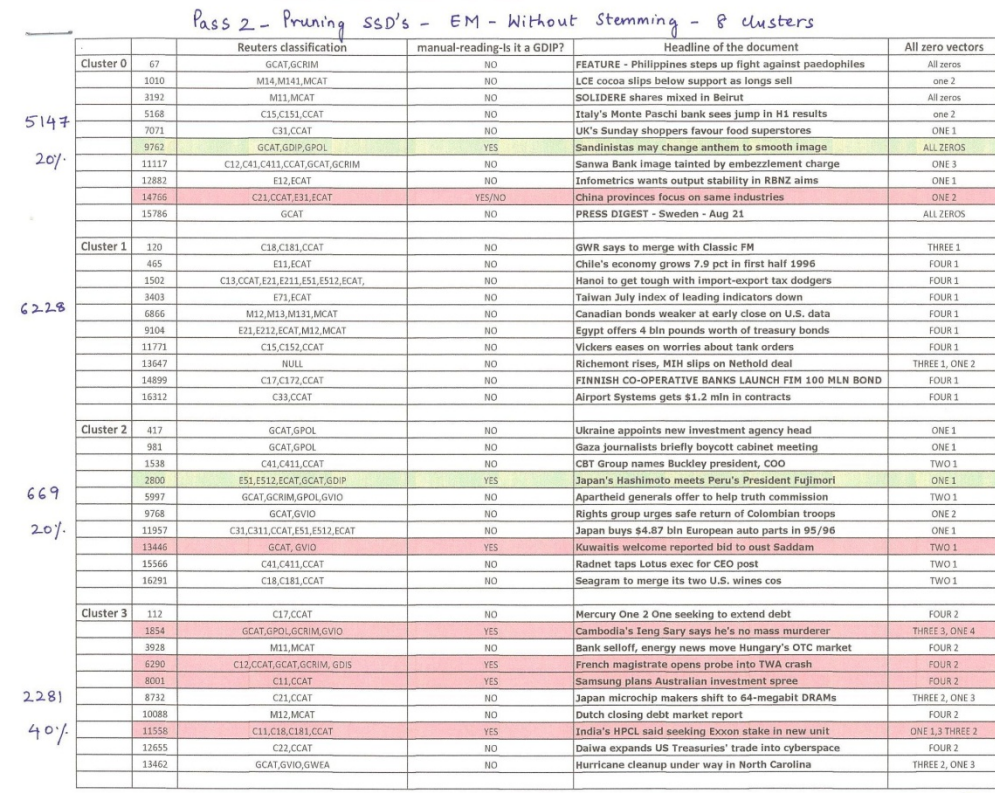

 $\circledS$ 

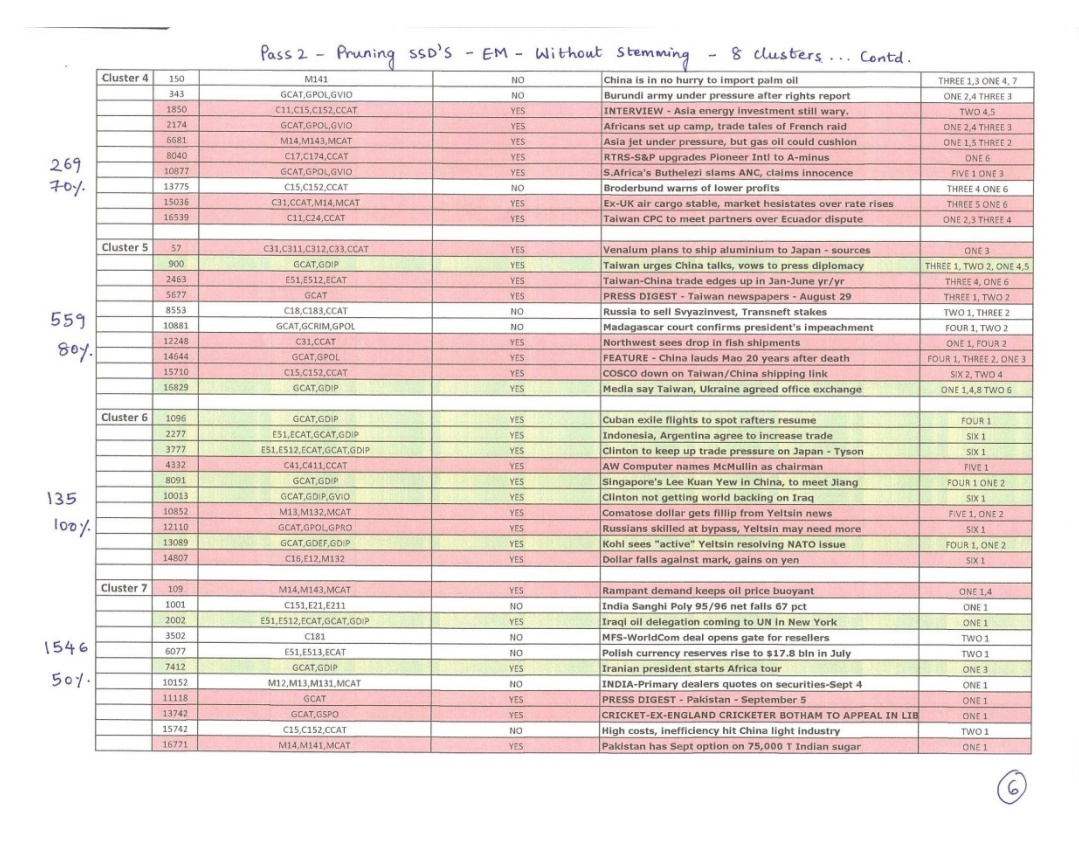

*Fig 5.8.3: EM clustering without stemming – after pruning – iteration 2* 

**Interpretation:** Though the number of clusters remains almost the same, the clusters have more purity. Clusters 1, 4, 5, 6, 7 are examples of pure clusters. The number of mixed clusters is greatly reduced.

#### **EM clustering with stemming – pruning the Semantic Signatures - Iteration2**

Here we ran EM clustering on 16834 files considering 15 stemmed Semantic Signatures that contributed towards "International Relations" clusters. Here is the snapshot of the manual sampling:

|                      |       | <b>Reuters classification</b>                  | manual-reading-Is it a GDIP? | Headling of the document                               | All zero vectors     |
|----------------------|-------|------------------------------------------------|------------------------------|--------------------------------------------------------|----------------------|
| Cluster <sub>0</sub> | 39    | M14, M143, MCAT                                | YES:                         | Pakistan issues tender to buy Oct-Dec oil products     | <b>ONE 1.4</b>       |
|                      | 370   | GCAT, GDEF, GDIP                               | YES.                         | Ukraine denies Taiwan pilots tested jet fighter        | TWO 1                |
|                      | 1301  | GCAT.GPOL.GVIO                                 | <b>YES</b>                   | Manila to sign Moslem peace accord Sept 2              | ONE <sub>1</sub>     |
|                      | 3358  | C24.CCAT.GCAT.GDIS.GENV                        | YES                          | N.Korea says over 270,000 ha of farm land submerged    | TWO 1                |
| 905                  | 7274  | GCAT, GPOL                                     | YES:                         | Socialist Jospin targets French coalition's record     | TWO 1                |
|                      | 8073  | GCAT GPOL GDIP                                 | <b>YES</b>                   | Rifkind says optimistic about HK transfer to China     | <b>ONE 1.2</b>       |
| 90.1                 | 10597 | C31.C311.CCAT.E11.E51.E512.ECAT.GCAT.GDIP.GVIO | YES                          | Japan economy not seen suffering much from US-Iraq row | TWO 1, ONE 4         |
|                      | 12732 | GCAT, GVIO                                     | <b>YES</b>                   | Allied planes report limited Iraq radar activity       | THREE 1, ONE 3       |
|                      | 14070 | M14.M141.M142.M143.MCAT                        | <b>YES</b>                   | RTRS-Australian Commodities Roundup - Sept 10          | THREE 1              |
|                      | 15714 | C31.CCAT                                       | NO.                          | In dull car market, rental firms boom in Shanghai      | TWO 1, ONE 3         |
|                      |       |                                                |                              |                                                        |                      |
| Cluster 1            | 225   | <b>GCAT</b>                                    | YES/NO                       | PRESS DIGEST - RUSSIA - AUG 23                         | ONE <sub>1</sub>     |
|                      | 3997  | <b>GCAT</b>                                    | YES/NO                       | RTRS-PRESS DIGEST-Australian General News -Aug 29      | ONE <sub>1</sub>     |
| 887                  | 5521  | GCAT, GENV, GVIO                               | YES/NO                       | German anti-nuclear activists in pantomime protest     | ONE <sub>2</sub>     |
|                      | 9403  | GCAT                                           | <b>YES/NO</b>                | PRESS DIGEST - Israel - Sept 3                         | <b>ONE 1.4</b>       |
|                      | 8748  | M14, M141, MCAT                                | YES:                         | China seen watching soymeal as prices rally            | <b>TWO 1 ONE 2.3</b> |
| 5/                   | 10362 | GCAT, GDIP, GVIO                               | <b>YES</b>                   | U.S. missiles hit Iraqi targets again                  | TWO 1 ONE 2          |
|                      | 13087 | GCAT.GDIP.GPOL                                 | <b>YES</b>                   | Yeltsin and Kohl meet amid Russian power debate        | ONE <sub>1</sub>     |
|                      | 14722 | C24.CCAT                                       | YES/NO                       | Conn., Northeast Utilities face off over power costs   | <b>ONE 1.5</b>       |
|                      | 15021 | E51.E512.ECAT.GCAT.GDIP                        | <b>YES</b>                   | U.S. to clarify Iran-Libya sanctions in September      | THREE 1              |
|                      | 16767 | C13,C22,CCAT                                   | YES/NO                       | India approves Birla Comm phone deal - news agency     | TWO 1                |
|                      |       |                                                |                              |                                                        |                      |
| Cluster <sub>2</sub> | 20    | C11,C21,CCAT                                   | NO.                          | Garuda Indonesia to increase Batam direct flights      | ALL ZEROS            |
|                      | 605   | GCAT, GCRIM                                    | NO.                          | Belgian police dig into night in child sex case        | ALL ZEROS            |
|                      | 1250  | GCAT.GDIP                                      | YES:                         | Southern Africa puts faith in Mandela's hands          | ALL ZEROS            |
|                      | 2612  | C11,C31,C312,CCAT                              | NO <sub>1</sub>              | Sun aims to boost Latam business                       | TWO 2                |
| 15042                | 4033  | C13,C31,C311,CCAT                              | NO <sub>1</sub>              | INTERVIEW - Sahaviriya blasts cheap imports            | TWO 1                |
|                      | 7706  | C12,C33,CCAT,GCAT,GCRIM                        | NO.                          | Four released in Frankfurt airport probe               | ALL ZEROS            |
| 20 <sub>1</sub>      | 10369 | M14, M141, MCAT                                | YES/NO                       | U.S. exporters sell 100,000 T wheat to Sri Lanka       | ONE 1                |
|                      | 11341 | C13,C21,CCAT                                   | NO.                          | Aflatoxin found in Texas grain sorghum                 | ONE <sub>2</sub>     |
|                      | 12952 | E11, E12, E21, E211, ECAT                      | NO.                          | Japan Kubo says will work for stronger recovery        | TWO 1                |
|                      | 15354 | C17,C172,CCAT                                  | NO <sub>1</sub>              | Freddie Mac sets \$300 mln of REMICs                   | ONE <sub>1</sub>     |
|                      | 16017 | M11, MCAT                                      | NO.                          | UAE stocks unmoved, but selling pressure seen          | ALL ZEROS            |

*Figure 5.8.4 EM clustering with stemming – after pruning – iteration 2* 

**Interpretation:** The number of clusters is 3. Observe, the number of ambiguous clusters drastically reduced, giving rise to more pure clusters with essentially no ambiguity. Also, the largest cluster (cluster 2) has very less occurrences of "International Relations" content articles and very pure clusters 0 and 1.

### **5.9 Final Conclusions**

The stemming experiment included two goals (a) to prove the effectiveness of stemming when used with the SSMinT software tools, (b) to prove the effectiveness of Semantic Signature pruning and dimensionality reduction in the data analysis preformed on the output of the SSMinT software.

In the second iteration, effectiveness of stemming was evident in rendering fine unambiguous clusters. Thus, for applications like information retrieval, stemming proved effective as it can retrieve pure clusters of documents with the target content.

Dimensionality reduction is another effective technique, which aided in proving the effectiveness of stemming as with the unnecessary dimensions in the vector space we couldn't analyze the experiment. The unnecessary dimensions introduced noise into the data.

Stemming gave fewer mixed clusters when compared to non-stemming in both the Iteration 1 and Iteration 2 experiments. Also, from Iteration 1 to Iteration 2, the number of clusters was significantly reduced and the clusters in Iteration 2 were more pure.

Semantic Signature pruning and dimensionality reduction proved to be a powerful tool that is worthy of further investigation in the context of our SSMinT software package.

# **6: Semantic Sensitivity Experiments**

## **6.1 Introduction**

English, in both its written and oral for ms, is a difficult language to learn. One of the m ain reasons for this difficulty is that m any of th e words have m ore than one m eaning and these meanings vary according to the context in which they are used.

Since English is finite and one of the m ain limits is the num ber of words it co ntains, it has become necessary that a single word take on m ore than one m eaning. This helps to convey the many nuances of hum an experiences. Thus, the m eaning of a word could change based on the context in which it is used.

As mentioned in [ 27] by Svedm an, the term "Semantic Sensitivity" was f irst coined by Sidney Rauch (1967) in his article on teaching disadvan taged children. According to him, "sem antic sensitivity" ref ers to a wareness th at words ha ve m ore than one m eaning and the particular meaning implied varies with the context.

## **6.2 The Study**

In this study we have proposed experim ents to see how SSMinT responds to the sem antic sensitivity n ature of the English language. We can say that the semantic sensitivity nature of certain words vary according to the context they oc cur; therefore, the o rder in which the keywords are placed and their proximity to each other implies a certain orien tation of document vectors in multi-dimensional space.

Our study starts with a set of experiments that process docum ents that contain closely related topics (throat singing and throat cancer), which are linked to one another and yet are different in their usage and genre. Such docum ents were car efully c hosen subje cted to th e SSMinT data mining tool. Different experiments were conducted to prove that SSMinT can identify the subtle differences between these two datasets.

Another interesting set of expe riments are perfor med with the 10-K filings of publicly held companies found in U.S Securities and Exchange Comm ission (www.sec.gov). Here we chose retail market companies that went bankrupt in 2009 and extract their annual filings. On the other side, we chose com parable retail m arket companies that did not go bankrupt in 2009. The formats of all 10-K report s are similar in a boilerplate fashion; the goal was to asses s the utility of SSMinT in identifying companies that will go bankrupt from the text content of 10-k reports.

### **6A: Throat Singing/Throat Cancer Hierarchical Classification**

### **6A.1 Design/Set up**

The Semantic Sensitivity Analysis Experim ent was designed to validate if SSMinT can identify the minute dif ferences between clo sely re lated doc uments. To test th e scale of sen sitivity, we initially analyzed a sm all pool of data. Throat Singing and Throat Cancer are our first chosen examples of contex t. These are certainly closely related topics as they concern the stress on the throat and the symptoms caused by either throat singing or by diseases like throat cancer.

## **6A.2 Approach**

- To initialize the experim ent, we collected 4 p apers from each genre. Throat Sin ging papers include the topics: a study on throat sing ing, a study of a specific type of singing, singers from Tuva, blending vocal m usic, ove rview of types of th roat singing. Throat Cancer papers include the topics: m edical and non-m edical papers that concern throat cancer in various aspects such as definitions, causes, risks, treatments, and demographics. From each of these 8 p apers, keyword sets were chosen that could significantly extract the content of the papers. The m ost common words like "throat", "cancer", "s inging" were ignored in order to assess the sensitiv ity of the SSMinT m ethods in differentiating between closely related topics on the basis of sem antic structure and keyword sets designed to captu re the contents pecific to each paper (for exam ple a keyword set includes "tum or", "su rgery" and "treatm ent"). The ignored words could easily differentiate between Throat Singing and Th roat Cancer papers via a sim ple keyword frequency count. The keyword sets were caref ully built to capture certain content from the learning papers they cam e from . Then each of these keyword sets was exposed to their own root paper to gene rate document vectors and develop the Sem antic Signatures in Learner Tool that capture specific content within the root papers.
- The Sem antic Signatures have the power of identifying the target con tent in any text, When com pared to the bag-of-words approa ch, bag-of-words can m erely associate the frequencies of the keyw ords, but cannot rec ognize the structure of keywords as they appear in the text. For the 8 papers (4 from Throat Singing and 4 from Throat Cancer), 3 keyword sets per paper were generated. Correspondingly, 3 Se mantic Signatures were generated for each p aper. Twenty-four Sem antic Signatures, each designed to cap ture different content, were developed and made ready for further experiments.

## **6A.3 Experimental Procedure**

### **6A.3.1 Experiment 1:**

We used Ke yword Tool and Learner Tool to deve lop the 2 4 Semantic Signatures. In an initia l experiment, these 24 Semantic Signatures were exposed to their 8 root papers in the third tool – Data Analysis Tool (DAT). DAT generates a matrix called the Docum ent Analysis Matrix with the hit coun ts f or the Sem antic Signatures (nu mber of hits by the docum ent vectors of the 8 papers).

| SSD1           |                                                                                  |                |                       |                |                |                |                |                |                         |                 |                |                 |                                      |                |                |              |                |                |                |                |                |          | <b>SSD24</b> |  |                                                                                           |                                                                                       |  |
|----------------|----------------------------------------------------------------------------------|----------------|-----------------------|----------------|----------------|----------------|----------------|----------------|-------------------------|-----------------|----------------|-----------------|--------------------------------------|----------------|----------------|--------------|----------------|----------------|----------------|----------------|----------------|----------|--------------|--|-------------------------------------------------------------------------------------------|---------------------------------------------------------------------------------------|--|
| $\mathbf{0}$   | 0                                                                                | $\overline{0}$ | $\overline{0}$        | 0              | 0              |                |                | $\mathbf{0}$   | 0                       | 11              | $\overline{0}$ | 20 <sup>1</sup> | 12                                   | 19             |                | $\mathbf{0}$ | 11             | 0              | 0              | $\overline{0}$ |                |          |              |  |                                                                                           |                                                                                       |  |
| 0              | $\bf{0}$                                                                         |                | 0                     | ٥              | $\overline{0}$ | 0              |                | 0              | 0                       | 0               |                |                 | 31                                   | $\overline{0}$ |                |              | 11             | $\overline{0}$ | $\overline{0}$ | $\bf{0}$       |                | 0        |              |  |                                                                                           |                                                                                       |  |
| 0              | $\bf{0}$                                                                         | 0              | $\overline{0}$        | 0              | 0              | $\overline{0}$ | 0              | $\overline{0}$ | 0                       |                 | $\mathbf{0}$   | 14              | 9                                    | $\overline{0}$ | $\overline{0}$ | $\mathbf{0}$ | 29             | 9              | 8 <sup>1</sup> | $\overline{2}$ |                | $\bf{0}$ |              |  |                                                                                           |                                                                                       |  |
| $\overline{0}$ | $\mathbf{0}$                                                                     | 0              | $\overline{0}$        | 0              | $\mathbf{0}$   | $\mathbf{0}$   | 0              | $\mathbf{0}$   | 0                       | 6               | $\mathbf{0}$   | 12              | 16                                   | $\overline{0}$ |                | $\mathbf{0}$ | 6 <sup>1</sup> | 0              | 2              | $\bf{0}$       | 2              |          | 3            |  |                                                                                           |                                                                                       |  |
| 11             | 29                                                                               | 8 <sup>1</sup> | 0                     | $\overline{0}$ | $\mathbf{1}$   | 3 <sup>1</sup> | $\overline{0}$ | $\overline{0}$ | $\bf{0}$                | $\overline{2}$  | $\mathbf{0}$   | $\mathbf{0}$    | $\overline{0}$                       | <sub>0</sub>   | $\mathbf{0}$   | $\mathbf{0}$ | $\overline{0}$ | $\mathbf{0}$   | $\mathbf{0}$   | $\mathbf{0}$   | $\overline{0}$ | 0        | 0            |  |                                                                                           |                                                                                       |  |
| $\overline{0}$ | $\overline{0}$                                                                   | $\overline{0}$ | 9                     | $\overline{9}$ | 11             | $\overline{0}$ | $\overline{0}$ |                | $\overline{0}$          | $5\overline{5}$ |                | 0               | $\mathbf{0}$                         | $\mathbf{0}$   | 1              | 0            | $\overline{0}$ | $\bf{0}$       | $\bf{0}$       | $\mathbf{0}$   | $\overline{0}$ | 0        | 0            |  |                                                                                           |                                                                                       |  |
| $\overline{0}$ | 7                                                                                | $\overline{0}$ | $\overline{0}$        | $\overline{0}$ | $\overline{0}$ | 19             | 21             | 32             | $\overline{0}$          | 25              | $\Omega$       | $\mathbf{0}$    | $\bf{0}$                             | $\Omega$       | 0              | $\bf{0}$     | $\mathbf{0}$   | $\mathbf{0}$   | $\mathbf{0}$   | $\bf{0}$       | $\overline{0}$ | $\Omega$ | 0            |  |                                                                                           |                                                                                       |  |
| $\overline{0}$ |                                                                                  | $\Omega$       | $\Delta$              | $\overline{0}$ | $\mathbf{1}$   | $\overline{0}$ | $\overline{0}$ | 2 <sup>1</sup> |                         | $0$ 10          |                |                 | $\mathbf{0}$                         | $\Omega$       | 0              | 0            | $\Omega$       | $\mathbf{0}$   | 0              | 0              | o              | $\Omega$ | $\mathbf{0}$ |  |                                                                                           |                                                                                       |  |
|                |                                                                                  |                |                       |                |                |                |                |                |                         |                 |                |                 |                                      |                |                |              |                |                |                |                |                |          |              |  |                                                                                           |                                                                                       |  |
|                |                                                                                  |                |                       |                |                |                |                |                |                         |                 |                |                 |                                      |                |                |              |                |                |                |                |                |          |              |  |                                                                                           |                                                                                       |  |
|                |                                                                                  |                |                       |                |                |                |                |                | <b>Types</b>            |                 |                |                 |                                      |                |                |              |                |                |                |                |                |          |              |  |                                                                                           |                                                                                       |  |
|                |                                                                                  |                | <b>Throat Singing</b> |                |                |                |                |                | <b>Overtone Singing</b> |                 |                |                 |                                      |                |                |              |                |                |                |                |                |          |              |  |                                                                                           |                                                                                       |  |
|                |                                                                                  |                |                       |                |                |                |                |                |                         |                 |                |                 | Study on throat Singing              |                |                |              |                |                |                |                |                |          |              |  |                                                                                           |                                                                                       |  |
|                |                                                                                  |                |                       |                |                |                |                |                |                         |                 |                |                 | The throat singers of tuva           |                |                |              |                |                |                |                |                |          |              |  |                                                                                           |                                                                                       |  |
|                |                                                                                  |                |                       |                |                |                |                |                |                         |                 |                |                 |                                      |                |                |              |                |                |                |                |                |          |              |  |                                                                                           |                                                                                       |  |
|                |                                                                                  |                |                       |                |                |                |                |                |                         |                 |                |                 |                                      |                |                |              |                |                |                |                |                |          |              |  |                                                                                           |                                                                                       |  |
|                |                                                                                  |                |                       |                |                |                |                |                |                         |                 |                |                 |                                      |                |                |              |                |                |                |                |                |          |              |  |                                                                                           |                                                                                       |  |
|                | <b>Throat Cancer</b><br>1985 FINDINGS ON HEALTH PROMOTION AND DISEASE PREVENTION |                |                       |                |                |                |                |                |                         |                 |                |                 |                                      |                |                |              |                |                |                |                |                |          |              |  |                                                                                           |                                                                                       |  |
|                |                                                                                  |                |                       |                |                |                |                |                |                         |                 |                |                 |                                      |                |                |              |                |                |                |                |                |          |              |  | Ear, Nose, and Throat Cancer : Ultrasound Diagnosis of Metastasis to Cervical Lymph Nodes |                                                                                       |  |
|                |                                                                                  |                |                       |                |                |                |                |                |                         |                 |                |                 |                                      |                |                |              |                |                |                |                |                |          |              |  |                                                                                           | CANCER COVERAGE AND TOBACCO ADVERTISING IN AFRICAN-AMERICAN WOMEN'S POPULAR MAGAZINES |  |
|                |                                                                                  |                |                       |                |                |                |                |                |                         |                 |                |                 | Cancer - throat or larynx - Overview |                |                |              |                |                |                |                |                |          |              |  |                                                                                           |                                                                                       |  |
|                |                                                                                  |                |                       |                |                |                |                |                |                         |                 |                |                 |                                      |                |                |              |                |                |                |                |                |          |              |  |                                                                                           |                                                                                       |  |
|                |                                                                                  |                |                       |                |                |                |                |                |                         |                 |                |                 |                                      |                |                |              |                |                |                |                |                |          |              |  |                                                                                           |                                                                                       |  |

*Fig.6A.3.1.1: The Document analysis matrix generated from the 8 papers with 24 Semantic Signatures* 

This Docum ent Analysis Ma trix is an  $8 \times 2$  4 matrix with sem antic f eature vec tors as rows. Observe the Semantic Signature that is pointed to by the red arrow. This S emantic Signature, for example, has hits generated by Throat Singing and Throat Cancer papers, though, it was derived from a Throat Cancer genre root paper. The pa per from which it was derived was about a survey in the African-American women population that had lot of non-anatomy terms and was about the throat in ge neral. Thus, ther e a re s ome hits by docum ent vectors from Throat Singing papers also.

## **6A.3.2 Clustering**

To analyze the Document Analysis Matrix with clustering, we have used WEKA, a popular open source m achine learnin g software available at ( [www.cs.waikato.ac.nz/ml/weka/](http://www.cs.waikato.ac.nz/ml/weka/)*).* Weka ha s several types of clustering techniques that we can use to analyze the output of DAT.

### **6A.3.2.1 Result of Simple K-means Using Euclidean Distance and Two Clusters**

- *Cluster 1* has 4 papers. 3 papers are from Throat Singing and one paper from Throat Cancer. The paper from Throat Can cer is a non-scientific p aper th at is a survey on a certain sect of people.
- *Cluster 2* has 4 papers. 3 papers are from Throat Cancer and 1 paper is from Throat Singing. The paper from Throat Singing is "Overtone singing".

From the above basic clustering, we see that the cl usters reflect the core genres. Though, each of genres had one paper in exchange , it se emed interes ting to inves tigate the distr ibution of the clusters.

The Throat Cancer pap er that was clustered with Throat Singing as it was a non-anatomy paper that was discussing the "cancer cov erage and tobacco advertising in African-American women's popular magazines". Similarly, one Throat Singi ng paper was grouped with the Throat Cancer papers as this discusses the technicalities w ith the overtone singing techniques which were mostly about singing with the throat under stress and also about the consequences.

### **6A.3.2.2 Simple K-means Using Cosine Distance and Two Clusters**

- *Cluster 1* has 5 papers. This cluster includes all 4 papers from the Throat Cancer genre and 1 paper from Throat Singing genre, which is about types of throat singing.
- *Cluster 2* as 3 papers. This is a pure cluster from Throat Singing.

### **6A.3.2.3 Cobweb Clustering with Eight Papers**

Cobweb clustering shows the hierarchical br eakdown of the papers and the sublevels are categorized with the similar cluster orientation.

Leaf 1 has one paper standing apart from the rest of the papers and is a Throat Cancer paper, but is a non-technical paper, m ostly about a surv ey on the African-Am erican wom en with throat cancer.

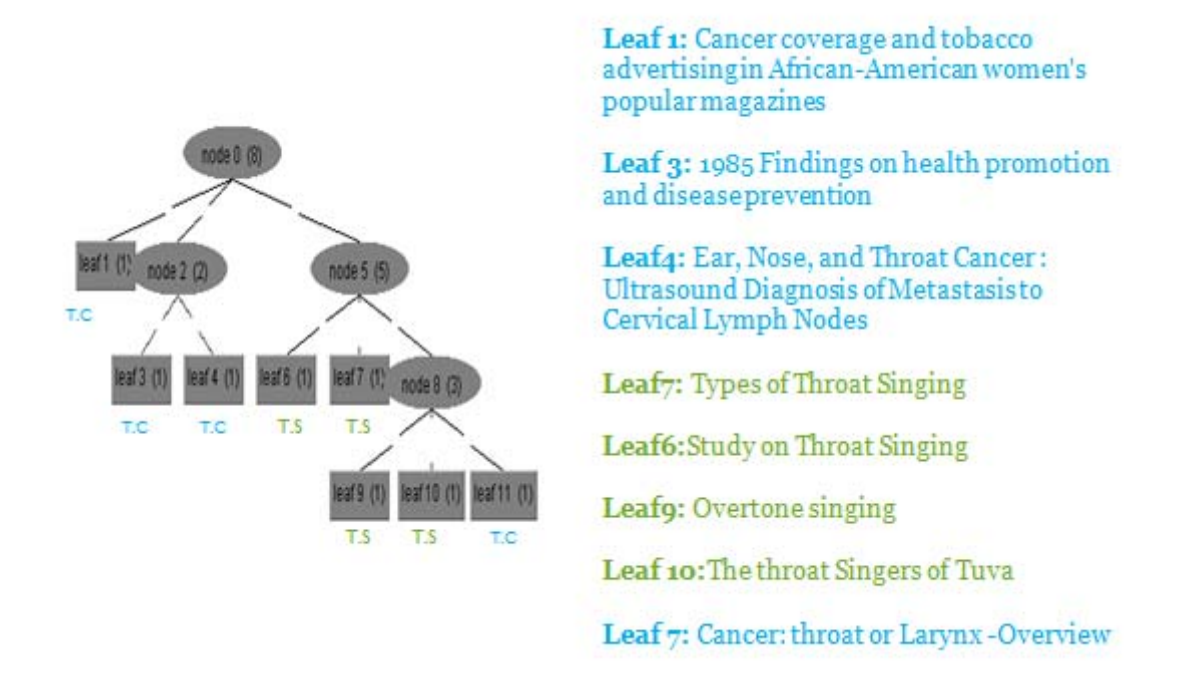

*Fig6A.3.2.3: Cobweb clustering on the 8 papers* 

Node 2 has two Throat Cancer papers, Leaf 3 and Leaf 4. These two leaves are grouped together in one Node (Node 2) and at this level Leaf 1 also is a Throat Cancer paper. Leaves 3 and 4 have the medical papers in Throat Cancer which have similar cluster orientations.

Node 5 mostly contains Throat Singing papers. Th e classification is spread into leaves and sub nodes. Leaf 6 and Leaf 7 are gene ric introduction and study on throat singing and types of throat singing. Node 5 splits into a sub node Node 8, which has m ore approaches and specific definitions about th roat singing. It is interes ting to note that Leaf 11 in cludes a Th roat Cancer paper which gives an overview on cancer and its Semantic Signature orientation matches that of the remaining Throat Singing papers which discuss the technique and the stress on the throat and its effects.

### **6A.3.3 Experiment 2**

To enhance the experiment and to test the sensitivity of SSMinT, in add ition to the learning set of Experiment 1, we included 12 papers, 6 from Throat Cancer and 6 from Throat Singing in the corpus. We used the 24 Se mantic Signatures sets as in Experim ent 1. Thus, to develop a new matrix we ran DAT on these 20 papers (8 root papers  $+ 12$  additional papers) with our 24 Semantic Signatures. The output matrix is a  $20 \times 24$  matrix with numbers indicating hits of the corresponding Semantic Signatures for each paper.

|                   |                      |                |          |                |                |                |                |                |                |                |                |                |                |                       |                          | SSD1 SSD2 SSD3 SSD4 SSD5 SSD6 SSD7 SSD8 SSD9 SSD10 SSD11 SSD12 SSD13 SSD14 SSD15 SSD16 SSD17 |              |                |                |                          |                |                | SSD18 SSD19 SSD20 SSD21 SSD22 SSD23 SSD24 |                |
|-------------------|----------------------|----------------|----------|----------------|----------------|----------------|----------------|----------------|----------------|----------------|----------------|----------------|----------------|-----------------------|--------------------------|----------------------------------------------------------------------------------------------|--------------|----------------|----------------|--------------------------|----------------|----------------|-------------------------------------------|----------------|
|                   | $\Omega$             | $\mathbf{1}$   | $\Omega$ | 8              | $\Omega$       | $\mathbf{1}$   | $\mathbf{1}$   | $\Omega$       | $\mathbf{1}$   | $\Omega$       | 26             | $\overline{0}$ | $\overline{0}$ | $\overline{0}$        | $\overline{0}$           | $\overline{0}$                                                                               | $\mathbf{0}$ | $\mathbf{0}$   | $\overline{0}$ | $\overline{0}$           | $\overline{0}$ | $\overline{0}$ | $\Omega$                                  | 0              |
|                   |                      |                |          | 0              | 0              |                | 0              |                |                |                | 7              | 3              |                | $\overline{2}$        | $\Omega$                 | $\Omega$                                                                                     | $\Omega$     | 0              | $\Omega$       | 0                        | $\Omega$       | $\Omega$       |                                           | 0              |
|                   |                      | $\Omega$       |          |                | $\mathbf{0}$   | 8              | $\Omega$       | $\Omega$       | $\Omega$       | $\Omega$       | 6              | 6              | $\Omega$       | $\overline{0}$        | $\Omega$                 | $\Omega$                                                                                     | $\Omega$     | $\Omega$       | $\Omega$       | $\Omega$                 | $\Omega$       | $\Omega$       |                                           | $\Omega$       |
|                   |                      | 12             |          | 0              | 0              |                | 5              | 23             | 14             | $\Omega$       | 29             | $\Omega$       |                | $\mathbf{0}$          | $\Omega$                 | $\Omega$                                                                                     | <sup>0</sup> | $\Omega$       | $\Omega$       | 0                        | <sup>0</sup>   | $\Omega$       |                                           | 0              |
|                   |                      | $\Omega$       |          |                | $\Omega$       | 8              | $\Omega$       | $\Omega$       | $\Omega$       | $\Omega$       | 14             | 6              | 1              | $\overline{0}$        | $\Omega$                 | $\Omega$                                                                                     | $\Omega$     | $\Omega$       | $\Omega$       | $\overline{0}$           | $\Omega$       | $\Omega$       |                                           | $\Omega$       |
|                   |                      | n              |          | 0              | 0              |                | $\Omega$       |                | $\mathbf{0}$   | 0              | $\Omega$       | $\Omega$       | $\Omega$       | $\Omega$              | $\Omega$                 | $\Omega$                                                                                     | ŋ            | $\Omega$       | U              | $\overline{0}$           | <sup>0</sup>   | $\Omega$       |                                           | 0              |
| <b>Main Paper</b> | 11                   | 29             |          | $\Omega$       | $\mathbf{0}$   |                | $\overline{3}$ | $\Omega$       | $\Omega$       | $\Omega$       | $\overline{2}$ | $\Omega$       | $\Omega$       | $\overline{0}$        | $\Omega$                 | $\Omega$                                                                                     | $\Omega$     | $\Omega$       | $\Omega$       | $\overline{0}$           | $\Omega$       | $\Omega$       |                                           | 0              |
| <b>Main Paper</b> |                      | $\Omega$       |          | q              | 10             | 13             | n              |                |                | O              | 5              |                | $\Omega$       | $\Omega$              | $\Omega$                 |                                                                                              | ŋ            | $\Omega$       | U              | $\overline{0}$           | <sup>0</sup>   | $\Omega$       |                                           | 0              |
| <b>Main Paper</b> | $\Omega$             | 7              | $\Omega$ | $\mathbf{0}$   | $\Omega$       | $\Omega$       | 19             | 21             | 32             | $\overline{0}$ | 25             | $\mathbf{0}$   | $\overline{0}$ | $\overline{0}$        | $\overline{0}$           | $\overline{0}$                                                                               | 0            | $\overline{0}$ | 0              | $\overline{0}$           | $\Omega$       | $\overline{0}$ |                                           | $\mathbf 0$    |
| <b>Main Paper</b> | 0                    |                |          |                | 0              |                | $\mathbf{0}$   | $\Omega$       | $\overline{2}$ | 0              | 10             |                | $\overline{7}$ | $\overline{0}$        | $\Omega$                 | $\overline{0}$                                                                               | $\Omega$     | $\overline{0}$ | $\Omega$       | $\overline{0}$           | $\Omega$       | $\overline{0}$ |                                           | $\Omega$       |
|                   | $\mathbf{0}$         | $\overline{0}$ | $\Omega$ | $\overline{0}$ | $\overline{0}$ | $\overline{0}$ | $\overline{0}$ | $\overline{0}$ | $\overline{0}$ | $\mathbf{0}$   | $\overline{0}$ | 0              | 15             | 11                    | $\overline{\phantom{0}}$ | $\Omega$                                                                                     | $\Omega$     | 14             | <sup>0</sup>   | 5                        | $\Omega$       | $\Omega$       |                                           | $\overline{0}$ |
|                   | <sup>0</sup>         | $\Omega$       | $\Omega$ | $\Omega$       | $\Omega$       | $\Omega$       | $\overline{0}$ | $\Omega$       | $\Omega$       | 0              | $\Omega$       | $\Omega$       | $\mathbf{0}$   | $\Omega$              |                          | $\Omega$                                                                                     |              | $\Omega$       |                | $\Omega$                 |                | $\Omega$       |                                           | $\Omega$       |
|                   | $\Omega$             | $\overline{0}$ | 0        | $\Omega$       | $\overline{0}$ | $\Omega$       | $\overline{0}$ | $\Omega$       | $\overline{0}$ | $\Omega$       | 16             | 0              | 24             | 10                    |                          | $\Omega$                                                                                     |              | $\overline{2}$ | $\overline{2}$ | 10                       | n              | $\Omega$       |                                           | 0              |
|                   | $\Omega$             | $\overline{0}$ |          |                | $\Omega$       | $\Omega$       | $\Omega$       | $\Omega$       | $\Omega$       |                | 4              | ŋ              | 18             | 8                     |                          |                                                                                              |              | 40             |                | $\overline{a}$           |                | $\Omega$       |                                           | $\Omega$       |
| <b>Main Paper</b> | $\Omega$             | $\overline{0}$ |          | $\Omega$       | $\overline{0}$ | $\Omega$       | $\overline{0}$ | $\Omega$       | $\overline{0}$ | 0              | $\Omega$       | $\Omega$       | $\overline{3}$ |                       | $\Omega$                 |                                                                                              |              | 11             |                | $\Omega$                 |                | $\Omega$       |                                           | $\Omega$       |
| <b>Main Paper</b> | $\Omega$             | $\overline{0}$ | $\Omega$ | $\Omega$       | 0              | $\Omega$       | $\overline{0}$ | $\Omega$       | $\overline{0}$ | U              |                | ŋ              | 14             | 9                     |                          |                                                                                              |              | 29             |                | 8                        |                |                |                                           | $\Omega$       |
| <b>Main Paper</b> | $\Omega$             | $\overline{0}$ | 0        | $\Omega$       | $\Omega$       | $\Omega$       | $\overline{0}$ | $\Omega$       | $\overline{0}$ | 0              | 6              | $\Omega$       | 12             | 16                    |                          |                                                                                              |              | 6              | n              | $\overline{\phantom{a}}$ |                |                |                                           |                |
|                   | $\Omega$             | $\overline{0}$ |          | $\Omega$       | 0              | $\Omega$       | 4              | U              | $\Omega$       | <sup>0</sup>   | 13             | ŋ              | 22             |                       | 6                        |                                                                                              |              | 15             |                |                          |                |                |                                           |                |
| <b>Main Paper</b> | $\Omega$             | $\overline{0}$ |          | $\Omega$       | $\overline{0}$ | $\Omega$       | $\mathbf{1}$   | $\Omega$       | $\Omega$       | $\Omega$       | 11             | 0              | 20             | 12                    | 19                       |                                                                                              | n            | 11             |                | $\Omega$                 |                |                |                                           | 0              |
|                   | $\mathbf{0}$         | $\Omega$       |          | $\Omega$       | $\Omega$       | $\Omega$       | $\Omega$       | O              | $\Omega$       | U              | 19             | $\Omega$       | 22             |                       |                          | $\Omega$                                                                                     | n            | 20             | n              |                          |                | n              |                                           |                |
|                   |                      |                |          |                |                |                |                |                |                |                |                |                |                |                       |                          |                                                                                              |              |                |                |                          |                |                |                                           |                |
|                   |                      |                |          |                |                |                |                |                |                |                |                |                |                |                       |                          |                                                                                              |              |                |                |                          |                |                |                                           |                |
|                   | <b>Throat Cancer</b> |                |          |                |                |                |                |                |                |                |                |                |                | <b>Throat Singing</b> |                          |                                                                                              |              |                |                |                          |                |                |                                           |                |
|                   |                      |                |          |                |                |                |                |                |                |                |                |                |                |                       |                          |                                                                                              |              |                |                |                          |                |                |                                           |                |

 *Fig 6A.3.3: The Document Analysis Matrix generated from the 20 papers with 24 Semantic Signatures* 

## **6A.3.4 Clustering**

### **6A.3.4.1 Simple K-means with Three Clusters Cluster 1:**

#### **PAPER TITLES:**

• Study on throat singing

### **Cluster 2:**

#### **PAPER TITLES:**

- Cancer cov erage and tobacco ad vertising in African-Am erican wom en's popular magazines
- Diet in the etiology of or al and pharyngeal cancer am ong wom en from the southern United States
- New throat cancer treatment
- Perceived risks of certain types of cance r and heart disease am ong Asian Am erican smokers and non-smokers
- Smoking and cancer of the mouth, pharynx and larynx
- Harmonic overtone singing
- Ear, nose, and throat cancer: ultrasound diagnosis of metastasis to cervical lymph nodes
- Drinking levels, knowledge, and associated characteristics, 1985 NHIS findings
- Quality of life 5-10 years after primary surgery
- Cancer throat or larynx
- Oral mucositis in cancer therapy

### **Cluster 3:**

#### **PAPER TITLES:**

- A study of the blending of vocal music with the sound field by different singing styles
- Inuit thro at-games and Siberian throat singing: a com parative, historical, and semiological approach
- Mongolian conceptualizations of overtone singing
- Overtone singing
- Study on throat singing
- The throat singers of Tuva
- Tuvan throat singing
- Types of throat singing
- What is throat singing

Three clusters were chosen to see the classification of the papers with Semantic Signatures in the multi-dimensional space. By selecting m ore than 2 cluste rs, we are giv ing scope to the clu sters that m ay not be pure and have docum ents with similar orientation. Thus , sensitivity can be thoroughly explained with the distri bution of the papers in to the clusters that have sim ilar orientation.

Cluster 1: "Study on throat singing" stood distin ct without any grouping. This paper is about certain methodologies of throat singing.

Cluster 2: A ll the Throat Cancer papers were grouped together; "Harm onic overtone singing", which is about Throat Singing is also grouped with these papers.

Cluster 3: All remaining Throat Singing papers are grouped together forming a pure cluster.

### **6A.3.4.2 Simple K-means with Four Clusters Cluster 1:**

#### **PAPER TITLES:**

- What is throat singing
- Types of throat singing
- Tuvan throat singing
- A study of the blending of vocal music with the sound field by different singing styles
- Inuit thro at-games and Siberian throat singing: a com parative, historical, and semiological approach
- The throat singers of Tuva
- Mongolian conceptualizations of overtone singing

#### **Cluster 2:**

#### **PAPER TITLES:**

- Perceived risks of certain types of cance r and heart disease am ong Asian Am erican smokers and non-smokers
- Diet in the etiology of or al and pharyngeal cancer am ong wom en from the southern United States
- Cancer cov erage and tobacco ad vertising in African-Am erican wom en's popular magazines

#### **Cluster 3:**

#### **PAPER TITLES:**

• Study on throat singing

#### **Cluster 4:**

#### **PAPER TITLES:**

- Smoking and cancer of the mouth, pharynx and larynx
- Oral mucositis in cancer therapy
- Ear, nose, and throat cancer : ultrasound diagnosis of metastasis to cervical lymph nodes
- Quality of life 5-10 years after primary surgery
- Drinking levels, knowledge, and associated characteristics, 1985 NHIS findings
- New throat cancer treatment
- Harmonic overtone singing
- Overtone singing

• Cancer - throat or larynx

The groupings show sensitivity to the subdivisions of content.

Cluster 1: A purely Throat Singi ng group. Cluster 2: Exclusively in cludes papers that study the risks of throat cancer for certain populations. Clus ter 3: Isolates the paper "Study on throat singing". Cluster 4: Includes papers on m edical related issues of throat cancer. The "Harm onic overtone singing" and "Overtone singing" papers are also included in this group due to the use of anatomical terms in these papers.

### **6A.3.4.3 Simple K-means (Cosine) with Three Clusters**

Cluster 1: Consists of 8 papers. It includes onl y Throat Singing papers and as such is a pure cluster.

Cluster 2: Consists of 11 papers with all the Throat Cancer papers, plus "Harmonic overtone singing".

Cluster 3: Again the "Study on throat singing" paper is isolated in a distinct cluster.

### **6A.3.4.4 Simple K-means (Cosine) with Four Clusters**

**Cluster 1:** Consists of 8 papers. It includes only Thro at Singing papers and as such is a pure cluster.

Cluster 2: Consists of 10 papers with 9 Thro at Cancer papers, plus the "Harm onic overtone singing" paper.

Cluster 3: Again the "Study on throat singing" paper is isolated in a distinct cluster.

Cluster 4: One paper on Throat Cancer- a definitive paper on "Cancer - throat or larynx".

The results in the above experim ents consistently show our m ethods can differentiate between different but closely related to pics. The grouping of the pape rs "Harmonic overtone singing" and "Overtone singing" with the Th roat Cancer papers is du e to the use of anatom ical terms in these papers. Si mple K- means with 4 clusters stands out in presenting the most refined groupings.

### **6A.3.4.5 Cobweb Clustering with 20 Papers**

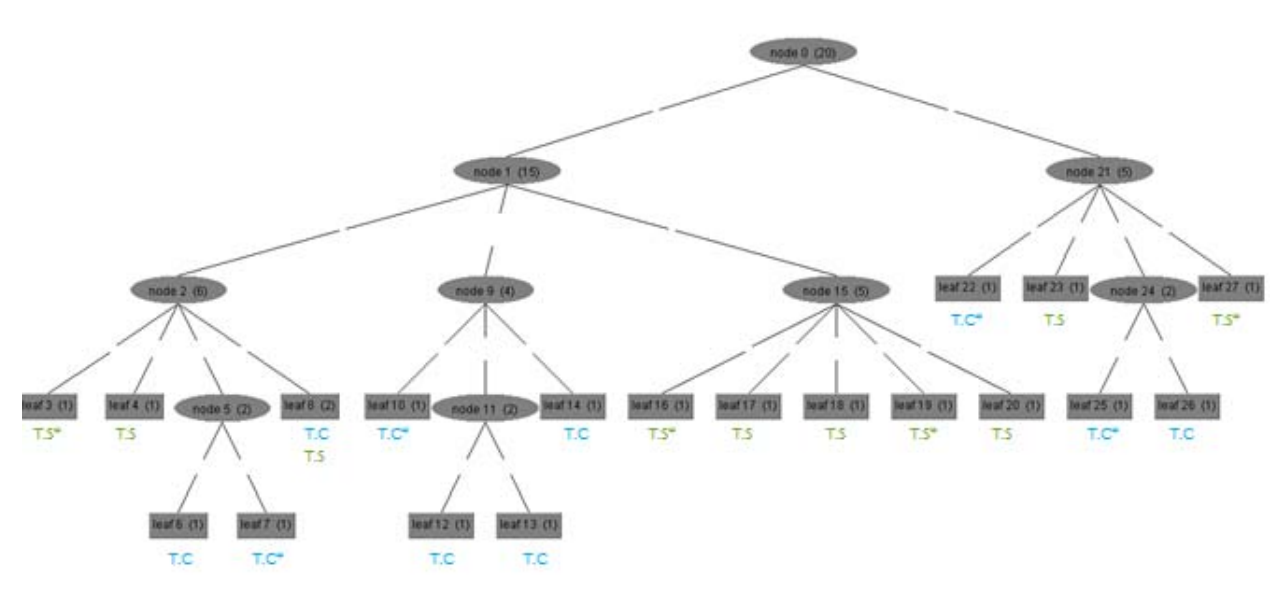

*Fig.6A.4.3.5.1: Cobweb clustering on the 20 papers* 

- Leaf3: Overtone singing
- Leaf4: What is throat singing
- Leaf6: New throat cancer treatment
- Leaf7: Cancer throat or larynx Overview
- Leaf8: Harmonic overtone singing, Sm oking and cancer of the m outh, pharynx and larynx. These two leaves are actually both ch ildren of Node2 (the Cobweb display group leaves sometimes to save horizontal space).
- Leaf10: Ear, nose, and throat cancer : Ultr asound diagnosis of m etastasis to cervical lymph nodes
- Leaf12: Oral mucositis in cancer therapy
- Leaf13: Quality of life 5-10 years after primary surgery
- Leaf14: Diet in the etiology of oral a nd pharyngeal cancer am ong wom en from the southern United States
- Leaf16: The throat singers of Tuva
- Leaf17: Inu it throa t-games a nd Siberian throat singing a co mparative, his torical, and semiological approach
- Leaf18: Mongolian conceptualizations of overtone singing
- Leaf19: Study on throat singing
- Leaf20: A study of the blending of vocal m usic with the sound field by different singing styles
- Leaf22: 1985 Findings on health promotion and disease prevention
- Leaf23: Tuvan throat singing
- Leaf25: Cancer coverage and tobacco advertising in African-American women's popular magazines
- Leaf<sub>26</sub>: Perceived risks of certain types of cancer and heart disease among Asian American smokers and non-smokers
- Leaf27: Types of throat singing

If you observe the Cobweb distribution, Node 2 ha s a mix of Throat Singing and Throat Cancer papers. (\*) on the indication denotes that it is a root paper from which the Sem antic Signatures were generated. Leaf 3 and 4 are T hroat Singing papers. Node 5 is pure with Throat Cancer papers.

Node 9 and its descend ents are pure with Throat Cancer papers. They are m edical oriented Throat Cancer papers.

Node 15 and its descendents are pure with Throat Singing papers. They are mostly about specific studies and approaches to Throat Singing.

Node 21 is a mixed cluster with both Throat Sing ing and Throat Cancer, yet its descendent node Node24 is a pure clusters which has non-medical Throat Cancer papers.

Our m ethods can be used to classify docum ents by using the root papers (that have known content) as markers for the clusters; papers within a cluster are classified in the genre of the root paper(s) in the cluster. For the hierarchical Cobweb classification, we trace upward from a root paper (indicated by  $*$  in the Figure 6A.4.3.5.1) to its nearest inte rnal Node ancestor; all the descendants of this internal Node inherit the ge nre of the root paper. If we have knowledge of only the root papers, as to what genre they belong to and rem aining papers are of unknown categorization, we can use our tool to classify them.

## **6A.4 Final Conclusion**

Subtle differences between two genre/topics are significantly differentiated by SSMinT. Our tool can classify docum ents with unknown content in to their true genres by learning on a few documents. Clearly, there is a subgrouping within the topic, such as a) non-m edical versus medical throat cancer papers, and b) cancer ri sk assessm ent versus cancer symptom s and treatment. This im plies the con text in which throat cancer appears has been identified. Our experiments show that our m ethods are highly effective and sensi tive to subtle differences i n content. There is a room to conduct further experiments and reproduce such results.

# **6B: Financial Data Experiment 6B.1 Introduction: What is a 10-K form?**

According to [28], a 10-K form is an annual report required by the U.S. Securities and Exchange Commission (SEC) that gives an o verall summ ary of a public com pany's perform ance in the market. Although similarly named, the annual report on Form 10-K is different from the "annual report to shareholders" which a co mpany must send to its sharehol ders when it holds an annual meeting to elect directors. Though, som e co mpanies com bine the annual report to the shareholders and the Form 10-K into one docum ent. The 10-K includ es inform ation such as executive com pensation, com pany history, equity organizational structure, subsidiaries and audited financial statements.

Every annual report contains 4 parts and 15 schedules. They are

#### **PART I**

ITEM 1. Description of Business

ITEM 1A. Risk Factor

ITEM 1B. Unresolved Staff Comments

ITEM 2. Description of Properties

ITEM 3. Legal Proceedings

ITEM 4. Submission of Matters to a Vote of Security Holders

#### **PART II**

ITEM 5. Mar ket for Regis trant's Common Equity, Related Stockholder Matt ers and Issuer Purchases of Equity Securities

ITEM 6. Selected Financial Data

ITEM 7. Management's Discussion and Analysis of Financial Condition and Results of Operations

ITEM 7A. Quantitative and Qualitative Disclosures About Market Risk

ITEM 8. Financial Statements and Supplementary Data

ITEM 9. Changes in and Disagreements With Accountants on Accounting and Financial Disclosure

ITEM 9A(T). Controls and Procedures

ITEM 9B. Other Information

#### **PART III**

ITEM 10. Directors, Executive Officers and Corporate Governance

ITEM 11. Executive Compensation

ITEM 12. Security Ownership of Certain Benefici al Owners and Management and Related Stockholder Matters

ITEM 13. Certain Relationships and Related Transactions, and Director Independence

ITEM 14. Principal Accounting Fees and Services

#### **PART IV**

ITEM 15. Exhibits, Financial Statement Schedules Signatures

# **6B.2. About the Experiment**

To design the experiment, we requested the expertise of Dr. Bonnie Morris, Associate Professor, Department of Business and Economics, WVU [29]. She helped us understand the nature of 10-k files and which part of it would be of our interest.

Out of the 10-K f orms, the con tent that in terested us is Item 7 and Item 7A, as th ese are the management discussion and analysis of the financial conditions. Here, management discusses the operations of the com pany in detail by usually comparing the current period versus the prior period. These com parisons provide the reader an overview of the operational issues that caused certain increase or decrease in the business.

Since this indicates the perform ance of each com pany, we are interested to see if a last 10-K document of a Bankrupt com pany can predict its closure. Thus, we looked for som e comparable companies in the retail industry and started collecting the Item 7 and 7A sections of their 10-K reports. We did this for both Bankrupt and Non-Bankrupt comparable companies in 2009.

No com pany declares openly that bankruptcy is imm inent, and since the form at of the 10-k report is more like a boilerplate pattern, they may indicate their bankruptcy subtly in numbers or in text. W e were in terested to se e if SSMinT can predict their bankruptc y from their last 10-K form.

## **6B.3 Objective**

The semantic sensitivity nature of the text can be best ensured in the 10-K reports as they try to showcase their company to be in good shape even though they are not. In such case our objective in devising an experiment was: To predict the bankruptcy of a company with the aid of SSMinT and distinguish these troubled com panies from co mparable healthy (companies that did not go bankrupt immediately after their 2009 10-K report) .

## **6B.4 Design of the Experiment**

Initially, to see how this experiment would shape up, Dr. Morris [29] helped us select 5 Bankrupt and 5 Non-Bankrupt comparable retail store companies. Out of which we choose 3 each to be the training files.

The training files are:

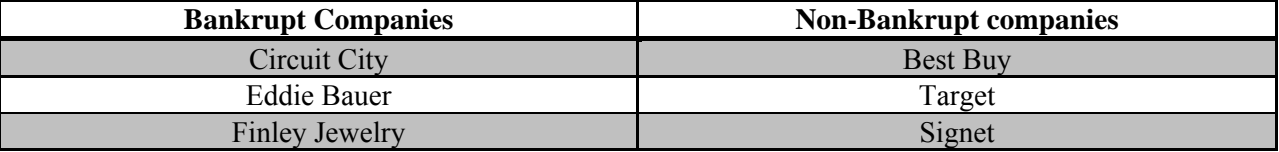

Table 6B.4.1 List of known Bankrupt and Non Bankrupt companies

The remaining files would be Gottschalk's and Sa msonite for Bankrupt com panies and Coac h and Cato for Non-Bankrupt companies.

Training files are exposed to Keyword Tool and Learner Tool to develop the Se mantic Signatures. The training and testing sets were give n as input to Data Analysis Tool to generate the Document Analysis Matrix. Further, the Data Analysis Tool output was clustered in WEKA.

## **6B.5 Methodology / Approach in Choosing the Keywords**

The training files were given as input to Keywor d Tool. These training files are basically text files containing Item 7 and Item 7A content of the 10-K annual reports. Once the file is loaded in to Keyword Tool, the keywords can be chosen. Here we have specially treated the financial jargon phrases in the system . We directed Keyword Tool to trea t certain phrases like "account reconciliation" and "comparable stores" as one wo rd. Later when keywords are chosen, we kept in mind not to choose w ords that would evidentl y indicate bankruptcy; for exam ple, we ignored words like "increase" or "decrease", etc.

## **6B.6 Experimental Procedure**

- From each training set, 3 different keyword sets were chosen. There are 6 training files in total which yielded 18 keyword sets.
- These 18 keyword sets were given to Learne r Tool and the Sem antic Signature were generated using the distance measures Euclidean and cosine individually.
- These 18 Semantic Signatures were the input to Data Analysis Tool along with the testing and tr aining f iles. Tr aining f iles are s ent in as th e f ile m arkers in the resu lting clustering/classification of the Bankrupt / Non-bankrupt companies.
- The Document Analysis Matrix is of the dimensions  $10 \times 18$ .
- Later we in creased the testing se t with an add itional 5 Ba nkrupt and 5 Non-bankrupt companies, making the whole input text files set to be 20 files.

# **6B.7 Clustering of the DAT Output**

We tried K-m eans cluster ing on the Docum ent Analysis Matr ix with Euclidean and cosine distance measures (while building a ssd, we ca n se lect the distance measure for th e vectors to cluster). Bu t, the result was all m ixed clus ters and the in terpretation was dif ficult f rom the clusters. We were interested to see the hierarchical clustering for this kind of data. For the throat singing and throat cancer experim ent, the Cobw eb hierarchical clus tering gave som e good results. We wanted to see if such degree of predictions is possible in this corpus of data.

#### **Cobweb Clustering (Euclidean measure)**

Here is the hierarchical breakdow n in Fi gure 6B.7.1. The red highlights are for Bankrupt companies and blue are for Non-bankrupt companies.

Node 5 is a pure cluster with Non-Bankrupt companies. All the remaining internal nodes represent mixed clusters. There is a possibility that these clusters are overlapping with Euclidean distance m easures. The boilerp late structu re o f 10-k reports can be a m ain reason for such overlapping.

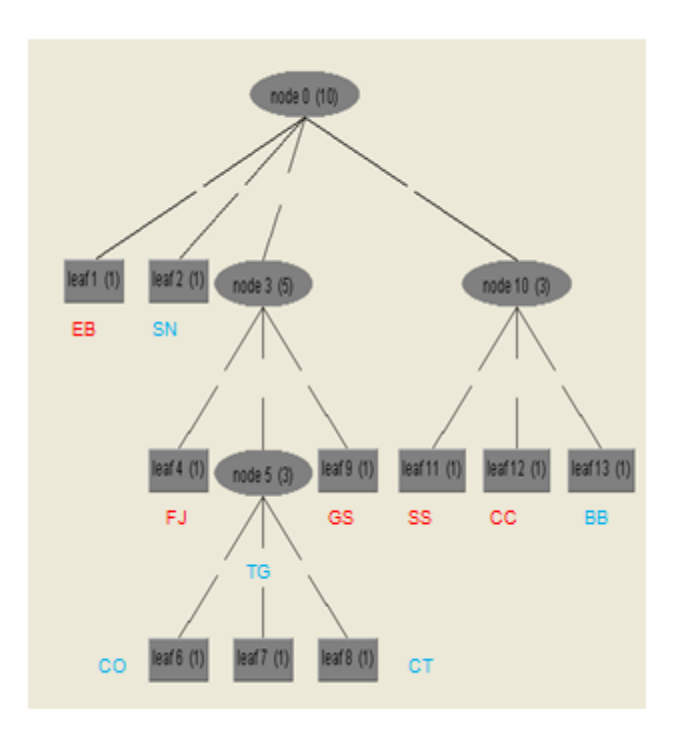

Red - Bankrupt Blue - Non- Bankrupt

Leaf I: Eddie Bauer Leaf 2 : Signet Leaf 4: Finley Jewelry Leaf 6: Coach Leaf 7: Target Leaf 8: Cato Leaf 9: Gottschalk Leaf II: Samsonite Leaf 12: Circuit City Leaf 13: Best Buy

*Figure 6B.7.1 Cobweb clustering –Euclidean distance measure* 

#### **Cobweb clustering (cosine measure)**

We wanted to see a sparse distribution of hierarchical clustering with cosine distance measures. We tried the hierarchical clustering on a different Document Analysis Matrix generated using the cosine distance measure Semantic Signatures.

Here is the hierarchical breakdown in Figure 6B.7.2, with two separate nodes that are mostly pure. There is a distinction between two nodes and mostly they are pure except one misgrouped element. *Coach* and *Eddie Bauer* are such misgrouped elements. Nevertheless, the degree of accurate prediction is very high.. Though the structures of the Bankrupt and Non-Bankrupt reports are similar, SSMinT can cluster the corpus into two distinct groups.

We are now ready to increase the testing set, with 5 Bankrupt companies and 5 Non-Bankrupt companies, to see if the package of tools can reproduce this result. Again, the Semantic Signature sets for Euclidean and cosine measures are kept intact.

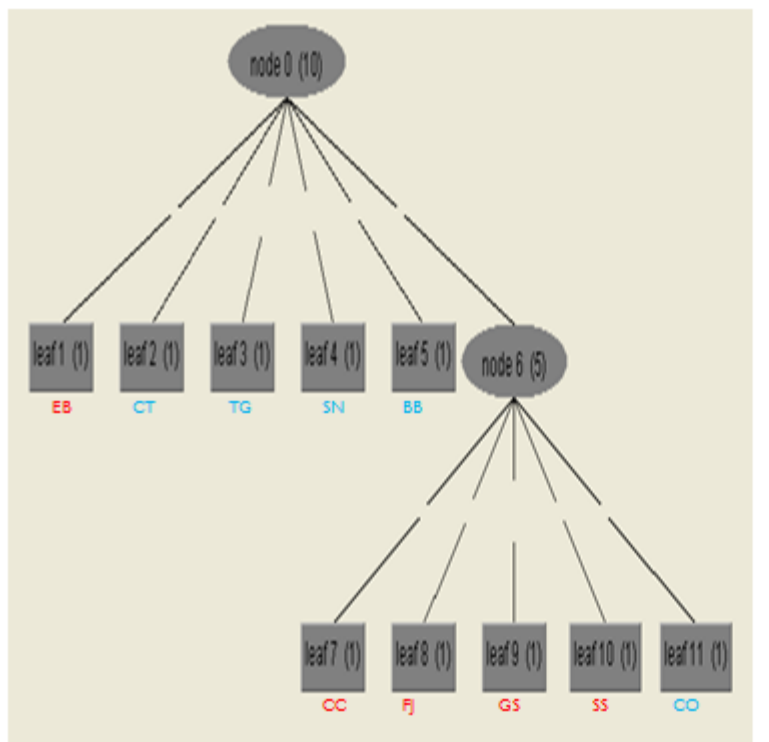

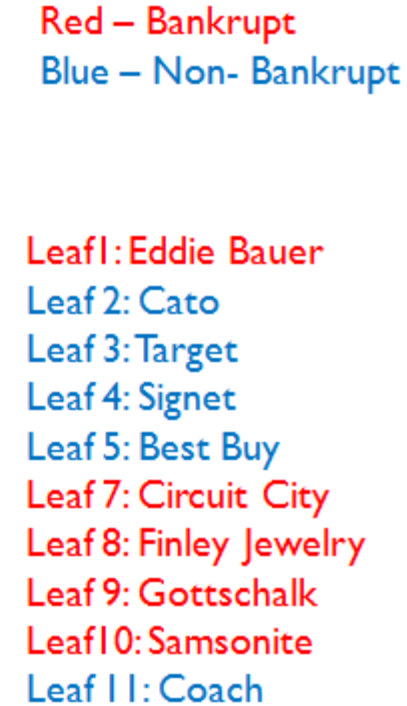

*Fig 6B.7.2 Cobweb clustering – cosine distance measure* 

#### **Cobweb clustering – Euclidean measure for a larger set**

Adding 5 bankrupt and 5 non bankrupt companies.

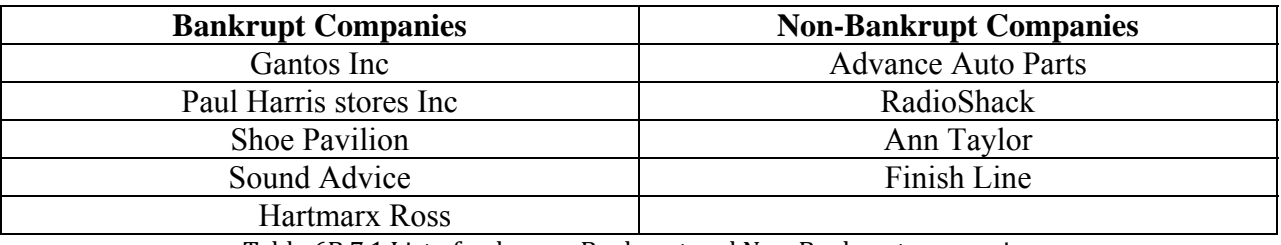

Table 6B.7.1 List of unknown Bankrupt and Non‐Bankrupt companies

Keeping the Euclidean Semantic Signatures intact we ran all 20 files (including testing and training sets) with the Semantic Signatures in Data Analysis Tool. The new Document Analysis Matrix was subjected to Cobweb clustering in Weka.

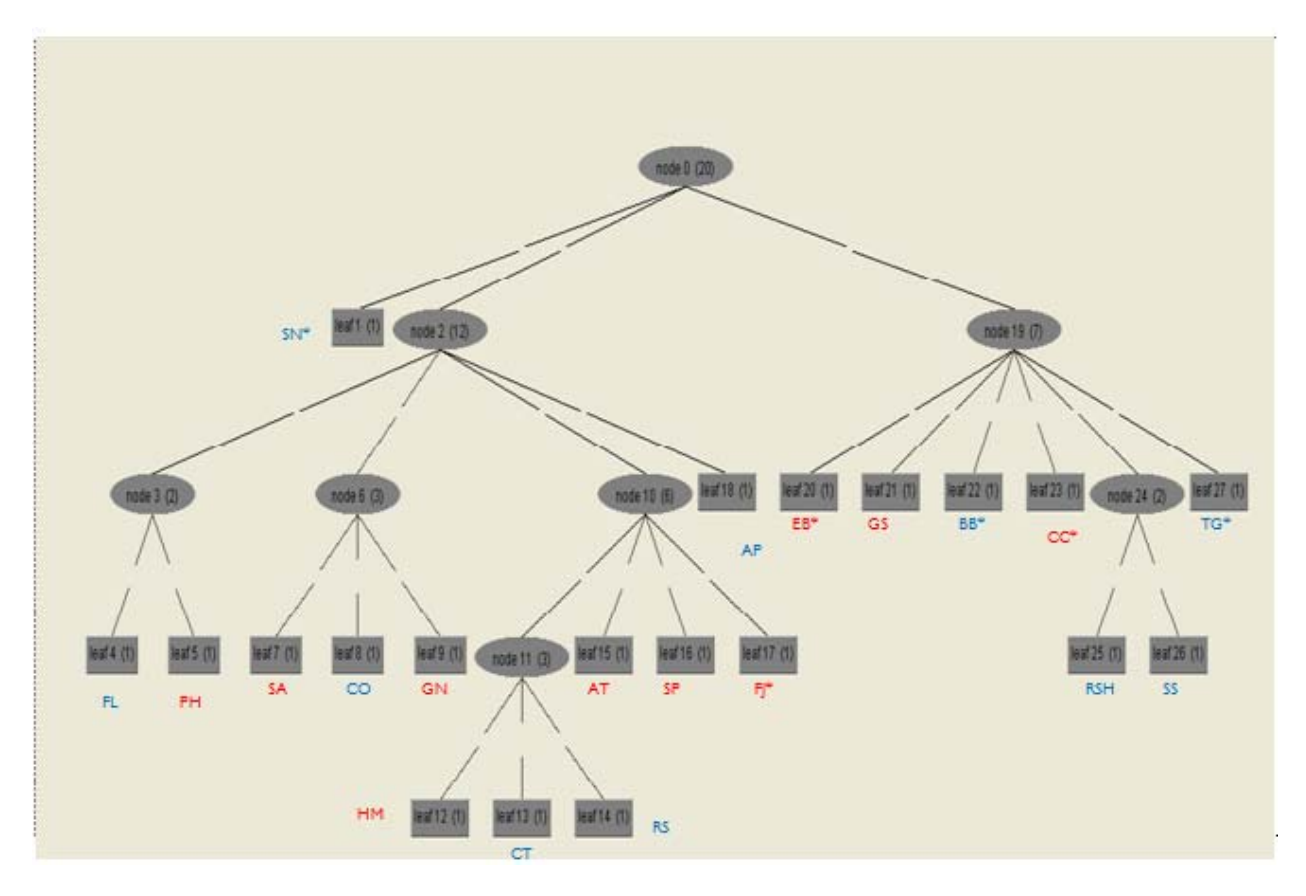

*Figure 6B.7.3 Cobweb clustering – Euclidean distance measure (larger set)* 

Similar to the Euclidean distribut ion with the smaller se t, this hierarchical breakdow n also has a lot of overlapping. We cannot conclude any information out of such clustering output. There are certain pure nodes and e qually mixed nodes. To further analyz e the output, we took the cosine distribution under consideration.

#### **Cobweb clustering – Cosine measure for a larger set**

The breakdown of the Cobweb clustering with th e cosine distan ce measure is sho wn in Figure 6B.7.4. The hierarchical clustering is neat and very impressive. The degree of accurate prediction also is high.

If we are blind folded from the knowledge of the category of testing files, the training files act as file markers and prediction is possible. For example, observe Node 1, here the category of Leaf7 which has Target is known as a Non-Bankrupt com pany and thus, we can m ove up to the parent node and predict that all the leaves under Node 1 are "Non-Bankrupt" companies.

Observe Node 16, here we have a pure node and its descendents. There are two training files which are Bankrupt companies among the descendants of Node 16, so we can predict that Node 16 is a "Bankrupt" node (i.e., all the descendants of Node 16 are Bankrupt companies).

Node 8 is an "indeterminant" node as it has both Bankrupt and Non-Bankrupt training files under it and we cannot determine the category of the files present under this node

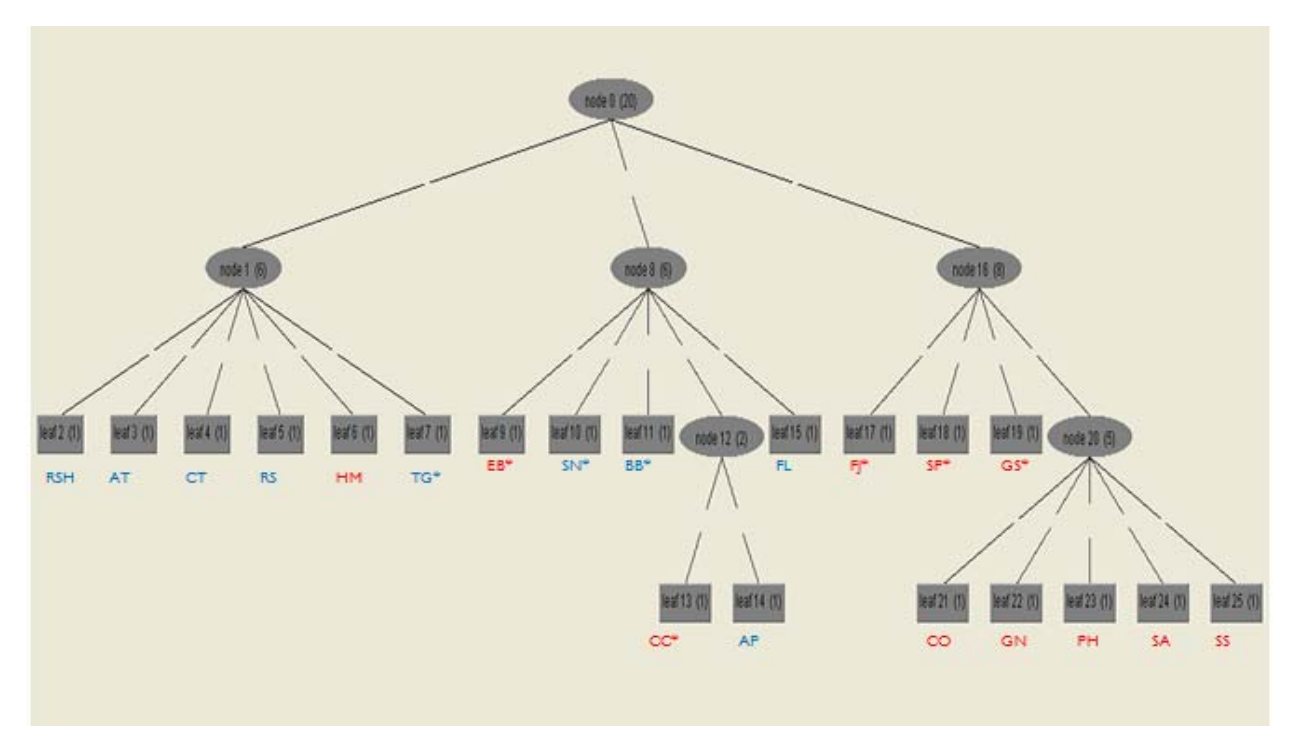

*Figure 6B.7.4 Cobweb clustering- cosine distance measure (larger set)* 

#### **6B.8 Final Conclusion**

SSMinT can differentiate the Bankrupt ve rsus Non-Bankrupt com panies on one co ndition: the Semantic Signatures must be chosen intelligen tly. That is an expert is required to choose keywords and identify important phas es in such a way as to capture the subtle d ifferences in 10- K reporting between co mpanies that will soon file for Bankruptcy and healthy com panies.. An expert is required to choose Se mantic Signatures that best model the nuances of the language used. This paves the way towards autom ating understanding the semantic sensitive nature of the English language. Further experiments are required to show that results are reproducible and show the effectiveness of our methods on larger data sets.

# **7: Future Work**

In this thesis, a novel text mining tool was presented which is based on capturing the content in a text document. Core modules in the SSMin T package like keyword selection, Se mantic Signature development were introduced in detail. The process of the whole fram ework was also defined. A series of experiments with different corpora demonstrated that the proposed method is feasible and effective in the text mining.

Future work with the SSM in T packa ge will be to reduce the burden on the analys t or the expert who uses the tools. The knowledge about the corpus is currently a requirem ent when it comes to selection of apt keyword sets. But, if this burden on the ana lyst can be automated, the tools will be powerful in the hands of even analysts who are non-experts in the input corpora.

To waive the analyst's intervention to a certa in level, we have proposed the process of automating the whole process of keyword selec tion, Sem antic Signature development and the pruning of Semantic Signatures. After employing certain algorithms for decision making, we can certainly prune the Semantic Signatures, and once automated, the tool will have a great scope of reaching the common audience.

Pruning the Se mantic Signatures to include only those tha t capture significant attributes of the target content is an im portant f unctionality for the SSMinT tool. The curse of high dimensionality is that it limits the system to not present prop er results by including unnecessary dimensions which cause noise in the system . Once the Sem antic Signatures are evaluated an d learning tak es place on them, we can prune the Sem antic Signatures that do not aid in the system's performance. By doing so, we are removing unnecessary noise within the system.

The semantic sensitivity experiments were explored with only one type of hierarchical clustering available in Weka, the Cobweb clustering. In the future, we might want to expose the output of Data Analysis Tool to various types of hierarchical clustering techniques.

Language independence is another area of research, though SSMinT is totally independent of any language except the stemming plug-i n. We are dealing with the issu es of proper display of the Unicode characters in the text poin t back func tion. Next, we will test the full functionality on foreign language such as Hindi and Telugu.

Data visu alization and software en hancements are requ ired for the current SSMinT package. Improvement in the visualizing the document vectors and their clusters is very desirable.

We will co ntinue to in vestigate the capability of Sem antic Signatures to em body and quantify emotive shift in the text data. This most likely will utilize phrase keywords and require extending our Sem antic Signa tures to inclu de intensit y ranking of m eta-words. Special handling of expletives and hate words may also be of value.

The new framework for text m ining presented h ere will open a wide range of applications and possibilities in text m ining and th e above exciting challenges will be addressed in the future work.

## **References**

[1] H. A. Do Prado and E. Ferneda. (2007), *Emerging Technologies of Text Mining: Techniques and Applications* .

[2] Q. Wu, E. Fuller and C. Zhang. (2010), "Gra ph m odel for pattern recognition in text," in *Studies in Computational Intelligence* (V.288 ed.), I. Ting, H. -. Wu and T. -. Ho, Eds.

[3] Q. Wu, E. Fuller and C. Zh ang. (2009), Text document classification and pattern recognition. *Social Network Analysis and Mining, International Conference on Advances in 0*pp. 405-410.

[4] J. Franke, G. Nakhaei zadeh and I. Renz. (2003), *Text Mining, Theoretical Aspects and Applications* .

[5] A. Stavrianou, P. Andritsos an d N. Nicoloyannis. (2007), Over view and se mantic issues of text mining. *SIGMOD Record 36(3),* pp. 23-34.

[6] W ikipedia. (2010), Text m ining --- wikipedia, the free encyclopedia. Available: [http://en.wikipedia.org/w/index.php?title=Text\\_mining&oldid=394838873.](http://en.wikipedia.org/w/index.php?title=Text_mining&oldid=394838873)

[7] R. Feldm an and J. Sanger. (2006), *The Text Mining Handbook: Advanced Approaches in Analyzing Unstructured Data* .

[8] S. Weiss, N. Indurkhya, T. Zh ang and F. Damerau. (2004, October). *Text Mining: Predictive Methods for Analyzing Unstructured Information* Available: <http://www.worldcat.org/isbn/0387954333>.

[9] C. D. Manning, P. Raghavan and H. Schtze. (2008), *Introduction to Information Retrieval* .

[10] A. Amir, Y. Aumann, R. Feldman and M. Fresko. (2005), November). Maximal association rules: A tool for m ining associations in text. *J.Intell.Inf.Syst. 25(3),* pp. 333-345. Available: <http://portal.acm.org/citation.cfm?id=1107361.1107392>.

[11] W. R. Hersh. (2005), Evalua tion of biom edical text-mining systems: Lessons learned from information retrieval. *Briefings in Bioinformatics 6(4),* pp. 344-356. Available: [http://dblp.uni](http://dblp.uni-trier.de/db/journals/bib/bib6.html#Hersh05)[trier.de/db/journals/bib/bib6.html#Hersh05.](http://dblp.uni-trier.de/db/journals/bib/bib6.html#Hersh05)

[12] H. Ya ng and C. Lee. (2005), Autom atic category them e identification and hierarchy generation for chinese text categorization. *J Intell Inform Syst 25(1),* pp. 47-67. Available: <http://dx.doi.org/10.1007/s10844-005-0859-6>.

[13] J. Turmo, A. Ageno and Catal`a Neus. (2006, July). Adaptive in formation extraction. *ACM Comput.Surv. 38(2),* Available: [http://doi.acm.org/10.1145/1132956.1132957.](http://doi.acm.org/10.1145/1132956.1132957)

[14] M. Saravanan, P. C. R. Raj and S. Ra man. (2003), SUMMARIZATION AND CATEGORIZATION OF TE XT DAT A IN HIGH-L EVEL DATA CLE ANING F OR INFORMATION RETRIEVAL. *Applied Artificial Intelligence: An International Journal 17(5),*  pp. 461. Available: [http://www.informaworld.com/10.1080/713827177.](http://www.informaworld.com/10.1080/713827177)

[15] P. Srinivasan. Text m ining: Generating hypotheses from MEDLINE. *J. Am. Soc. Inf. Sci. Technol. 55*pp. 396-413.

[16] D. va n Heijst, R. Potharst and M. van W ezel. (2008, March ). A support system for predicting eBay end prices. *Decis. Support Syst. 44(4),* pp. 970-982. Available: <http://dx.doi.org/10.1016/j.dss.2007.11.004>.

[17] Richard S. Segall, Qingyu Zhang and Me i Cao, "Web-Based Text Mining of Hotel Customer Comments Using SAS® Text Miner and Megaputer Polyanalyst®," .

[18] W ikipedia. (201 0, Stemmi ng --- wikipedi a, th e free encycloped ia. Available : [http://en.wikipedia.org/wiki/Stemming.](http://en.wikipedia.org/wiki/Stemming)

[19] Lancaster University, "What is Porter Stemming?".

[20] W ikipedia. (2010), Stop words --- w ikipedia, the free encyclopedia. Available: [http://en.wikipedia.org/wiki/Stop\\_words.](http://en.wikipedia.org/wiki/Stop_words)

[21] H. Arimura, J. Abe, R. Fujino, H. Sakam oto, S. Shimozono, S. Arikawa and S. Shim ozono. Text data mining: Discovery of im portant keywords in the cyberspace . Presented at 2000 Kyoto International Conference on Di gital Libraries : Research and Practice. Availab le: <http://dx.doi.org/10.1109/DLRP.2000.942178>.

[22] U. K. Para, "Com puter-aided Sem antic Signatu re Iden tification and Docum ent Classification via Semantic Signatures," 2010.

[23] M. Hall, E. Frank, G. Hol mes, B. Pfahri nger, P. Reutem ann and I. H. W itten. (2009), The WEKA data m ining software: An update. *SIGKDD Explor.Newsl. 11(1),* pp. 10-18. Available: [http://dx.doi.org/10.1145/1656274.1656278.](http://dx.doi.org/10.1145/1656274.1656278)

[24] J. A. Goldsm ith, D. Higgins and S. Soglasnova. Autom atic language-specific stemming in information retrieval. P resented at In Cross- Language Inform ation Retrieval and Evaluation: Proceedings of the CLEF 2000 Workshop.

[25] tartarus.org. (2006). The porter stemming algorithm.

[26] T. Rose, M. Stevenson and M. W hitehead. The reuters corpus volume 1 - from yesterday's news to tomorrow's lan guage resources. Presented at In Proceedings o f the Third Intern ational Conference on Language Resources and Evaluation.

[27] S. Sve dman. (1970, Apr.). Sem antic sensitiv ity and reading ach ievement. *The Reading Teacher 23(7, Primary Reading),* pp. pp. 640-646, 648. Available: [http://www.jstor.org/stable/20196388.](http://www.jstor.org/stable/20196388)

[28] W ikipedia. (2010), Form 10-K --- wiki pedia, the free encyclopedia. Available: [http://en.wikipedia.org/wiki/Form\\_10-K.](http://en.wikipedia.org/wiki/Form_10-K)

[29] B. Morris, "Bankrupt and Non- Bankrupt companies," vol. Personal communication, 2010.